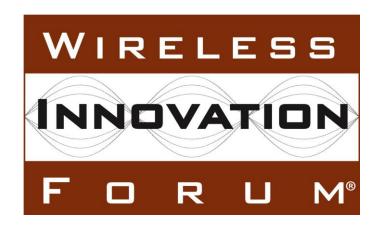

# Test and Certification for Citizens Broadband Radio Service (CBRS); Conformance and Performance Test Technical Specification; CBSD/DP as Unit Under Test (UUT) (Release 2)

**Document WINNF-TS-4004** Version V1.0.0

30 September 2020

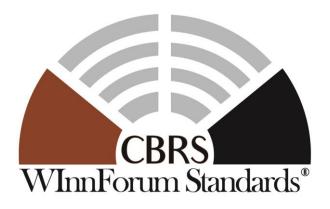

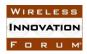

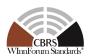

#### **TERMS, CONDITIONS & NOTICES**

This document has been prepared by the SSC Work Group 4 to assist The Software Defined Radio Forum Inc. (or its successors or assigns, hereafter "the Forum"). It may be amended or withdrawn at a later time and it is not binding on any member of the Forum or of the SSC Work Group 4.

Contributors to this document that have submitted copyrighted materials (the Submission) to the Forum for use in this document retain copyright ownership of their original work, while at the same time granting the Forum a non-exclusive, irrevocable, worldwide, perpetual, royalty-free license under the Submitter's copyrights in the Submission to reproduce, distribute, publish, display, perform, and create derivative works of the Submission based on that original work for the purpose of developing this document under the Forum's own copyright.

Permission is granted to the Forum's participants to copy any portion of this document for legitimate purposes of the Forum. Copying for monetary gain or for other non-Forum related purposes is prohibited.

THIS DOCUMENT IS BEING OFFERED WITHOUT ANY WARRANTY WHATSOEVER, AND IN PARTICULAR, ANY WARRANTY OF NON-INFRINGEMENT IS EXPRESSLY DISCLAIMED. ANY USE OF THIS SPECIFICATION SHALL BE MADE ENTIRELY AT THE IMPLEMENTER'S OWN RISK, AND NEITHER THE FORUM, NOR ANY OF ITS MEMBERS OR SUBMITTERS, SHALL HAVE ANY LIABILITY WHATSOEVER TO ANY IMPLEMENTER OR THIRD PARTY FOR ANY DAMAGES OF ANY NATURE WHATSOEVER, DIRECTLY OR INDIRECTLY, ARISING FROM THE USE OF THIS DOCUMENT.

Recipients of this document are requested to submit, with their comments, notification of any relevant patent claims or other intellectual property rights of which they may be aware that might be infringed by any implementation of the specification set forth in this document, and to provide supporting documentation.

This document was developed following the Forum's policy on restricted or controlled information (Policy 009) to ensure that that the document can be shared openly with other member organizations around the world. Additional Information on this policy can be found here: <a href="http://www.wirelessinnovation.org/page/Policies">http://www.wirelessinnovation.org/page/Policies</a> and <a href="Procedures">Procedures</a>

Although this document contains no restricted or controlled information, the specific implementation of concepts contain herein may be controlled under the laws of the country of origin for that implementation. Readers are encouraged, therefore, to consult with a cognizant authority prior to any further development.

Wireless Innovation Forum <sup>TM</sup>, WInnForum Standards<sup>TM</sup> and SDR Forum <sup>TM</sup> are trademarks of the Software Defined Radio Forum Inc.

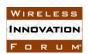

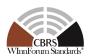

#### **Table of Contents**

| T | ERMS, CC    | NDITIONS & NOTICES                                           | i   |
|---|-------------|--------------------------------------------------------------|-----|
| C | ontributors |                                                              | v   |
| 1 | Introducti  | on                                                           | 1   |
| 2 | Scope       |                                                              | 1   |
| 3 | Reference   | es                                                           | 1   |
|   |             | ormative references                                          |     |
|   |             | Formative references                                         |     |
| 4 |             | ns and Abbreviations                                         |     |
|   |             | obreviations                                                 |     |
|   |             | finitions                                                    |     |
| 5 | Test and    | Conformance Process                                          | 3   |
|   |             | st ID Definition                                             |     |
|   | 5.2 Eq      | uipment Requirements for this Test Plan                      |     |
|   | 5.2.1       | Required Vendor-Supplied Equipment for Test Process          | 6   |
|   | 5.2.2       | Test Equipment Requirements                                  |     |
|   | 5.2.3       | UUT Test Interface Requirements                              |     |
|   | 5.2.4       | Requirements for UUT Supporting Group Types (CxG, SFG, etc.) |     |
| 6 |             | SD/DP Interface Conformance Test Specifications              |     |
|   | 6.1 CF      | SSD Feature Capability Exchange Process                      |     |
|   | 6.1.1       | Definition and applicability and Scope of Test Case          |     |
|   | 6.1.2       | Test Characteristics                                         |     |
|   | 6.1.3       | Method of test                                               |     |
|   | 6.1.4       | Test Procedure                                               |     |
|   |             | InnForum Release 2 Response Object                           |     |
|   | 6.2.1       | Definition and applicability and Scope of Test Case          |     |
|   | 6.2.2       | Test Characteristics                                         |     |
|   | 6.2.3       | Method of test                                               |     |
|   | 6.2.4       | Test Procedure                                               |     |
|   |             | hanced CBSD Group Handling                                   |     |
|   | 6.3.1       | Definition and applicability and Scope of Test Case          |     |
|   | 6.3.2       | Test Characteristics                                         |     |
|   | 6.3.3       | Method of test                                               |     |
|   | 6.3.4       | Test Procedure                                               | 70  |
|   |             | hanced Antenna Pattern                                       |     |
|   | 6.4.1       | Definition and applicability and Scope of Test Case          |     |
|   | 6.4.2       | Test Characteristics                                         |     |
|   | 6.4.3       | Method of test                                               |     |
|   | 6.4.4       | Test Procedure                                               |     |
|   |             | PE-CBSD Indicator                                            |     |
|   | 6.5.1       | Definition and applicability and Scope of Test Case          |     |
|   | 6.5.2       | Test Characteristics                                         |     |
|   | 6.5.3       | Method of test                                               | 102 |

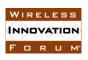

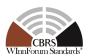

|   | 6.5.4   | Test Procedure | .10 | )2 |
|---|---------|----------------|-----|----|
| 7 | History |                | .10 | )8 |

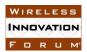

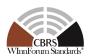

#### **List of Figures**

| Figure 1: High level test configuration: BTS-CBSD and DP/BTS-CBSD       | 6  |
|-------------------------------------------------------------------------|----|
| List of Tables                                                          |    |
| Table 5-1 The values of TestRequirement in Test ID                      | 4  |
| Table 5-2 The values of TestCategory in Test ID                         | 4  |
| Table 5-3 The values of UnitUnderTest in Test ID                        | 4  |
| Table 5-4 The values of TestFunction in Test ID                         |    |
| Table 5-5 The values of X in Test ID                                    | 5  |
| Table 5-6 The values of FCCRegulationImpact in Test ID                  | 5  |
| Table 6-1 Test Case Classification (for Table 6-3)                      | 8  |
| Table 6-2 Feature Test Case Definitions (for Table 6-3)                 |    |
| Table 6-3 Test Case List                                                | 10 |
| Table 6-4 CBSD Feature Capability Exchange Process Test Characteristics | 12 |
| Table 6-5 WInnForum Release 2 Response Object Test Characteristics      |    |
| Table 6-6 CBSD Enhanced Group Handling Test Characteristics             |    |
| Table 6-7 CBSD Enhanced Antenna Pattern Test Characteristics            |    |
| Table 6-8 CPF-CRSD Indicator Test Characteristics                       |    |

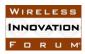

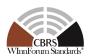

#### **Contributors**

Group Chair: Masoud Olfat (Federated Wireless)

Editor: Idan Raz (Airspan)
Other Member Representatives:

- Doug Goedken (Nokia)
- Virgil Cimpu (Ericsson)

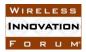

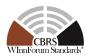

#### Test and Certification for CBRS; Conformance and Performance Test Technical Specification; CBSD/DP as UUT

#### 1 Introduction

The present document contains the Protocol Implementation Conformance Statement (PICS), test cases to ensure conformance of the components of a three-tiered Spectrum Sharing Architecture to the Release 2 specifications and Requirements defined by Wireless Innovation Forum (WInnForum).

#### 2 Scope

The WInnForum Test Specifications define test procedures for conformance and performance testing of components of the CBRS Architecture, detailed in Section 5. This document defines test and conformance procedures for CBSD and Domain Proxy components of the CBRS Architecture. A separate test specification is dedicated to SAS testing [n.7].

The conformance to the test specifications detailed herein will result in compliance for the Mandatory WInnForum Release 2 specifications and vendor CBSD/DP selected WInnForum Release 2 optional features.

CBSD operation, behavior or RF performance are outside the scope of this document, except those directly related to operation and interaction with a SAS.

More generally, tests are only applicable to those components that are intended to support the appropriate functionality. To indicate the circumstances in which tests apply, this is noted in the "definition and applicability" part of the test.

This document only covers the test cases required for WInnForum Release 2 protocol compliance testing of CBSD and Domain Proxy, and does not include the proprietary tests performed by equipment vendors.

Moreover, this document only covers the test specifications and test cases for the CBRS architecture components, and does not include the test code.

#### 3 References

#### 3.1 Normative references

The following referenced documents are necessary for the application of the present document.

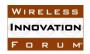

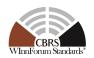

- [n.1] SSC-Wireless Innovation Forum, "Signaling Protocols and Procedures for Citizens Broadband Radio Service (CBRS): Spectrum Access System (SAS) - Citizens Broadband Radio Service Device (CBSD) Interface Technical Specification", WINNF-TS-0016-V1.2.4, 26 June 2019
- [n.2] SSC-Wireless Innovation Forum, "Signaling Protocols and Procedures for Citizens Broadband Radio Service (CBRS): Spectrum Access System (SAS) - Citizens Broadband Radio Service Device (CBSD) Interface Technical Specification", WINNF-TS-3002
- [n.3] SSC-Wireless Innovation Forum, "Requirements for Commercial Operation in the U.S. 3550-3700 MHz Citizens Broadband Radio Service Band", WINNF-TS-0112-V1.9.0. 5 December 2019
- [n.4] SSC-Wireless Innovation Forum, "CBRS Operational and Functional Requirements (Release 2)", WINNF-TS-1001
- [n.5] SSC-Wireless Innovation Forum, "WInnForum Recognized CBRS Air Interfaces and Measurements", WINNF-SSC-0002
- [n.6] SSC-Wireless Innovation Forum, "WInnForum CBRS Certificate Policy Specification", WINNF-TS-0022-V1.3.1, 21 May 2019
- [n.7] SSC-Wireless Innovation Forum, "Test and Certification for Citizens Broadband Radio Service (CBRS); Conformance and Performance Test Technical Specification; SAS as Unit Under Test (UUT)", WINNF-TS-4003
- [n.8] SSC-Wireless Innovation Forum, "WInnForum Recognized CBRS Grouping Information", WINNF-SSC-0010
- [n.9] SSC-Wireless Innovation Forum, "Test and Certification for Citizens Broadband Radio Service (CBRS); Conformance and Performance Test Technical Specification; CBSD/DP as Unit Under Test (UUT)", WINNF-TS-0122-V1.0.1, 28 September 2018

#### 3.2 Informative references

The following referenced documents are not necessary for the application of the present document but they assist the user with regard to a particular subject area.

- [i.1] WG4 GitHub Repositories,
  - <a href="https://github.com/Wireless-Innovation-Forum/Citizens-Broadband-Radio-Service-Device">https://github.com/Wireless-Innovation-Forum/Citizens-Broadband-Radio-Service-Device</a>
  - https://github.com/Wireless-Innovation-Forum/Spectrum-Access-System

#### 4 Definitions and Abbreviations

#### 4.1 Abbreviations

CBRS: Citizens Broadband Radio Services

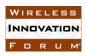

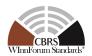

CBSD: Citizens Broadband Radio Service Device

DP: Domain Proxy

FCC: Federal Communications Commission

SAS: Spectrum Access System

**UUT: Unit Under Test** 

#### 4.2 **Definitions**

SAS Test Harness: A collection of routines that can be executed by the test operator, to interact with the CBSD or DP/CBSD UUT via interfaces specified in [n.2]. Test Harness emulates the message sequences that would be generated by a SAS and it is used to automate test sequences and procedures in this document.

*Unit Under Test:* A CBSD or DP/CBSD(s) that is tested for compliance with WInnForum test specification. The SAS Test Harness is used to receive and send messages with the Unit Under Test (UUT) according to the test procedures contained in this document. The term "Unit Under Test" is applied generically within this document to include, where appropriate, either a CBSD or the combination of a Domain Proxy and CBSD.

#### 5 Test and Conformance Process

Work Group 4 develops the test cases to test the UUT for WInnForum Release 2 feature compliance with the requirements, protocols, specifications, and interfaces that are defined by SSC-WInnForum Work Groups 1 and 3. The conformance test cases can be classified in three classes as follows:

- Functional Test (FT): Test to validate the conformance of the Protocols and functionalities implemented in the CBSD/DP UUT to the requirements developed by WInnForum.
- Interoperability Test (IT): Test to validate the interoperability between the components developed by different vendors, compliant to WInnForum Requirements.
- Field/Performance Test (PT): Test to check the capability of the CBSD/DP UUT to support various traffic models and actual operations in the field.

The Protocol and Functional test cases are converted to test scripts to facilitate the development of test apparatus (emulator), which must be validated through a process defined by WInnForum. The lab and performance testing require traffic/capacity modeling and measurement equipment.

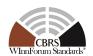

#### 5.1 Test ID Definition

Each test case specified in this document has an associated test ID. A test ID shall be defined in the following format:

 $\{TestRequirement\}. \{TestCategory\}. \{UnitUnderTest\}. REL\{X\}. \{FCCRegulationImpact\}. \{TestFunction\}. \\ \{SubTestNumber\}$ 

TestRequirement indicates whether a test is to verify if the Unit Under Test meets FCC requirements or Technical Specifications provided by Wireless Innovation Forum. The category of a test, which can be functional, interoperability, or performance, is shown in TestCategory. UnitUnderTest represents the entity under test, which can be SAS, CBSD, Domain Proxy or a combination of those entities. TestFunction indicates a particular function or requirement a test intends to verify. SubTestNumber is an integer larger than 0 to number different test cases in a group of tests performing similar test functions.

In the above Test ID format, the strings in the curly braces are replaced by values in the following tables depending on the characteristics of each test.

Table 5-1 The values of TestRequirement in Test ID

| Value | Description                                                                             |  |
|-------|-----------------------------------------------------------------------------------------|--|
| WINNF | This test is to verify a Technical Specifications provided by Wireless Innovation Forum |  |

Table 5-2 The values of TestCategory in Test ID

| Value | Description                      |  |
|-------|----------------------------------|--|
| FT    | This test is a functional test.  |  |
| PT    | This test is a performance test. |  |

Table 5-3 The values of UnitUnderTest in Test ID

| Value | Unit under test             |  |
|-------|-----------------------------|--|
| С     | CBSD                        |  |
| D     | Domain Proxy (with CBSD(s)) |  |

Table 5-4 The values of TestFunction in Test ID

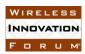

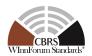

| Value                           | Description                |  |
|---------------------------------|----------------------------|--|
| FCE Feature Capability Exchange |                            |  |
| EGH                             | Enhanced Grouping Handling |  |
| ANP                             | Enhanced Antenna Pattern   |  |
| СРЕ                             | CPE-CBSD Indicator         |  |

Table 5-5 The values of X in Test ID

| Value | REL       |
|-------|-----------|
| 2     | Release 2 |

Table 5-6 The values of FCCRegulationImpact in Test ID

| Value | FCCRegulationImpact      |  |
|-------|--------------------------|--|
| NRI   | NON-Regulatory Impacting |  |

#### 5.2 Equipment Requirements for this Test Plan

The following figure provide a high-level view of the main components required for the test configuration.

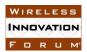

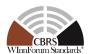

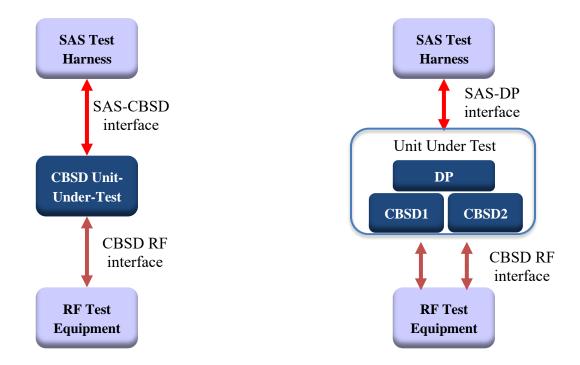

Figure 1: High level test configuration: BTS-CBSD and DP/BTS-CBSD

#### 5.2.1 Required Vendor-Supplied Equipment for Test Process

The following equipment is required to perform test cases in this document:

- For stand-alone CBSD, vendor shall supply one CBSD
- For CBSD under control of Domain Proxy, vendor shall supply a Domain Proxy with two CBSDs
- Vendor shall supply any ancillary equipment and manual procedure if required to ensure CBSD will transmit when it obtains a grant in AUTHORIZED state. This may include additional equipment such as End-User device(s), if required.
- UUT shall be UTC time synchronized

#### 5.2.2 Test Equipment Requirements

The following test equipment are required to test the UUT:

- SAS Test Harness for WInnForum Release 2
  - The SAS Test Harness shall validate all required parameters are provided in the various request messages. In addition, all the parameters, whether required or optional, included in the request message shall be validated by the SAS Test Harness to ensure the parameter and its value conforms to the proper format and acceptable range according to [n.2]. The SAS Test Harness will mark the test case as "Fail" if a required parameter is not provided, or its value is not of proper format or range.

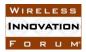

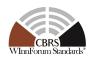

- If the SAS Test Harness fails the validation of the Request message from UUT, then the SAS Test Harness will mark the test case as "Fail" and will stop the execution of the test case.
- SAS Test Harness for WInnForum Release 2 will not reject Heartbeat Request messages recived from CBSD/DP in intervals longer than *heartbeatInterval* specified in Grant Response message.
- If WInnForum does NOT provide a SAS Test Harness for WInnForum Release 2 (the SAS Test Harness described in [i.1] is for WInnForum Release 1), the CBSD/DP vendor can:
  - build its own SAS Test Harness for WInnForum Release 2 for WInnForum Release 2 self-testing purposes.
  - Cooperate with a SAS vendor to conduct WInnForum Release 2 testing as Inter-Operability testing.
- RF measurement equipment: Equipment (such as spectrum analyzer) capable of measuring RF interface of UUT, to determine:
  - Whether UUT is transmitting or not, including ability to measure time when UUT RF transmission starts or ends
  - Whether UUT is transmitting within granted frequency range
  - Can assist in determining the transmitted power of the UUT according to its granted parameters from the SAS Test Harness

This includes any ancillary RF components (attenuators, cables, couplers, etc.) which may be required to perform those measurements.

The SAS Test Harness and RF measurement equipment shall be synchronized to UTC time.

The following are outside the scope of this document:

- Choice of specific RF test equipment, and exact configuration or operation of that equipment
- Specific test setup to allow monitoring of the UUT by the RF measurement equipment

#### 5.2.3 UUT Test Interface Requirements

The unit-under-test shall provide functionality via a vendor-defined test interface, in order to support completion of all test cases in this document. The interface is outside the scope of this test document, but shall provide a minimum set of functionalities as described below:

- 1. Method to return CBSD to an unregistered state after the conclusion of a test case. Test cases conclude with the CBSD in various states, such as AUTHORIZED state and actively transmitting, or may end with the SAS Test Harness providing an error condition (such as a non-zero error code, or no response). Therefore, it is necessary for the test interface to provide a method to return the CBSD to an unregistered state, prior to start of the next test case.
- 2. Method to trigger CBSD to perform the following sequence in its entirety, automatically, starting from an unregistered state, and provided each step results in a successful Response message (response code = 0):

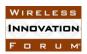

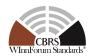

- a. Register with SAS
- b. Perform Spectrum Inquiry Request (optional, if UUT supports this message)
- c. Perform Grant Request, where UUT requests a pre-defined frequency range of operation and maxEirp, as required by the particular test case
- d. Heartbeat the CBSD for the grantId obtained
- e. Begin transmission within the Granted frequency range
- 3. Method to trigger CBSD to perform a Spectrum Relinquishment, if it has a valid grant in AUTHORIZED or GRANTED state.
- 4. Method to trigger CBSD to Deregister, if it is in the registered state.
- 5. Method to load test certificates into UUT, as required, for use in authentication procedures with the SAS Test Harness.
- 6. If provided by the CBSD, access to the CBSD CPI interface for entering of CPI-related registration information into the CBSD.
- 7. UUT shall be able to support a single grant request.

#### 5.2.4 Requirements for UUT Supporting Group Types (CxG, SFG, etc.)

UUT supporting at least one group type according to WINNF-SSC-0010 [n.8] (CxG, SFG, etc.) shall execute the test cases of Enhanced Group Handling listed in this document. The UUT does not need to execute Enhanced Group Handling test cases separately for every supported group type by the UUT.

#### **6** SAS-CBSD/DP Interface Conformance Test Specifications

This section includes all the test cases required for ensuring the SAS-CBSD/DP interface conforms to the specifications defined by WInnForum and directed by the requirements established by the FCC. The tables in this section identify and categorize the test cases for conformance testing.

All the test cases appearing in this document are NON Regulatory Impacting.

Table 6-1 indicates the legend for test case classification in Table 6-3.

Table 6-1 Test Case Classification (for Table 6-3)

| REL2.M | Mandatory for WInnForum Release 2 Compliance                                                                                                  |  |  |
|--------|----------------------------------------------------------------------------------------------------|--|--|
| REL2.O | Optional. Not required for WInnForum Release 2 Compliance                                                                                     |  |  |
| REL2.C | Conditional. Required to execute the test case if CBSD supports relevant functionality. See Table 6-2 for definition of conditional notation. |  |  |
| REL2.D | Deprecated. Test no longer required.                                                                                                    |  |  |

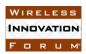

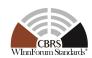

Table 6-2 defines the applicability of conditional test cases listed in Table 6-3. Test cases marked as Conditional in Table 6-3 are mandatory for devices, as defined by the UUT vendor, according to the conditional definitions below.

Table 6-2 Feature Test Case Definitions (for Table 6-3)

| REL2.C1 | For UUT capable of manually triggering Feature Capability Exchange                                                                                                    |  |  |
|---------|----------------------------------------------------------------------------------------------------|--|--|
|         | Request message (from CBSD/DP management system)                                                                                                    |  |  |
| REL2.C2 | For UUT which start as "Release 2 CBSD/DP" sending in Registration Request cbsdFeatureCapabilityList. If SAS replies in Registration Response as "Release 1 SAS", then UUT De-Registers and changes to a "Release 1 CBSD/DP" implementation. |  |  |
| REL2.C3 | Test Cases for CBSD/DP which remain in Registered state and continue to Authorized state without De-Registration, in case SAS replies in Registration Response as "Release 1 SAS".                                                           |  |  |
| REL2.C4 | For UUT which Operationally-Supports Enhanced Group Handling (UUT which supports Single Frequency Group, or Coexistence Group or other proprietary group types)                                                                              |  |  |
| REL2.C5 | For UUT which Operationally-Supports Enhanced Group Handling (UUT which supports Single Frequency Group, or Coexistence Group or other proprietary group types).                                                                             |  |  |
|         | UUT capable of NOT including <i>groupParam</i> in Registration Request, and manually triggering <i>groupParam</i> in Registered State                                                                                                    |  |  |
| REL2.C6 | For UUT which Operationally-Supports Enhanced Antenna Pattern, and Multi-Step Registration                                                                                                    |  |  |
| REL2.C7 | For UUT which Operationally-Supports Enhanced Antenna Pattern, and Single-Step Registration                                                                                                    |  |  |
| REL2.C8 | For UUT which Operationally-Supports CPE-CBSD Indicator                                                                                                    |  |  |

Table **6-3** lists all test cases in this document and applicability to CBSD or Domain Proxy (DP), with indication of compliance status (REL2.M/O/C – see Table **6-1**), and feature support by UUT where appropriate (see Table **6-2**). Specifically:

- CBSD column indicates test cases which apply to stand-alone CBSD as UUT (test cases numbered as WINNF.FT.C.REL2.xxx.yy).
- DP column indicates test case which apply to a combination of Domain Proxy and CBSD(s) as UUT (test cases numbered as WINNF.FT.D.REL2.xxx.yy).

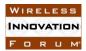

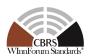

#### Table 6-3 Test Case List

| Section   | CBSD | DP | Required for<br>Conformance | Test Case ID               | Test Case Title                                                                                                    |
|-----------|------|----|-----------------------------|----------------------------|----------------------------------------------------------------------------------------------------|
| 6.1.4.1.1 | X    |    | REL2.C3                     | WINNF.FT.C.REL2.NRI.FCE.1  | CBSD Backwards Compatibility With SAS Release 1:<br>Registration Response does not include<br>sasFeatureCapabilityList                                                             |
| 6.1.4.1.2 |      | X  | REL2.C3                     | WINNF.FT.D.REL2.NRI.FCE.2  | DP Backwards Compatibility With SAS Release 1:<br>Registration Response does not include<br>sasFeatureCapabilityList                                                               |
| 6.1.4.1.3 | X    |    | REL2.C2                     | WINNF.FT.C.REL2.NRI.FCE.3  | CBSD Backwards Compatibility With SAS Release 1:<br>Registration Response does not include<br>sasFeatureCapabilityList, CBSD De-Register and Register<br>again as "Release 1 CBSD" |
| 6.1.4.1.4 |      | X  | REL2.C2                     | WINNF.FT.D.REL2.NRI.FCE.4  | DP Backwards Compatibility With SAS Release 1:<br>Registration Response does not include<br>sasFeatureCapabilityList, DP De-Register and Register<br>again as "Release 1"          |
| 6.1.4.2.1 | X    |    | REL2.M                      | WINNF.FT.C.REL2.NRI.FCE.5  | CBSD Successful Feature Capability Exchange with Release 2 SAS: Registration Response includes sasFeatureCapabilityList with partial match to cbsdFeatureCapabilityList            |
| 6.1.4.2.2 |      | X  | REL2.M                      | WINNF.FT.D.REL2.NRI.FCE.6  | DP Successful Feature Capability Exchange with Release 2 SAS: Registration Response includes sasFeatureCapabilityList with partial match to cbsdFeatureCapabilityList              |
| 6.1.4.3.1 | X    |    | REL2.M                      | WINNF.FT.C.REL2.NRI.FCE.7  | Release 2 SAS includes  featureCapabilityExchangeTrigger = true for CBSD in  Heartbeat Response, SAS has new FID in  sasFeatureCapabilityList                                      |
| 6.1.4.3.2 |      | X  | REL2.M                      | WINNF.FT.D.REL2.NRI.FCE.8  | Release 2 SAS includes  featureCapabilityExchangeTrigger = true for DP in  Heartbeat Response, SAS has new FID in  sasFeatureCapabilityList                                        |
| 6.1.4.4.1 | X    |    | REL2.M                      | WINNF.FT.C.REL2.NRI.FCE.9  | Feature Capability Exchange Response DEREGISTER (responseCode 105) to CBSD                                                                                                    |
| 6.1.4.4.2 |      | X  | REL2.M                      | WINNF.FT.D.REL2.NRI.FCE.10 | Feature Capability Exchange Response DEREGISTER (responseCode 105) to DP                                                                                                    |
| 6.1.4.4.3 | X    |    | REL2.M                      | WINNF.FT.C.REL2.NRI.FCE.11 | Feature Capability Exchange Response Missing Required Parameters (responseCode 102) to CBSD                                                                                        |
| 6.1.4.4.4 |      | X  | REL2.M                      | WINNF.FT.D.REL2.NRI.FCE.12 | Feature Capability Exchange Response Missing Required Parameters (responseCode 102) to DP                                                                                          |
| 6.1.4.4.5 | X    |    | REL2.M                      | WINNF.FT.C.REL2.NRI.FCE.13 | Feature Capability Exchange Response Invalid Parameters (responseCode 103) to CBSD                                                                                                 |
| 6.1.4.4.6 |      | X  | REL2.M                      | WINNF.FT.D.REL2.NRI.FCE.14 | Feature Capability Exchange Response Invalid Parameters (responseCode 103) to DP                                                                                                   |
| 6.1.4.5.1 | X    |    | REL2.C1                     | WINNF.FT.C.REL2.NRI.FCE.15 | CBSD updates Release 2 Operational Supported FIDs,<br>SAS Response SUCCESS (responseCode 0)                                                                                        |
| 6.1.4.5.2 |      | X  | REL2.C1                     | WINNF.FT.D.REL2.NRI.FCE.16 | DP updates Release 2 Operational Supported FIDs, SAS<br>Response SUCCESS (responseCode 0)                                                                                          |
| 6.1.4.5.3 | X    |    | REL2.C1                     | WINNF.FT.C.REL2.NRI.FCE.17 | CBSD updates Release 2 Operational Supported FIDs,<br>SAS Response DEREGISTER (responseCode 105)                                                                                   |
| 6.1.4.5.4 |      | X  | REL2.C1                     | WINNF.FT.D.REL2.NRI.FCE.18 | DP updates Release 2 Operational Supported FIDs, SAS<br>Response DEREGISTER (responseCode 105)                                                                                     |
| 6.2.4.1.1 | X    |    | REL2.O                      | WINNF.FT.C.REL2.NRI.RSP.1  | Release 2 SAS sends Registration Response with 106 NOT_PROCESSED to CBSD                                                                                                    |
| 6.2.4.1.2 |      | X  | REL2.O                      | WINNF.FT.D.REL2.NRI.RSP.2  | Release 2 SAS sends Registration Response with 106 NOT_PROCESSED to DP                                                                                                    |
| 6.2.4.1.3 | X    |    | REL2.M                      | WINNF.FT.C.REL2.NRI.RSP.3  | Release 2 SAS sends 106 NOT_PROCESSED in first<br>Heartbeat Response to CBSD                                                                                                    |
| 6.2.4.1.4 |      | X  | REL2.M                      | WINNF.FT.D.REL2.NRI.RSP.4  | Release 2 SAS sends 106 NOT_PROCESSED in first<br>Heartbeat Response to DP                                                                                                    |
| 6.2.4.1.5 | X    |    | REL2.M                      | WINNF.FT.C.REL2.NRI.RSP.5  | Release 2 SAS sends 106 NOT_PROCESSED in subsequent Heartbeat Response to CBSD                                                                                                    |
| 6.2.4.1.6 |      | X  | REL2.M                      | WINNF.FT.D.REL2.NRI.RSP.6  | Release 2 SAS sends 106 NOT_PROCESSED in subsequent Heartbeat Response to DP                                                                                                    |

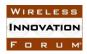

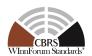

| Section   | CBSD | DP | Required for<br>Conformance | Test Case ID               | Test Case Title                                                                                                    |
|-----------|------|----|-----------------------------|----------------------------|----------------------------------------------------------------------------------------------------|
| 6.2.4.2.1 | X    |    | REL2.M                      | WINNF.FT.C.REL2.NRI.RSP.7  | Release 2 SAS replies to CBSD with successful<br>Registration Response with <i>responseData</i> and<br><i>responseMessage</i>               |
| 6.2.4.2.2 |      | X  | REL2.M                      | WINNF.FT.D.REL2.NRI.RSP.8  | Release 2 SAS replies to DP with successful Registration<br>Response with responseData and responseMessage                                  |
| 6.3.4.1.1 | X    |    | REL2.C4                     | WINNF.FT.C.REL2.NRI.EGH.1  | CBSD successful <i>groupingParam</i> as part of Registration. Release 2 SAS Operationally-Supports the group types of the CBSD.             |
| 6.3.4.1.2 |      | X  | REL2.C4                     | WINNF.FT.D.REL2.NRI.EGH.2  | DP successful <i>groupingParam</i> as part of Registration. Release 2 SAS Operationally-Supports the group types of the DP.                 |
| 6.3.4.1.3 | X    |    | REL2.C4                     | WINNF.FT.C.REL2.NRI.EGH.3  | CBSD successful <i>groupingParam</i> as part of Registration. Release 2 SAS does NOT Operationally-Support the group types of the CBSD.     |
| 6.3.4.1.4 |      | X  | REL2.C4                     | WINNF.FT.D.REL2.NRI.EGH.4  | DP successful <i>groupingParam</i> as part of Registration.<br>Release 2 SAS does NOT Operationally-Support the group types of the DP.      |
| 6.3.4.1.5 | X    |    | REL2.C4                     | WINNF.FT.C.REL2.NRI.EGH.5  | Release 2 SAS does NOT Operationally-Support the<br>Enhanced Group Handling for CBSD                                                        |
| 6.3.4.1.6 |      | X  | REL2.C4                     | WINNF.FT.D.REL2.NRI.EGH.6  | Release 2 SAS does NOT Operationally-Support the<br>Enhanced Group Handling for DP                                                          |
| 6.3.4.1.7 | X    |    | REL2.C4                     | WINNF.FT.C.REL2.NRI.EGH.7  | Release 2 SAS Operationally-Supports Enhanced Group<br>Handling, Release 2 SAS sends Registration Response<br>with 201 Group Error to CBSD. |
| 6.3.4.1.8 |      | X  | REL2.C4                     | WINNF.FT.D.REL2.NRI.EGH.8  | Release 2 SAS Operationally-Supports Enhanced Group<br>Handling, Release 2 SAS sends Registration Response<br>with 201 Group Error to DP.   |
| 6.3.4.2.1 | X    |    | REL2.C5                     | WINNF.FT.C.REL2.NRI.EGH.9  | CBSD invokes <i>groupingParam</i> in AUTHORIZED state. Release 2 SAS Operationally-Supports the group types of the CBSD.                    |
| 6.3.4.2.2 |      | X  | REL2.C5                     | WINNF.FT.D.REL2.NRI.EGH.10 | DP invokes <i>groupingParam</i> in AUTHORIZED state.<br>Release 2 SAS Operationally-Supports the group types of the DP.                     |
| 6.3.4.2.3 | X    |    | REL2.C5                     | WINNF.FT.C.REL2.NRI.EGH.11 | CBSD invokes <i>groupingParam</i> in AUTHORIZED state. Release 2 SAS does NOT Operationally-Support the group types of the CBSD.            |
| 6.3.4.2.4 |      | X  | REL2.C5                     | WINNF.FT.D.REL2.NRI.EGH.12 | DP invokes groupingParam in AUTHORIZED state.<br>Release 2 SAS does NOT Operationally-Support the group<br>types of the DP.                 |
| 6.4.4.1.1 | X    |    | REL2.C6                     | WINNF.FT.C.REL2.NRI.ANP.1  | Release 2 CBSD Multi-Step Registration with Enhanced<br>Antenna Pattern                                                                     |
| 6.4.4.1.2 |      | X  | REL2.C6                     | WINNF.FT.D.REL2.NRI.ANP.2  | Release 2 DP Multi-Step Registration with Enhanced<br>Antenna Pattern                                                                       |
| 6.4.4.1.3 | X    |    | REL2.C7                     | WINNF.FT.C.REL2.NRI.ANP.3  | Release 2 CBSD Single-Step Registration with CPI signed data and Enhanced Antenna Pattern                                                   |
| 6.4.4.1.4 |      | X  | REL2.C7                     | WINNF.FT.D.REL2.NRI.ANP.4  | Release 2 DP Single-Step Registration with CPI signed data and Enhanced Antenna Pattern                                                     |
| 6.5.4.1.1 | X    |    | REL2.C8                     | WINNF.FT.C.REL2.NRI.CPE.1  | CPE-CBSD included in Capabilities Exchange from CBSD                                                                                        |
| 6.5.4.1.2 |      | X  | REL2.C8                     | WINNF.FT.D.REL2.NRI.CPE.2  | CPE-CBSD included in Capabilities Exchange from DP                                                                                          |

#### **6.1 CBSD Feature Capability Exchange Process**

#### 6.1.1 Definition and applicability and Scope of Test Case

This section provides test steps, conditions and procedures to test the conformance of the CBSD implementation for the CBSD Feature Capability Exchange Procedure. A precondition is the CBSD includes the *cbsdFeatureCapabilityList* in Registration Request message.

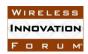

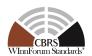

#### 6.1.2 Test Characteristics

Table 6-4 CBSD Feature Capability Exchange Process Test Characteristics

| 1 | Test ID                | WINNF.FT.C.REL2.NRI.FCE                  |
|---|------------------------|------------------------------------------|
| 2 | Title                  | CBSD Feature Capability Exchange Process |
| 3 | Working Group / Entity | WG3                                      |
| 4 | Test Type              | Functionality                            |
| 5 | Test Class             | Certification                            |
| 6 | Component / Interface  | $CBSD / CBSD \leftarrow \rightarrow SAS$ |

#### 6.1.3 Method of test

#### 6.1.3.1 Initial Conditions / Test Pre-conditions

- The pre-conditions of the test case are:
  - CBSD/DP has gone through SAS discovery process and can authenticate with the SAS. The exact condition of the CBSD after the discovery process are detailed in each test case.
  - o CBSD/DP includes the *cbsdFeatureCapabilityList* in Registration Request message.

#### 6.1.4 Test Procedure

#### 6.1.4.1 Backwards Compatibility with SAS Release 1

The test cases in this section verify that a "Release 2 CBSD/DP" properly acknowledges a "Release 1 SAS".

#### 6.1.4.1.1 [WINNF.FT.C.REL2.NRI.FCE.1] CBSD Backwards Compatibility with SAS Release 1: Registration Response does not include *sasFeatureCapabilityList*

| # | Test Execution Steps                                                                                                    | Results |      |
|---|----------------------------------------------------------------------------------------------------|---------|------|
| 1 | <ul> <li>Ensure the following conditions are met for test entry:</li> <li>UUT has successfully completed SAS Discovery and Authentication with SAS Test Harness</li> <li>UUT is in the Unregistered state</li> </ul>              |         | 1    |
| 2 | <ul> <li>UUT sends Registration Request message to SAS Test Harness:</li> <li>The Registration Request is in proper format and parameters are within acceptable ranges.</li> <li>cbsdFeatureCapabilityList is included</li> </ul> | PASS    | FAIL |
| 3 | SAS Test Harness sends a Registration Response message, with the following parameters:  • cbsdId = C  • responseCode = 0                                                                                                    |         |      |

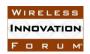

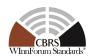

|    | • sasFeatureCapabilityList is NOT included                                                                                                    |      |      |
|----|----------------------------------------------------------------------------------------------------|------|------|
|    | - 1                                                                                                    |      |      |
| 4  | UUT sends a message: If message is type Spectrum Inquiry Request, go to step 5, or                                                                                                    |      |      |
|    | If message is type Grant Request, go to step 7                                                                                                    |      |      |
| 5  | <ul> <li>UUT sends Spectrum Inquiry Request. Validate:</li> <li>cbsdId = C</li> <li>List of frequencyRange objects sent by UUT are within the CBRS frequency range</li> <li>NO parameters associated with WinnForum Release 2 features</li> </ul>                                                                                           | PASS | FAIL |
| 6  | SAS Test Harness sends a Spectrum Inquiry Response message, including the following parameters:  • cbsdId = C  • availableChannel is an array of availableChannel objects  • responseCode = 0                                                                                                    |      |      |
| 7  | <ul> <li>UUT sends Grant Request message. Validate:</li> <li>cbsdId = C</li> <li>maxEIRP is at or below the limit appropriate for CBSD category as defined by Part 96</li> <li>operationFrequencyRange, F, sent by UUT is a valid range within the CBRS band</li> <li>NO parameters associated with WinnForum Release 2 features</li> </ul> | PASS | FAIL |
| 8  | SAS Test Harness sends a Grant Response message, including the parameters:  • cbsdId = C  • grantId = G (a valid grant ID)  • grantExpireTime = UTC time greater than duration of the test  • responseCode = 0                                                                                                    |      |      |
| 9  | <ul> <li>UUT sends a first Heartbeat Request message.</li> <li>Verify Heartbeat Request message is formatted correctly, including: <ul> <li>cbsdId = C</li> <li>grantId = G</li> <li>operationState = "GRANTED"</li> <li>NO parameters associated with WinnForum Release 2 features</li> </ul> </li> </ul>                                  | PASS | FAIL |
| 10 | SAS Test Harness sends a Heartbeat Response message, with the following parameters:  • cbsdId = C  • grantId = G  • transmitExpireTime = current UTC time + 200 seconds  • responseCode = 0                                                                                                    |      |      |
| 11 | For further Heartbeat Request messages sent from UUT after completion of previous step, validate:                                                                                                    | PASS | FAIL |

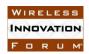

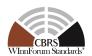

|    | <ul> <li>cbsdId = C</li> <li>grantId = G</li> <li>operationState = "AUTHORIZED"</li> <li>NO parameters associated with WinnForum Release 2 features</li> </ul>                                                                                                    |      |      |
|----|----------------------------------------------------------------------------------------------------|------|------|
| 12 | SAS Test Harness sends a Heartbeat Response message, with the following parameters:  • cbsdId = C  • grantId = G  • transmitExpireTime = current UTC time + 200 seconds  • responseCode = 0                                                                                                    |      |      |
| 13 | <ul> <li>Monitor the RF output of the UUT from start of test until UUT transmission commences. Verify:</li> <li>UUT does not transmit at any time prior to completion of the first heartbeat response</li> <li>UUT transmits after step 10 is complete, and its transmission is limited to within the bandwidth range F.</li> <li>UUT did not send Feature Capability Exchange Request message during the test.</li> <li>After step 3 UUT did not include in Request messages any parameters associated with WinnForum Release 2 features.</li> </ul> | PASS | FAIL |

#### 6.1.4.1.2 [WINNF.FT.D.REL2.NRI.2] DP Backwards Compatibility with SAS Release 1: Registration Response does not include *sasFeatureCapabilityList*

| # | Test Execution Steps                                                                                                    | Res  | ults |
|---|----------------------------------------------------------------------------------------------------|------|------|
| 1 | <ul> <li>Ensure the following conditions are met for test entry:</li> <li>UUT has successfully completed SAS Discovery and Authentication with SAS Test Harness</li> <li>UUT is in the Unregistered state</li> </ul>                                                                                                    |      |      |
| 2 | <ul> <li>DP with two CBSDs sends Registration Request in the form of one 2-element Array or as individual messages to SAS Test Harness:         <ul> <li>The Registration Request is in proper format and parameters are within acceptable ranges.</li> <li>cbsdFeatureCapabilityList is included</li> </ul> </li> </ul> | PASS | FAIL |
| 3 | SAS Test Harness sends a Registration Response message, with the following parameters:  • cbsdId = Ci, i={1,2}  • responseCode = 0 for each CBSD  • sasFeatureCapabilityList is NOT included                                                                                                    |      |      |
| 4 | UUT sends a message: If message is type Spectrum Inquiry Request, go to step 5, or If message is type Grant Request, go to step 7                                                                                                    |      |      |
| 5 | UUT sends Spectrum Inquiry Request. Validate:                                                                                                    | PASS | FAIL |

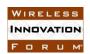

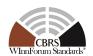

|    | <ul> <li>cbsdId = Ci, i={1,2}</li> <li>List of frequencyRange objects sent by UUT are within the CBRS frequency range</li> <li>NO parameters associated with WinnForum Release 2 features</li> </ul>                                                                                                    |      |      |
|----|----------------------------------------------------------------------------------------------------|------|------|
| 6  | SAS Test Harness sends a Spectrum Inquiry Response message, including the following parameters:  • cbsdId = Ci, i={1,2}  • availableChannel is an array of availableChannel objects  • responseCode = 0 for each CBSD                                                                                                    |      |      |
| 7  | <ul> <li>UUT sends Grant Request message. Validate:</li> <li>cbsdId = Ci, i={1,2}</li> <li>maxEIRP is at or below the limit appropriate for CBSD category as defined by Part 96</li> <li>operationFrequencyRange, Fi, i={1,2}, sent by UUT is a valid range within the CBRS band</li> <li>NO parameters associated with WinnForum Release 2 features</li> </ul> | PASS | FAIL |
| 8  | SAS Test Harness sends a Grant Response message, including the parameters:  • cbsdId = Ci, i={1,2}  • grantId = Gi, i={1,2} (a valid grant ID)  • grantExpireTime = UTC time greater than duration of the test  • responseCode = 0 for each CBSD                                                                                                    |      |      |
| 9  | UUT sends a first Heartbeat Request message.  Verify Heartbeat Request message is formatted correctly, including:  • cbsdId = Ci, i={1,2}  • grantId = Gi, i={1,2}  • operationState = "GRANTED"  • NO parameters associated with WinnForum Release 2 features                                                                                                  | PASS | FAIL |
| 10 | SAS Test Harness sends a Heartbeat Response message, with the following parameters:  • cbsdId = Ci, i={1,2}  • grantId = Gi, i={1,2}  • transmitExpireTime = current UTC time + 200 seconds  • responseCode = 0 for each CBSD                                                                                                    |      | -1   |
| 11 | For further Heartbeat Request messages sent from UUT after completion of previous step, validate:  • cbsdId = Ci, i={1,2}  • grantId = Gi, i={1,2}  • operationState = "AUTHORIZED"  • NO parameters associated with WinnForum Release 2 features                                                                                                    | PASS | FAIL |
| 12 | SAS Test Harness sends a Heartbeat Response message, with the                                                                                                    |      |      |

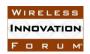

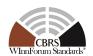

|    | following parameters:                                                            |        |      |
|----|----------------------------------------------------------------------------------|--------|------|
|    | • $cbsdId = Ci, i = \{1,2\}$                                                     |        |      |
|    | • $grantId = Gi, i=\{1,2\}$                                                      |        |      |
|    | • transmitExpireTime = current UTC time + 200 seconds                            |        |      |
|    | • responseCode = 0 for each CBSD                                                 |        |      |
|    | Monitor the RF output of the UUT from start of test until UUT                    |        |      |
|    | transmission commences. Verify:                                                  |        |      |
|    | <ul> <li>UUT does not transmit at any time prior to completion of the</li> </ul> |        |      |
|    | first heartbeat response                                                         | PASS   |      |
| 13 | • UUT transmits after step 10 is complete, and its transmission is               |        | FAIL |
| 13 | limited to within the bandwidth range Fi.                                        | 1 7100 | IAIL |
|    | <ul> <li>UUT did not send Feature Capability Exchange Request</li> </ul>         |        |      |
|    | message during the test.                                                         |        |      |
|    | <ul> <li>After step 3 UUT did not include in Request messages any</li> </ul>     |        |      |
|    | parameters associated with WinnForum Release 2 features.                         |        |      |

## 6.1.4.1.3 [WINNF.FT.C.REL2.NRI.FCE.3] CBSD Backwards Compatibility with SAS Release 1: Registration Response does not include *sasFeatureCapabilityList*, CBSD De-Register and Register again as "Release 1 CBSD"

| # | Test Execution Steps                                                                                                    | Res  | ults |
|---|----------------------------------------------------------------------------------------------------|------|------|
| 1 | <ul> <li>Ensure the following conditions are met for test entry:</li> <li>UUT has successfully completed SAS Discovery and Authentication with SAS Test Harness</li> <li>UUT is in the Unregistered state</li> </ul>              | 1    |      |
| 2 | <ul> <li>UUT sends Registration Request message to SAS Test Harness:</li> <li>The Registration Request is in proper format and parameters are within acceptable ranges.</li> <li>cbsdFeatureCapabilityList is included</li> </ul> | PASS | FAIL |
| 3 | SAS Test Harness sends a Registration Response message, with the following parameters:  • cbsdId = C  • responseCode = 0  • sasFeatureCapabilityList is NOT included                                                              |      |      |
| 4 | <ul> <li>UUT sends Deregistration Request to SAS Test Harness with the following parameters:</li> <li>cbsdId = C</li> <li>NO parameters associated with WinnForum Release 2 features</li> </ul>                                   | PASS | FAIL |
| 5 | SAS Test Harness approves the request with a Deregistration Response message with parameters:  • cbsdId = C  • responseCode = 0                                                                                                   |      |      |
| 6 | <ul> <li>UUT sends Registration Request message to SAS Test Harness:</li> <li>The Registration Request is in proper format and parameters are</li> </ul>                                                                          | PASS | FAIL |

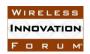

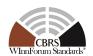

|    | <ul> <li>within acceptable ranges.</li> <li>cbsdFeatureCapabilityList is NOT included</li> <li>NO parameters associated with WinnForum Release 2 features</li> </ul>                                                                                                    |      |      |
|----|----------------------------------------------------------------------------------------------------|------|------|
| 7  | SAS Test Harness sends a Registration Response message, with the following parameters:  • cbsdId = C  • responseCode = 0  • sasFeatureCapabilityList is NOT included                                                                                                    |      |      |
| 8  | UUT sends a message: If message is type Spectrum Inquiry Request, go to step 9, or                                                                                                    |      |      |
| 9  | <ul> <li>If message is type Grant Request, go to step 11</li> <li>UUT sends Spectrum Inquiry Request. Validate:         <ul> <li>cbsdId = C</li> </ul> </li> <li>List of frequencyRange objects sent by UUT are within the CBRS frequency range</li> <li>NO parameters associated with WinnForum Release 2 features</li> </ul>                        | PASS | FAIL |
| 10 | SAS Test Harness sends a Spectrum Inquiry Response message, including the following parameters:  • cbsdId = C  • availableChannel is an array of availableChannel objects  • responseCode = 0                                                                                                    |      |      |
| 11 | <ul> <li>UUT sends Grant Request message. Validate:</li> <li>cbsdId = C</li> <li>maxEIRP is at or below the limit appropriate for CBSD category as defined by Part 96</li> <li>operationFrequencyRange, Fi, i={1,2}, sent by UUT is a valid range within the CBRS band</li> <li>NO parameters associated with WinnForum Release 2 features</li> </ul> | PASS | FAIL |
| 12 | SAS Test Harness sends a Grant Response message, including the parameters:  • cbsdId = C  • grantId = G (a valid grant ID)  • grantExpireTime = UTC time greater than duration of the test  • responseCode = 0                                                                                                    |      |      |
| 13 | <ul> <li>UUT sends a first Heartbeat Request message.</li> <li>Verify Heartbeat Request message is formatted correctly, including:</li> <li>cbsdId = C</li> <li>grantId = G</li> <li>operationState = "GRANTED"</li> <li>NO parameters associated with WinnForum Release 2 features</li> </ul>                                                        | PASS | FAIL |
| 14 | SAS Test Harness sends a Heartbeat Response message, with the                                                                                                    |      |      |

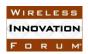

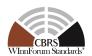

|    | following parameters:  • cbsdId = C  • grantId = G  • transmitExpireTime = current UTC time + 200 seconds  • responseCode = 0                                                                                                    |      |      |
|----|----------------------------------------------------------------------------------------------------|------|------|
| 15 | For further Heartbeat Request messages sent from UUT after completion of previous step, validate:  • cbsdId = C  • grantId = G  • operationState = "AUTHORIZED"  • NO parameters associated with WinnForum Release 2 features                                                                                                    | PASS | FAIL |
| 16 | SAS Test Harness sends a Heartbeat Response message, with the following parameters:  • cbsdId = C  • grantId = G  • transmitExpireTime = current UTC time + 200 seconds  • responseCode = 0                                                                                                    |      | -    |
| 17 | <ul> <li>Monitor the RF output of the UUT from start of test until UUT transmission commences. Verify:</li> <li>UUT does not transmit at any time prior to completion of the first heartbeat response</li> <li>UUT transmits after step 14 is complete, and its transmission is limited to within the bandwidth range F.</li> <li>UUT did not send Feature Capability Exchange Request message during the test.</li> <li>After step 3 UUT did not include in Request messages any parameters associated with WinnForum Release 2 features.</li> </ul> | PASS | FAIL |

# 6.1.4.1.4 [WINNF.FT.C.REL2.NRI.FCE.4] DP Backwards Compatibility with SAS Release 1: Registration Response does not include *sasFeatureCapabilityList*, DP De-Register and Register again as "Release 1"

| # | Test Execution Steps                                                                                                    |      | ults |
|---|----------------------------------------------------------------------------------------------------|------|------|
| 1 | <ul> <li>Ensure the following conditions are met for test entry:</li> <li>UUT has successfully completed SAS Discovery and Authentication with SAS Test Harness</li> <li>UUT is in the Unregistered state</li> </ul>                                                                                                    | 1    |      |
| 2 | <ul> <li>DP with two CBSDs sends Registration Request in the form of one 2-element Array or as individual messages to SAS Test Harness:         <ul> <li>The Registration Request is in proper format and parameters are within acceptable ranges.</li> <li>cbsdFeatureCapabilityList is included</li> </ul> </li> </ul> | PASS | FAIL |
| 3 | SAS Test Harness sends a Registration Response message, with the following parameters:                                                                                                    |      |      |

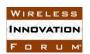

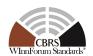

|    |                                                                                                    |      | •    |
|----|----------------------------------------------------------------------------------------------------|------|------|
|    | <ul> <li>cbsdId = Ci, i={1,2}</li> <li>responseCode = 0 for each CBSD</li> <li>sasFeatureCapabilityList is NOT included</li> </ul>                                                                                                    |      |      |
| 4  | <ul> <li>UUT sends Deregistration Request to SAS Test Harness with the following parameters:</li> <li>cbsdId = Ci, i={1,2}</li> <li>NO parameters associated with WinnForum Release 2 features</li> </ul>                                                                                                    | PASS | FAIL |
| 5  | SAS Test Harness approves the request with a Deregistration Response message with parameters:  • cbsdId = Ci, i={1,2}  • responseCode = 0 for each CBSD                                                                                                    |      |      |
| 6  | <ul> <li>DP with two CBSDs sends Registration Request in the form of one 2-element Array or as individual messages to SAS Test Harness:         <ul> <li>The Registration Request is in proper format and parameters are within acceptable ranges.</li> <li>cbsdFeatureCapabilityList is NOT included</li> <li>NO parameters associated with WinnForum Release 2 features</li> </ul> </li> </ul> | PASS | FAIL |
| 7  | SAS Test Harness sends a Registration Response message, with the following parameters:  • $cbsdId = Ci$ , $i=\{1,2\}$ • $responseCode = 0$ for each CBSD  • $sasFeatureCapabilityList$ is NOT included                                                                                                    |      |      |
| 8  | UUT sends a message: If message is type Spectrum Inquiry Request, go to step 9, or If message is type Grant Request, go to step 11                                                                                                    |      |      |
| 9  | UUT sends Spectrum Inquiry Request. Validate:  • cbsdId = Ci, i={1,2}  • List of frequencyRange objects sent by UUT are within the CBRS frequency range  • NO parameters associated with WinnForum Release 2 features                                                                                                    | PASS | FAIL |
| 10 | SAS Test Harness sends a Spectrum Inquiry Response message, including the following parameters:  • cbsdId = Ci, i={1,2}  • availableChannel is an array of availableChannel objects  • responseCode = 0 for each CBSD                                                                                                    |      |      |
| 11 | <ul> <li>UUT sends Grant Request message. Validate:</li> <li>cbsdId = Ci, i={1,2}</li> <li>maxEIRP is at or below the limit appropriate for CBSD category as defined by Part 96</li> <li>operationFrequencyRange, Fi, i={1,2}, sent by UUT is a valid range within the CBRS band</li> </ul>                                                                                                    | PASS | FAIL |

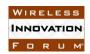

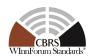

|    | NO parameters associated with WinnForum Release 2 features                                                                                                    |      |      |
|----|----------------------------------------------------------------------------------------------------|------|------|
| 12 | SAS Test Harness sends a Grant Response message, including the parameters:  • cbsdId = Ci, i={1,2}  • grantId = Gi, i={1,2} (a valid grant ID)  • grantExpireTime = UTC time greater than duration of the test  • responseCode = 0 for each CBSD                                                                                                    |      |      |
| 13 | UUT sends a first Heartbeat Request message.  Verify Heartbeat Request message is formatted correctly, including:  • cbsdId = Ci, i={1,2}  • grantId = Gi, i={1,2}  • operationState = "GRANTED"  • NO parameters associated with WinnForum Release 2 features                                                                                                    | PASS | FAIL |
| 14 | SAS Test Harness sends a Heartbeat Response message, with the following parameters:  • cbsdId = Ci, i={1,2}  • grantId = Gi, i={1,2}  • transmitExpireTime = current UTC time + 200 seconds  • responseCode = 0 for each CBSD                                                                                                    |      |      |
| 15 | For further Heartbeat Request messages sent from UUT after completion of previous step, validate:  • cbsdId = Ci, i={1,2}  • grantId = Gi, i={1,2}  • operationState = "AUTHORIZED"  • NO parameters associated with WinnForum Release 2 features                                                                                                    | PASS | FAIL |
| 16 | SAS Test Harness sends a Heartbeat Response message, with the following parameters:  • cbsdId = Ci, i={1,2}  • grantId = Gi, i={1,2}  • transmitExpireTime = current UTC time + 200 seconds  • responseCode = 0 for each CBSD                                                                                                    |      |      |
| 17 | <ul> <li>Monitor the RF output of the UUT from start of test until UUT transmission commences. Verify:</li> <li>UUT does not transmit at any time prior to completion of the first heartbeat response</li> <li>UUT transmits after step 14 is complete, and its transmission is limited to within the bandwidth range Fi.</li> <li>UUT did not send Feature Capability Exchange Request message during the test.</li> <li>After step 3 UUT did not include in Request messages any parameters associated with WinnForum Release 2 features.</li> </ul> | PASS | FAIL |

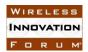

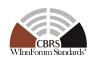

#### 6.1.4.2 Successful Feature Capability Exchange with SAS Release 2

The test cases in this section verify that "Release 2 CBSD/DP" acknowledges a "Release 2 SAS" during Registration Request/Response. If the CBSD/DP has additional information for its Release 2 Operationally Supported Features, the test cases in this section verify that CBSD/DP sends a correct and valid Feature Capability Exchange Request message.

# 6.1.4.2.1 [WINNF.FT.C.REL2.NRI.FCE.5] CBSD Successful Feature Capability Exchange with Release 2 SAS: Registration Response includes *sasFeatureCapabilityList* with partial match to *cbsdFeatureCapabilityList*

| # | Test Execution Steps                                                                                                    | Res  | ults |
|---|----------------------------------------------------------------------------------------------------|------|------|
| 1 | <ul> <li>Ensure the following conditions are met for test entry:</li> <li>UUT has successfully completed SAS Discovery and Authentication with SAS Test Harness</li> <li>UUT is in the Unregistered state</li> </ul>                                                                                                    |      |      |
| 2 | <ul> <li>UUT sends Registration Request message to SAS Test Harness:</li> <li>The Registration Request is in proper format and parameters are within acceptable ranges.</li> <li>cbsdFeatureCapabilityList is included</li> </ul>                                                                                                    | PASS | FAIL |
| 3 | SAS Test Harness sends a Registration Response message, with the following parameters:  • cbsdId = C  • responseCode = 0  • sasFeatureCapabilityList is included with 2 FIDs: FID #1 matches FID #1 in cbsdFeatureCapabilityList, FID #2 does not match any FID in cbsdFeatureCapabilityList                                                                                                    |      |      |
| 4 | Depending on the existence of additional information for the UUT Release 2 Operationally Supported Features, UUT sends Feature Capability Exchange Request message to SAS Test Harness:  • The Feature Capability Exchange Request is in proper format and parameters are within acceptable ranges.  If UUT has no additional information for its Release 2 Operationally Supported Features, and does not send Feature Capability Exchange Request, then:  • Go to step 6 | PASS | FAIL |
| 5 | SAS Harness replies with Feature Capability Exchange Response with the following parameters:  • cbsdId = C  • responseCode = 0  • sasFeatureCapabilityList is included with 2 FIDs: FID #1 matches FID #1 in cbsdFeatureCapabilityList, FID #2 does not match any FID in cbsdFeatureCapabilityList                                                                                                    |      |      |
| 6 | UUT sends a message:                                                                                                    |      |      |

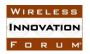

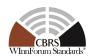

|    | If message is type Spectrum Inquiry Request, go to step 7, or                                                                                                    |      |      |
|----|----------------------------------------------------------------------------------------------------|------|------|
|    | If message is type Grant Request, go to step 9                                                                                                    |      |      |
| 7  | <ul> <li>UUT sends Spectrum Inquiry Request. Validate:</li> <li>cbsdId = C</li> <li>List of frequencyRange objects sent by UUT are within the CBRS frequency range</li> </ul>                                                                                           | PASS | FAIL |
| 8  | SAS Test Harness sends a Spectrum Inquiry Response message, including the following parameters:  • cbsdId = C  • availableChannel is an array of availableChannel objects  • responseCode = 0                                                                           |      |      |
| 9  | <ul> <li>UUT sends Grant Request message. Validate:</li> <li>cbsdId = C</li> <li>maxEIRP is at or below the limit appropriate for CBSD category as defined by Part 96</li> <li>operationFrequencyRange, F, sent by UUT is a valid range within the CBRS band</li> </ul> | PASS | FAIL |
| 10 | SAS Test Harness sends a Grant Response message, including the parameters:  • cbsdId = C  • grantId = G (a valid grant ID)  • grantExpireTime = UTC time greater than duration of the test  • responseCode = 0                                                          |      |      |
| 11 | <ul> <li>UUT sends a first Heartbeat Request message.</li> <li>Verify Heartbeat Request message is formatted correctly, including:</li> <li>cbsdId = C</li> <li>grantId = G</li> <li>operationState = "GRANTED"</li> </ul>                                              | PASS | FAIL |
| 12 | SAS Test Harness sends a Heartbeat Response message, with the following parameters:  • cbsdId = C  • grantId = G  • transmitExpireTime = current UTC time + 200 seconds  • responseCode = 0                                                                             |      |      |
| 13 | For further Heartbeat Request messages sent from UUT after completion of previous step, validate:  • cbsdId = C  • grantId = G  • operationState = "AUTHORIZED"                                                                                                    | PASS | FAIL |
| 14 | SAS Test Harness sends a Heartbeat Response message, with the following parameters:                                                                                                    |      |      |

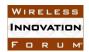

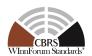

|    | <ul> <li>cbsdId = C</li> <li>grantId = G</li> <li>transmitExpireTime = current UTC time + 200 seconds</li> <li>responseCode = 0</li> </ul>                                                                                                    |      |      |
|----|----------------------------------------------------------------------------------------------------|------|------|
| 15 | <ul> <li>Monitor the RF output of the UUT from start of test until UUT transmission commences. Verify:         <ul> <li>UUT does not transmit at any time prior to completion of the first heartbeat response</li> <li>UUT transmits after step 12 is complete, and its transmission is limited to within the bandwidth range F.</li> </ul> </li> </ul> | PASS | FAIL |

# 6.1.4.2.2 [WINNF.FT.D.REL2.NRI.FCE.6] DP Successful Feature Capability Exchange with Release 2 SAS: Registration Response includes *sasFeatureCapabilityList* with partial match to *cbsdFeatureCapabilityList*

| # | Test Execution Steps                                                                                                    | Res  | ults |
|---|----------------------------------------------------------------------------------------------------|------|------|
| 1 | <ul> <li>Ensure the following conditions are met for test entry:</li> <li>UUT has successfully completed SAS Discovery and Authentication with SAS Test Harness</li> <li>UUT is in the Unregistered state</li> </ul>                                                                                                    |      |      |
| 2 | <ul> <li>DP with two CBSDs sends Registration Request in the form of one 2-element Array or as individual messages to SAS Test Harness:         <ul> <li>The Registration Request is in proper format and parameters are within acceptable ranges.</li> <li>cbsdFeatureCapabilityList is included</li> </ul> </li> </ul>                                                                                                    | PASS | FAIL |
| 3 | SAS Test Harness sends a Registration Response message, with the following parameters:  • cbsdId = Ci, i={1,2}  • responseCode = 0 for each CBSD  • sasFeatureCapabilityList is included with 2 FIDs: FID #1 matches FID #1 in cbsdFeatureCapabilityList, FID #2 does not match any FID in cbsdFeatureCapabilityList                                                                                                    |      |      |
| 4 | Depending on the existence of additional information for the UUT Release 2 Operationally Supported Features, UUT sends Feature Capability Exchange Request message to SAS Test Harness:  • The Feature Capability Exchange Request is in proper format and parameters are within acceptable ranges.  If UUT has no additional information for its Release 2 Operationally Supported Features, and does not send Feature Capability Exchange Request, then:  • Go to step 6 | PASS | FAIL |
| 5 | SAS Harness replies with Feature Capability Exchange Response with the following parameters:                                                                                                    |      |      |

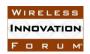

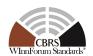

|    | <ul> <li>cbsdId = Ci, i={1,2}</li> <li>responseCode = 0 for each CBSD</li> <li>sasFeatureCapabilityList is included with 2 FIDs: FID #1 matches FID #1 in cbsdFeatureCapabilityList, FID #2 does not match any FID in cbsdFeatureCapabilityList</li> </ul>                                  |      |      |
|----|----------------------------------------------------------------------------------------------------|------|------|
| 6  | UUT sends a message: If message is type Spectrum Inquiry Request, go to step 7, or                                                                                                    |      |      |
| 7  | If message is type Grant Request, go to step 9  UUT sends Spectrum Inquiry Request. Validate:  • cbsdId = Ci, i={1,2}  • List of frequencyRange objects sent by UUT are within the CBRS frequency range                                                                                     | PASS | FAIL |
| 8  | SAS Test Harness sends a Spectrum Inquiry Response message, including the following parameters:  • cbsdId = Ci, i={1,2}  • availableChannel is an array of availableChannel objects  • responseCode = 0 for each CBSD                                                                       |      |      |
| 9  | <ul> <li>UUT sends Grant Request message. Validate:</li> <li>cbsdId = Ci, i={1,2}</li> <li>maxEIRP is at or below the limit appropriate for CBSD category as defined by Part 96</li> <li>operationFrequencyRange, Fi, i={1,2}, sent by UUT is a valid range within the CBRS band</li> </ul> | PASS | FAIL |
| 10 | SAS Test Harness sends a Grant Response message, including the parameters:  • cbsdId = Ci, i={1,2}  • grantId = Gi, i={1,2} (a valid grant ID)  • grantExpireTime = UTC time greater than duration of the test  • responseCode = 0 for each CBSD                                            |      |      |
| 11 | UUT sends a first Heartbeat Request message.  Verify Heartbeat Request message is formatted correctly, including:  • cbsdId = Ci, i={1,2}  • grantId = Gi, i={1,2}  • operationState = "GRANTED"                                                                                            | PASS | FAIL |
| 12 | SAS Test Harness sends a Heartbeat Response message, with the following parameters:  • cbsdId = Ci, i={1,2}  • grantId = Gi, i={1,2}  • transmitExpireTime = current UTC time + 200 seconds  • responseCode = 0 for each CBSD                                                               |      |      |
| 13 | For further Heartbeat Request messages sent from UUT after                                                                                                    | PASS | FAIL |

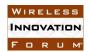

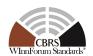

|    | <ul> <li>completion of previous step, validate:</li> <li>cbsdId = Ci, i={1,2}</li> <li>grantId = Gi, i={1,2}</li> <li>operationState = "AUTHORIZED"</li> </ul>                                                                                                    |      |      |
|----|----------------------------------------------------------------------------------------------------|------|------|
| 14 | SAS Test Harness sends a Heartbeat Response message, with the following parameters:  • cbsdId = Ci, i={1,2}  • grantId = Gi, i={1,2}  • transmitExpireTime = current UTC time + 200 seconds  • responseCode = 0 for each CBSD                                                                                                    |      |      |
| 15 | <ul> <li>Monitor the RF output of the UUT from start of test until UUT transmission commences. Verify:         <ul> <li>UUT does not transmit at any time prior to completion of the first heartbeat response</li> <li>UUT transmits after step 12 is complete, and its transmission is limited to within the bandwidth range Fi.</li> </ul> </li> </ul> | PASS | FAIL |

#### 6.1.4.3 SAS Release 2 includes *featureDataExchangeTrigger* = true for CBSD/DP in Response message

The test cases in this section verify that Release 2 CBSD/DP initiates the Feature Capability Exchange Request message following *featureDataExchangeTrigger* = true in successful Heartbeat Response message from Release 2 SAS.

#### 6.1.4.3.1 [WINNF.FT.C.REL2.NRI.FCE.7] Release 2 SAS includes featureDataExchangeTrigger = true for CBSD in Heartbeat Response, SAS has new FID in sasFeatureCapabilityList

| # | Test Execution Steps                                                                                                    | Results |      |
|---|----------------------------------------------------------------------------------------------------|---------|------|
| 1 | <ul> <li>Ensure the following conditions are met for test entry:</li> <li>UUT has successfully completed SAS Discovery and Authentication with SAS Test Harness</li> <li>UUT is in the Unregistered state</li> </ul>              |         |      |
| 2 | <ul> <li>UUT sends Registration Request message to SAS Test Harness:</li> <li>The Registration Request is in proper format and parameters are within acceptable ranges.</li> <li>cbsdFeatureCapabilityList is included</li> </ul> | PASS    | FAIL |
| 3 | SAS Test Harness sends a Registration Response message, with the following parameters:  • cbsdId = C  • responseCode = 0  • sasFeatureCapabilityList is included and matches cbsdFeatureCapabilityList                            |         |      |
| 4 | Depending on the existence of additional information for the UUT                                                                                                    | PASS    | FAIL |

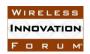

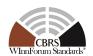

|    | Release 2 Operationally Supported Features, UUT sends Feature Capability Exchange Request message to SAS Test Harness:  • The Feature Capability Exchange Request is in proper format and parameters are within acceptable ranges.                                      |      |      |
|----|----------------------------------------------------------------------------------------------------|------|------|
|    | If UUT has no additional information for its Release 2 Operationally Supported Features, and does not send Feature Capability Exchange Request, then:  • Go to step 6                                                                                                   |      |      |
| 5  | SAS Harness replies with Feature Capability Exchange Response with the following parameters:  • cbsdId = C  • responseCode = 0  • sasFeatureCapabilityList = is included and matches cbsdFeatureCapabilityList                                                          |      | 1    |
| 6  | UUT sends a message: If message is type Spectrum Inquiry Request, go to step 7, or                                                                                                    |      | !    |
| 7  | If message is type Grant Request, go to step 9  UUT sends Spectrum Inquiry Request. Validate:  • cbsdld = C  • List of frequencyRange objects sent by UUT are within the CBRS frequency range                                                                           | PASS | FAIL |
| 8  | SAS Test Harness sends a Spectrum Inquiry Response message, including the following parameters:  • cbsdId = C  • availableChannel is an array of availableChannel objects  • responseCode = 0                                                                           |      |      |
| 9  | <ul> <li>UUT sends Grant Request message. Validate:</li> <li>cbsdId = C</li> <li>maxEIRP is at or below the limit appropriate for CBSD category as defined by Part 96</li> <li>operationFrequencyRange, F, sent by UUT is a valid range within the CBRS band</li> </ul> | PASS | FAIL |
| 10 | SAS Test Harness sends a Grant Response message, including the parameters:  • cbsdId = C  • grantId = G (a valid grant ID)  • grantExpireTime = UTC time greater than duration of the test  • responseCode = 0                                                          |      |      |
| 11 | UUT sends a first Heartbeat Request message.  Verify Heartbeat Request message is formatted correctly, including:  • cbsdId = C                                                                                                    | PASS | FAIL |

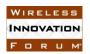

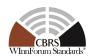

|    | <ul><li> grantId = G</li><li> operationState = "GRANTED"</li></ul>                                                                                                    |      |      |
|----|----------------------------------------------------------------------------------------------------|------|------|
| 12 | SAS Test Harness sends a Heartbeat Response message, with the following parameters:  • cbsdId = C  • grantId = G  • transmitExpireTime = current UTC time + 200 seconds  • responseCode = 0                                                            |      |      |
| 13 | For subsequent 5 Heartbeat Request messages sent from UUT after completion of previous step, validate:  • cbsdId = C  • grantId = G  • operationState = "AUTHORIZED"                                                                                   | PASS | FAIL |
| 14 | SAS Test Harness sends a Heartbeat Response message, with the following parameters:  • cbsdId = C  • grantId = G  • transmitExpireTime = current UTC time + 200 seconds  • responseCode = 0                                                            |      |      |
| 15 | <ul> <li>UUT sends Heartbeat Request message.</li> <li>Verify Heartbeat Request message is formatted correctly, including:</li> <li>cbsdId = C</li> <li>grantId = G</li> <li>operationState = "AUTHORIZED"</li> </ul>                                  | PASS | FAIL |
| 16 | The SAS Test Harness responds with a Heartbeat Response message including the following parameters:  • cbsdId = C  • grantId = G  • transmitExpireTime = current UTC time + 200 seconds  • featureCapabilityExchangeTrigger = true  • responseCode = 0 |      |      |
| 17 | <ul> <li>UUT sends Feature Capability Exchange Request message to SAS Test Harness:</li> <li>The Feature Capability Exchange Request is in proper format and parameters are within acceptable ranges.</li> </ul>                                       | PASS | FAIL |
| 18 | SAS Harness replies with Feature Capability Exchange Response with the following parameters:  • cbsdId = C  • responseCode = 0  • sasFeatureCapabilityList = is included and matches cbsdFeatureCapabilityList PLUS additional FID which does          |      |      |

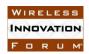

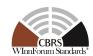

|    | not match any FID in cbsdFeatureCapabilityList                                                                                                    |      |      |
|----|----------------------------------------------------------------------------------------------------|------|------|
| 19 | <ul> <li>Monitor the RF output of the UUT from start of test until UUT transmission commences. Verify:</li> <li>UUT does not transmit at any time prior to completion of the first heartbeat response</li> <li>UUT transmits after step 12 is complete, and its transmission is limited to within the bandwidth range F.</li> </ul> | PASS | FAIL |

#### 6.1.4.3.2 [WINNF.FT.D.REL2.NRI.FCE.8] Release 2 SAS includes featureDataExchangeTrigger = true for DP in Heartbeat Response, SAS has new FID in sasFeatureCapabilityList

|   | III sasreatureCapabitityLisi                                                                                                    |      | 14   |
|---|----------------------------------------------------------------------------------------------------|------|------|
| # | Test Execution Steps                                                                                                    | Res  | ults |
| 1 | <ul> <li>Ensure the following conditions are met for test entry:</li> <li>UUT has successfully completed SAS Discovery and Authentication with SAS Test Harness</li> <li>UUT is in the Unregistered state</li> </ul>                                                                                                    |      |      |
| 2 | <ul> <li>DP with two CBSDs sends Registration Request in the form of one 2-element Array or as individual messages to SAS Test Harness:         <ul> <li>The Registration Request is in proper format and parameters are within acceptable ranges.</li> <li>cbsdFeatureCapabilityList is included</li> </ul> </li> </ul>                                                                                                    | PASS | FAIL |
| 3 | SAS Test Harness sends a Registration Response message, with the following parameters:  • cbsdId = Ci, i={1,2}  • responseCode = 0 for each CBSD  • sasFeatureCapabilityList is included and matches cbsdFeatureCapabilityList                                                                                                    |      |      |
| 4 | Depending on the existence of additional information for the UUT Release 2 Operationally Supported Features, UUT sends Feature Capability Exchange Request message to SAS Test Harness:  • The Feature Capability Exchange Request is in proper format and parameters are within acceptable ranges.  If UUT has no additional information for its Release 2 Operationally Supported Features, and does not send Feature Capability Exchange Request, then:  • Go to step 6 | PASS | FAIL |
| 5 | SAS Harness replies with Feature Capability Exchange Response with the following parameters:  • cbsdId = Ci, i={1,2}  • responseCode = 0 for each CBSD  • sasFeatureCapabilityList = is included and matches cbsdFeatureCapabilityList                                                                                                    |      |      |

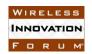

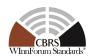

| 6  | UUT sends a message: If message is type Spectrum Inquiry Request, go to step 7, or If message is type Grant Request, go to step 9                                                                                                    |      |      |
|----|----------------------------------------------------------------------------------------------------|------|------|
| 7  | UUT sends Spectrum Inquiry Request. Validate:  • cbsdId = Ci, i={1,2}  • List of frequencyRange objects sent by UUT are within the CBRS frequency range                                                                                                    | PASS | FAIL |
| 8  | SAS Test Harness sends a Spectrum Inquiry Response message, including the following parameters:  • cbsdId = Ci, i={1,2}  • availableChannel is an array of availableChannel objects  • responseCode = 0 for each CBSD                                                                       |      |      |
| 9  | <ul> <li>UUT sends Grant Request message. Validate:</li> <li>cbsdId = Ci, i={1,2}</li> <li>maxEIRP is at or below the limit appropriate for CBSD category as defined by Part 96</li> <li>operationFrequencyRange, Fi, i={1,2}, sent by UUT is a valid range within the CBRS band</li> </ul> | PASS | FAIL |
| 10 | SAS Test Harness sends a Grant Response message, including the parameters:  • cbsdId = Ci, i={1,2}  • grantId = Gi, i={1,2} (a valid grant ID)  • grantExpireTime = UTC time greater than duration of the test  • responseCode = 0 for each CBSD                                            |      |      |
| 11 | UUT sends a first Heartbeat Request message.  Verify Heartbeat Request message is formatted correctly, including:  • cbsdId = Ci, i={1,2}  • grantId = Gi, i={1,2}  • operationState = "GRANTED"                                                                                            | PASS | FAIL |
| 12 | SAS Test Harness sends a Heartbeat Response message, with the following parameters:  • cbsdId = Ci, i={1,2}  • grantId = Gi, i={1,2}  • transmitExpireTime = current UTC time + 200 seconds  • responseCode = 0 for each CBSD                                                               |      |      |
| 13 | For subsequent 5 Heartbeat Request messages sent from UUT after completion of previous step, validate:  • cbsdId = Ci, i={1,2}  • grantId = Gi, i={1,2}  • operationState = "AUTHORIZED"                                                                                                    | PASS | FAIL |
| 14 | SAS Test Harness sends a Heartbeat Response message, with the                                                                                                    |      |      |

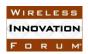

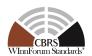

|    | following parameters:  • cbsdId = Ci, i={1,2}  • grantId = Gi, i={1,2}  • transmitExpireTime = current UTC time + 200 seconds  • responseCode = 0 for each CBSD                                                                                                    |      |      |
|----|----------------------------------------------------------------------------------------------------|------|------|
| 15 | <ul> <li>UUT sends Heartbeat Request message.</li> <li>Verify Heartbeat Request message is formatted correctly, including:</li> <li>cbsdId = Ci, i={1,2}</li> <li>grantId = Gi, i={1,2}</li> <li>operationState = "AUTHORIZED"</li> </ul>                                                                                            | PASS | FAIL |
| 16 | The SAS Test Harness responds with a Heartbeat Response message including the following parameters:  • cbsdId = Ci, i={1,2}  • grantId = Gi, i={1,2}  • transmitExpireTime = current UTC time + 200 seconds  • featureCapabilityExchangeTrigger = true  • responseCode = 0 for each CBSD                                             | -    |      |
| 17 | <ul> <li>UUT sends Feature Capability Exchange Request message to SAS Test Harness:</li> <li>The Feature Capability Exchange Request is in proper format and parameters are within acceptable ranges.</li> </ul>                                                                                                    | PASS | FAIL |
| 18 | SAS Harness replies with Feature Capability Exchange Response with the following parameters:  • cbsdId = Ci, i={1,2}  • responseCode = 0 for each CBSD  • sasFeatureCapabilityList = is included and matches cbsdFeatureCapabilityList PLUS additional FID which does not match any FID in cbsdFeatureCapabilityList                 |      |      |
| 19 | <ul> <li>Monitor the RF output of the UUT from start of test until UUT transmission commences. Verify:</li> <li>UUT does not transmit at any time prior to completion of the first heartbeat response</li> <li>UUT transmits after step 12 is complete, and its transmission is limited to within the bandwidth range Fi.</li> </ul> | PASS | FAIL |

#### 6.1.4.4 Unsuccessful Feature Capability Exchange Response Message (Non-Zero *responseCode*)

The test cases in this section verify Release 2 CBSD/DP when receiving Unsuccessful Feature Capability Exchange Response (*responseCode* not 0). The Unsuccessful Response is to the Feature Capability Exchange Request message initiated from UUT following *featureDataExchangeTrigger* = true in successful Heartbeat Response message from Release 2 SAS.

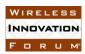

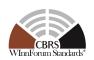

CBSD/DP under test cannot be expected to generate a message with a missing or invalid parameter. To test for Response Code not equal to 0, the SAS Test Harness will respond to a valid Feature Capability Exchange Request message with a Feature Capability Response message with a non-zero Response Code.

Missing/Invalid response codes are tested by injecting those Response Codes into the SAS Test Harness generated response message, even though the UUT has sent a valid message.

#### 6.1.4.4.1 [WINNF.FT.C.REL2.NRI.FCE.9] Feature Capability Exchange Response DEREGISTER (*responseCode* 105) to CBSD

| # | Test Execution Steps                                                                                                    | Res  | ults |
|---|----------------------------------------------------------------------------------------------------|------|------|
| 1 | <ul> <li>Ensure the following conditions are met for test entry:</li> <li>UUT has successfully completed SAS Discovery and Authentication with SAS Test Harness</li> <li>UUT is in the Unregistered state</li> </ul>                                                                                                    |      |      |
| 2 | <ul> <li>UUT sends Registration Request message to SAS Test Harness:</li> <li>The Registration Request is in proper format and parameters are within acceptable ranges.</li> <li>cbsdFeatureCapabilityList is included</li> </ul>                                                                                                    | PASS | FAIL |
| 3 | SAS Test Harness sends a Registration Response message, with the following parameters:  • cbsdId = C  • responseCode = 0  • sasFeatureCapabilityList is included and matches cbsdFeatureCapabilityList                                                                                                    |      |      |
| 4 | Depending on the existence of additional information for the UUT Release 2 Operationally Supported Features, UUT sends Feature Capability Exchange Request message to SAS Test Harness:  • The Feature Capability Exchange Request is in proper format and parameters are within acceptable ranges.  If UUT has no additional information for its Release 2 Operationally Supported Features, and does not send Feature Capability Exchange Request, then:  • Go to step 6 | PASS | FAIL |
| 5 | SAS Harness replies with Feature Capability Exchange Response with the following parameters:  • cbsdId = C  • responseCode = 0  • sasFeatureCapabilityList = is included and matches cbsdFeatureCapabilityList                                                                                                    |      |      |
| 6 | UUT sends a message: If message is type Spectrum Inquiry Request, go to step 7, or                                                                                                    |      |      |

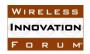

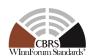

|    | If message is type Grant Request, go to step 9                                                                                                    |      |      |
|----|----------------------------------------------------------------------------------------------------|------|------|
| 7  | <ul> <li>UUT sends Spectrum Inquiry Request. Validate:</li> <li>cbsdId = C</li> <li>List of frequencyRange objects sent by UUT are within the CBRS frequency range</li> </ul>                                                                                           | PASS | FAIL |
| 8  | SAS Test Harness sends a Spectrum Inquiry Response message, including the following parameters:  • cbsdId = C  • availableChannel is an array of availableChannel objects  • responseCode = 0                                                                           |      |      |
| 9  | <ul> <li>UUT sends Grant Request message. Validate:</li> <li>cbsdId = C</li> <li>maxEIRP is at or below the limit appropriate for CBSD category as defined by Part 96</li> <li>operationFrequencyRange, F, sent by UUT is a valid range within the CBRS band</li> </ul> | PASS | FAIL |
| 10 | SAS Test Harness sends a Grant Response message, including the parameters:  • cbsdId = C  • grantId = G (a valid grant ID)  • grantExpireTime = UTC time greater than duration of the test  • responseCode = 0                                                          |      |      |
| 11 | <ul> <li>UUT sends a first Heartbeat Request message.</li> <li>Verify Heartbeat Request message is formatted correctly, including:</li> <li>cbsdId = C</li> <li>grantId = G</li> <li>operationState = "GRANTED"</li> </ul>                                              | PASS | FAIL |
| 12 | SAS Test Harness sends a Heartbeat Response message, with the following parameters:  • cbsdId = C  • grantId = G  • transmitExpireTime = current UTC time + 200 seconds  • responseCode = 0                                                                             |      |      |
| 13 | For subsequent 5 Heartbeat Request messages sent from UUT after completion of previous step, validate:  • cbsdId = C  • grantId = G  • operationState = "AUTHORIZED"                                                                                                    | PASS | FAIL |
| 14 | SAS Test Harness sends a Heartbeat Response message, with the following parameters:  • $cbsdId = C$                                                                                                    |      |      |

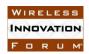

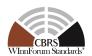

|    | <ul> <li>grantId = G</li> <li>transmitExpireTime = current UTC time + 200 seconds</li> <li>responseCode = 0</li> </ul>                                                                                                    |      |      |
|----|----------------------------------------------------------------------------------------------------|------|------|
| 15 | <ul> <li>UUT sends Heartbeat Request message.</li> <li>Verify Heartbeat Request message is formatted correctly, including:</li> <li>cbsdId = C</li> <li>grantId = G</li> <li>operationState = "AUTHORIZED"</li> </ul>                                                                                                    | PASS | FAIL |
| 16 | The SAS Test Harness responds with a Heartbeat Response message including the following parameters:  • cbsdId = C  • grantId = G  • transmitExpireTime = current UTC time + 200 seconds  • featureCapabilityExchangeTrigger = true  • responseCode = 0                                                                                                    |      |      |
| 17 | <ul> <li>UUT sends Feature Capability Exchange Request message to SAS Test Harness:</li> <li>The Feature Capability Exchange Request is in proper format and parameters are within acceptable ranges.</li> </ul>                                                                                                    | PASS | FAIL |
| 18 | SAS Harness replies with Feature Capability Exchange Response with the following parameters:  • cbsdId = C  • responseCode = 105 (DEREGISTER)                                                                                                    |      |      |
| 19 | <ul> <li>Monitor the RF output of the UUT from start of test until 60 seconds after last step. Verify:</li> <li>UUT does not transmit at any time prior to completion of the first heartbeat response</li> <li>UUT transmits after step 12 is complete, and its transmission is limited to within the bandwidth range F.</li> <li>UUT stopped RF within 60 seconds after receiving responseCode = 105 in previous step</li> </ul> | PASS | FAIL |

#### 6.1.4.4.2 [WINNF.FT.D.REL2.NRI.FCE.10] Feature Capability Exchange Response DEREGISTER (*responseCode* 105) to DP

| # | Test Execution Steps                                               | Results |      |
|---|--------------------------------------------------------------------|---------|------|
|   | Ensure the following conditions are met for test entry:            |         |      |
| 1 | UUT has successfully completed SAS Discovery and                   |         |      |
| 1 | Authentication with SAS Test Harness                               |         |      |
|   | UUT is in the Unregistered state                                   |         |      |
|   | DP with two CBSDs sends Registration Request in the form of one 2- |         |      |
| 2 | element Array or as individual messages to SAS Test Harness:       | DACC    | FAIL |
|   | The Registration Request is in proper format and parameters are    | PASS    | FAIL |
|   | within acceptable ranges.                                          |         |      |

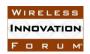

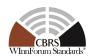

|    | cbsdFeatureCapabilityList is included                                                                                                    |      |      |
|----|----------------------------------------------------------------------------------------------------|------|------|
| 3  | SAS Test Harness sends a Registration Response message, with the following parameters:  • cbsdId = Ci, i={1,2}  • responseCode = 0 for each CBSD  • sasFeatureCapabilityList is included and matches cbsdFeatureCapabilityList                                                                                                    |      | -1   |
| 4  | Depending on the existence of additional information for the UUT Release 2 Operationally Supported Features, UUT sends Feature Capability Exchange Request message to SAS Test Harness:  • The Feature Capability Exchange Request is in proper format and parameters are within acceptable ranges.  If UUT has no additional information for its Release 2 Operationally Supported Features, and does not send Feature Capability Exchange Request, then:  • Go to step 6 | PASS | FAIL |
| 5  | SAS Harness replies with Feature Capability Exchange Response with the following parameters:  • cbsdId = Ci, i={1,2}  • responseCode = 0 for each CBSD  • sasFeatureCapabilityList = is included and matches cbsdFeatureCapabilityList                                                                                                    |      |      |
| 6  | UUT sends a message: If message is type Spectrum Inquiry Request, go to step 7, or                                                                                                    |      |      |
| 7  | <ul> <li>If message is type Grant Request, go to step 9</li> <li>UUT sends Spectrum Inquiry Request. Validate:         <ul> <li>cbsdId = Ci, i={1,2}</li> </ul> </li> <li>List of frequencyRange objects sent by UUT are within the CBRS frequency range</li> </ul>                                                                                                    | PASS | FAIL |
| 8  | SAS Test Harness sends a Spectrum Inquiry Response message, including the following parameters:  • cbsdId = Ci, i={1,2}  • availableChannel is an array of availableChannel objects  • responseCode = 0 for each CBSD                                                                                                    |      |      |
| 9  | <ul> <li>UUT sends Grant Request message. Validate:</li> <li>cbsdId = Ci, i={1,2}</li> <li>maxEIRP is at or below the limit appropriate for CBSD category as defined by Part 96</li> <li>operationFrequencyRange, Fi, i={1,2}, sent by UUT is a valid range within the CBRS band</li> </ul>                                                                                                    | PASS | FAIL |
| 10 | SAS Test Harness sends a Grant Response message, including the                                                                                                    |      |      |

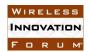

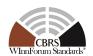

|    |                                                                                                    | T    |      |
|----|----------------------------------------------------------------------------------------------------|------|------|
|    | <ul> <li>parameters:</li> <li>cbsdId = Ci, i={1,2}</li> <li>grantId = Gi, i={1,2} (a valid grant ID)</li> <li>grantExpireTime = UTC time greater than duration of the test</li> <li>responseCode = 0 for each CBSD</li> </ul>                                                            |      |      |
| 11 | <ul> <li>UUT sends a first Heartbeat Request message.</li> <li>Verify Heartbeat Request message is formatted correctly, including:</li> <li>cbsdId = Ci, i={1,2}</li> <li>grantId = Gi, i={1,2}</li> <li>operationState = "GRANTED"</li> </ul>                                           | PASS | FAIL |
| 12 | SAS Test Harness sends a Heartbeat Response message, with the following parameters:  • cbsdId = Ci, i={1,2}  • grantId = Gi, i={1,2}  • transmitExpireTime = current UTC time + 200 seconds  • responseCode = 0 for each CBSD                                                            |      |      |
| 13 | For subsequent 5 Heartbeat Request messages sent from UUT after completion of previous step, validate:  • cbsdId = Ci, i={1,2}  • grantId = Gi, i={1,2}  • operationState = "AUTHORIZED"                                                                                                 | PASS | FAIL |
| 14 | SAS Test Harness sends a Heartbeat Response message, with the following parameters:  • cbsdId = Ci, i={1,2}  • grantId = Gi, i={1,2}  • transmitExpireTime = current UTC time + 200 seconds  • responseCode = 0 for each CBSD                                                            |      |      |
| 15 | <ul> <li>UUT sends Heartbeat Request message.</li> <li>Verify Heartbeat Request message is formatted correctly, including:</li> <li>cbsdId = Ci, i={1,2}</li> <li>grantId = Gi, i={1,2}</li> <li>operationState = "AUTHORIZED"</li> </ul>                                                | PASS | FAIL |
| 16 | The SAS Test Harness responds with a Heartbeat Response message including the following parameters:  • cbsdId = Ci, i={1,2}  • grantId = Gi, i={1,2}  • transmitExpireTime = current UTC time + 200 seconds  • featureCapabilityExchangeTrigger = true  • responseCode = 0 for each CBSD |      |      |
| 17 | UUT sends Feature Capability Exchange Request message to SAS Test Harness:                                                                                                    | PASS | FAIL |

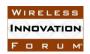

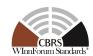

|    | <ul> <li>The Feature Capability Exchange Request is in proper format</li> </ul>                                                                                                    |      |      |
|----|----------------------------------------------------------------------------------------------------|------|------|
|    | and parameters are within acceptable ranges.                                                                                                    |      |      |
| 18 | SAS Harness replies with Feature Capability Exchange Response with the following parameters:  • cbsdId = Ci, i={1,2}                                                                                                    |      |      |
| 19 | <ul> <li>responseCode = 105 (DEREGISTER)</li> <li>Monitor the RF output of the UUT from start of test until 60 seconds after last step. Verify:         <ul> <li>UUT does not transmit at any time prior to completion of the first heartbeat response</li> <li>UUT transmits after step 12 is complete, and its transmission is limited to within the bandwidth range F.</li> <li>UUT stopped RF within 60 seconds after receiving responseCode = 105 in previous step</li> </ul> </li> </ul> | PASS | FAIL |

#### 6.1.4.4.3 [WINNF.FT.C.REL2.NRI.FCE.11] Feature Capability Exchange Response Missing Required Parameters (*responseCode* 102) to CBSD

| # | Test Execution Steps                                                                                                    | Res  | ults |
|---|----------------------------------------------------------------------------------------------------|------|------|
| 1 | <ul> <li>Ensure the following conditions are met for test entry:</li> <li>UUT has successfully completed SAS Discovery and Authentication with SAS Test Harness</li> <li>UUT is in the Unregistered state</li> </ul>                                                                                                    | 1    | 1    |
| 2 | <ul> <li>UUT sends Registration Request message to SAS Test Harness:</li> <li>The Registration Request is in proper format and parameters are within acceptable ranges.</li> <li>cbsdFeatureCapabilityList is included</li> </ul>                                                                                                    | PASS | FAIL |
| 3 | SAS Test Harness sends a Registration Response message, with the following parameters:  • cbsdId = C  • responseCode = 0  • sasFeatureCapabilityList is included and matches cbsdFeatureCapabilityList                                                                                                    | -1   |      |
| 4 | Depending on the existence of additional information for the UUT Release 2 Operationally Supported Features, UUT sends Feature Capability Exchange Request message to SAS Test Harness:  • The Feature Capability Exchange Request is in proper format and parameters are within acceptable ranges.  If UUT has no additional information for its Release 2 Operationally Supported Features, and does not send Feature Capability Exchange Request, then:  • Go to step 6 | PASS | FAIL |
| 5 | SAS Harness replies with Feature Capability Exchange Response with                                                                                                    |      |      |

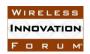

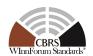

|    |                                                                                                    | _    |      |
|----|----------------------------------------------------------------------------------------------------|------|------|
|    | <ul> <li>the following parameters:</li> <li>cbsdId = C</li> <li>responseCode = 0</li> <li>sasFeatureCapabilityList = is included and matches cbsdFeatureCapabilityList</li> </ul>                                                                                       |      |      |
| 6  | UUT sends a message: If message is type Spectrum Inquiry Request, go to step 7, or                                                                                                    |      |      |
| 7  | <ul> <li>If message is type Grant Request, go to step 9</li> <li>UUT sends Spectrum Inquiry Request. Validate:         <ul> <li>cbsdId = C</li> </ul> </li> <li>List of frequencyRange objects sent by UUT are within the CBRS frequency range</li> </ul>               | PASS | FAIL |
| 8  | SAS Test Harness sends a Spectrum Inquiry Response message, including the following parameters:  • cbsdId = C  • availableChannel is an array of availableChannel objects  • responseCode = 0                                                                           |      |      |
| 9  | <ul> <li>UUT sends Grant Request message. Validate:</li> <li>cbsdId = C</li> <li>maxEIRP is at or below the limit appropriate for CBSD category as defined by Part 96</li> <li>operationFrequencyRange, F, sent by UUT is a valid range within the CBRS band</li> </ul> | PASS | FAIL |
| 10 | SAS Test Harness sends a Grant Response message, including the parameters:  • cbsdId = C  • grantId = G (a valid grant ID)  • grantExpireTime = UTC time greater than duration of the test  • responseCode = 0                                                          |      |      |
| 11 | <ul> <li>UUT sends a first Heartbeat Request message.</li> <li>Verify Heartbeat Request message is formatted correctly, including:</li> <li>cbsdId = C</li> <li>grantId = G</li> <li>operationState = "GRANTED"</li> </ul>                                              | PASS | FAIL |
| 12 | SAS Test Harness sends a Heartbeat Response message, with the following parameters:  • cbsdId = C  • grantId = G  • transmitExpireTime = current UTC time + 200 seconds  • responseCode = 0                                                                             |      |      |
| 13 | For subsequent 5 Heartbeat Request messages sent from UUT after                                                                                                    | PASS | FAIL |

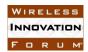

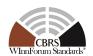

|    | <ul> <li>completion of previous step, validate:</li> <li>cbsdId = C</li> <li>grantId = G</li> <li>operationState = "AUTHORIZED"</li> </ul>                                                                                                    |      |      |
|----|----------------------------------------------------------------------------------------------------|------|------|
| 14 | SAS Test Harness sends a Heartbeat Response message, with the following parameters:  • cbsdId = C  • grantId = G  • transmitExpireTime = current UTC time + 200 seconds  • responseCode = 0                                                                                                    |      |      |
| 15 | <ul> <li>UUT sends Heartbeat Request message.</li> <li>Verify Heartbeat Request message is formatted correctly, including:</li> <li>cbsdId = C</li> <li>grantId = G</li> <li>operationState = "AUTHORIZED"</li> </ul>                                                                                                    | PASS | FAIL |
| 16 | The SAS Test Harness responds with a Heartbeat Response message including the following parameters:  • cbsdId = C  • grantId = G  • transmitExpireTime = current UTC time + 200 seconds  • featureCapabilityExchangeTrigger = true  • responseCode = 0                                                                              |      |      |
| 17 | After completion of previous step, SAS Test Harness will continue to provide Heartbeat Response messages with <i>responseCode</i> =0 to further Heartbeat Request messages in "AUTHORIZED" state from the UUT.                                                                                                    |      |      |
| 18 | <ul> <li>UUT sends Feature Capability Exchange Request message to SAS Test Harness:</li> <li>The Feature Capability Exchange Request is in proper format and parameters are within acceptable ranges.</li> </ul>                                                                                                    | PASS | FAIL |
| 19 | SAS Harness replies with Feature Capability Exchange Response with the following parameters:  • cbsdId = C  • responseCode = 102 (Missing Required Parameters)                                                                                                    |      |      |
| 20 | <ul> <li>Monitor the RF output of the UUT from start of test until 60 seconds after last step. Verify:</li> <li>UUT does not transmit at any time prior to completion of the first heartbeat response</li> <li>UUT transmits after step 12 is complete, and its transmission is limited to within the bandwidth range F.</li> </ul> | PASS | FAIL |

6.1.4.4.4 [WINNF.FT.D.REL2.NRI.FCE.12] Feature Capability Exchange Response Missing Required Parameters (*responseCode* 102) to DP

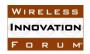

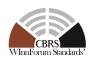

| # | Test Execution Steps                                                                                                    | Res  | ults |
|---|----------------------------------------------------------------------------------------------------|------|------|
| 1 | <ul> <li>Ensure the following conditions are met for test entry:</li> <li>UUT has successfully completed SAS Discovery and Authentication with SAS Test Harness</li> <li>UUT is in the Unregistered state</li> </ul>                                                                                                    |      |      |
| 2 | <ul> <li>DP with two CBSDs sends Registration Request in the form of one 2-element Array or as individual messages to SAS Test Harness:         <ul> <li>The Registration Request is in proper format and parameters are within acceptable ranges.</li> <li>cbsdFeatureCapabilityList is included</li> </ul> </li> </ul>                                                                                                    | PASS | FAIL |
| 3 | SAS Test Harness sends a Registration Response message, with the following parameters:  • cbsdId = Ci, i={1,2}  • responseCode = 0 for each CBSD  • sasFeatureCapabilityList is included and matches cbsdFeatureCapabilityList                                                                                                    |      |      |
| 4 | Depending on the existence of additional information for the UUT Release 2 Operationally Supported Features, UUT sends Feature Capability Exchange Request message to SAS Test Harness:  • The Feature Capability Exchange Request is in proper format and parameters are within acceptable ranges.  If UUT has no additional information for its Release 2 Operationally Supported Features, and does not send Feature Capability Exchange Request, then:  • Go to step 6 | PASS | FAIL |
| 5 | SAS Harness replies with Feature Capability Exchange Response with the following parameters:  • cbsdId = Ci, i={1,2}  • responseCode = 0 for each CBSD  • sasFeatureCapabilityList = is included and matches cbsdFeatureCapabilityList                                                                                                    |      | 1    |
| 6 | UUT sends a message: If message is type Spectrum Inquiry Request, go to step 7, or If message is type Grant Request, go to step 9                                                                                                    |      |      |
| 7 | <ul> <li>UUT sends Spectrum Inquiry Request. Validate:</li> <li>cbsdId = Ci, i={1,2}</li> <li>List of frequencyRange objects sent by UUT are within the CBRS frequency range</li> </ul>                                                                                                    | PASS | FAIL |
| 8 | SAS Test Harness sends a Spectrum Inquiry Response message, including the following parameters:  • cbsdId = Ci, i={1,2}  • availableChannel is an array of availableChannel objects                                                                                                    |      |      |

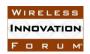

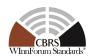

|    | • responseCode = 0 for each CBSD                                                                                                    |      |      |
|----|----------------------------------------------------------------------------------------------------|------|------|
| 9  | <ul> <li>UUT sends Grant Request message. Validate:</li> <li>cbsdId = Ci, i={1,2}</li> <li>maxEIRP is at or below the limit appropriate for CBSD category as defined by Part 96</li> <li>operationFrequencyRange, Fi, i={1,2}, sent by UUT is a valid range within the CBRS band</li> </ul> | PASS | FAIL |
| 10 | SAS Test Harness sends a Grant Response message, including the parameters:  • cbsdId = Ci, i={1,2}  • grantId = Gi, i={1,2} (a valid grant ID)  • grantExpireTime = UTC time greater than duration of the test  • responseCode = 0 for each CBSD                                            |      |      |
| 11 | <ul> <li>UUT sends a first Heartbeat Request message.</li> <li>Verify Heartbeat Request message is formatted correctly, including:</li> <li>cbsdId = Ci, i={1,2}</li> <li>grantId = Gi, i={1,2}</li> <li>operationState = "GRANTED"</li> </ul>                                              | PASS | FAIL |
| 12 | SAS Test Harness sends a Heartbeat Response message, with the following parameters:  • cbsdId = Ci, i={1,2}  • grantId = Gi, i={1,2}  • transmitExpireTime = current UTC time + 200 seconds  • responseCode = 0 for each CBSD                                                               |      |      |
| 13 | For subsequent 5 Heartbeat Request messages sent from UUT after completion of previous step, validate:  • cbsdId = Ci, i={1,2}  • grantId = Gi, i={1,2}  • operationState = "AUTHORIZED"                                                                                                    | PASS | FAIL |
| 14 | SAS Test Harness sends a Heartbeat Response message, with the following parameters:  • cbsdId = Ci, i={1,2}  • grantId = Gi, i={1,2}  • transmitExpireTime = current UTC time + 200 seconds  • responseCode = 0 for each CBSD                                                               |      |      |
| 15 | UUT sends Heartbeat Request message.  Verify Heartbeat Request message is formatted correctly, including:  • cbsdId = Ci, i={1,2}  • grantId = Gi, i={1,2}  • operationState = "AUTHORIZED"                                                                                                 | PASS | FAIL |
| 16 | The SAS Test Harness responds with a Heartbeat Response message                                                                                                    |      |      |

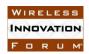

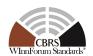

|    | including the following parameters:                                                                                                    |      |      |
|----|----------------------------------------------------------------------------------------------------|------|------|
|    | <ul> <li>cbsdId = Ci, i={1,2}</li> <li>grantId = Gi, i={1,2}</li> </ul>                                                                                                    |      |      |
|    | • transmitExpireTime = current UTC time + 200 seconds                                                                                                    |      |      |
|    | • featureCapabilityExchangeTrigger = true                                                                                                    |      |      |
|    | • responseCode = 0 for each CBSD                                                                                                    |      |      |
| 17 | After completion of previous step, SAS Test Harness will continue to provide Heartbeat Response messages with <i>responseCode</i> =0 to further Heartbeat Request messages in "AUTHORIZED" state from the UUT. |      |      |
|    | UUT sends Feature Capability Exchange Request message to SAS Test                                                                                                    |      |      |
| 18 | Harness:                                                                                                    | PASS | FAIL |
|    | <ul> <li>The Feature Capability Exchange Request is in proper format<br/>and parameters are within acceptable ranges.</li> </ul>                                                                               |      |      |
|    | SAS Harness replies with Feature Capability Exchange Response with                                                                                                    |      |      |
| 19 | the following parameters:  • $cbsdId = Ci, i=\{1,2\}$                                                                                                    |      |      |
|    | • responseCode = 102 (Missing Required Parameters)                                                                                                    |      |      |
|    | Monitor the RF output of the UUT from start of test until 60 seconds                                                                                                    |      |      |
| 20 | <ul> <li>after last step. Verify:</li> <li>UUT does not transmit at any time prior to completion of the first heartbeat response</li> </ul>                                                                    | PASS | FAIL |
|    | UUT transmits after step 12 is complete, and its transmission is limited to within the bandwidth range Fi.                                                                                                    |      |      |

### 6.1.4.4.5 [WINNF.FT.C.REL2.NRI.FCE.13] Feature Capability Exchange Response Invalid Parameters (*responseCode* 103) to CBSD

| # | Test Execution Steps                                                                                                    | Res  | ults |
|---|----------------------------------------------------------------------------------------------------|------|------|
| 1 | <ul> <li>Ensure the following conditions are met for test entry:</li> <li>UUT has successfully completed SAS Discovery and Authentication with SAS Test Harness</li> <li>UUT is in the Unregistered state</li> </ul>              |      | !    |
| 2 | <ul> <li>UUT sends Registration Request message to SAS Test Harness:</li> <li>The Registration Request is in proper format and parameters are within acceptable ranges.</li> <li>cbsdFeatureCapabilityList is included</li> </ul> | PASS | FAIL |
| 3 | SAS Test Harness sends a Registration Response message, with the following parameters:  • cbsdId = C  • responseCode = 0  • sasFeatureCapabilityList is included and matches cbsdFeatureCapabilityList                            |      |      |
| 4 | Depending on the existence of additional information for the UUT Release 2 Operationally Supported Features, UUT sends Feature                                                                                                    | PASS | FAIL |

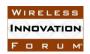

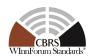

|    | Capability Exchange Request message to SAS Test Harness:  • The Feature Capability Exchange Request is in proper format and parameters are within acceptable ranges.                                                                                                    |      |      |
|----|----------------------------------------------------------------------------------------------------|------|------|
|    | If UUT has no additional information for its Release 2 Operationally Supported Features, and does not send Feature Capability Exchange Request, then:  • Go to step 6                                                                                                   |      |      |
| 5  | SAS Harness replies with Feature Capability Exchange Response with the following parameters:  • cbsdId = C  • responseCode = 0  • sasFeatureCapabilityList = is included and matches cbsdFeatureCapabilityList                                                          |      |      |
| 6  | UUT sends a message: If message is type Spectrum Inquiry Request, go to step 7, or                                                                                                    |      |      |
| 7  | <ul> <li>If message is type Grant Request, go to step 9</li> <li>UUT sends Spectrum Inquiry Request. Validate:         <ul> <li>cbsdId = C</li> </ul> </li> <li>List of frequencyRange objects sent by UUT are within the CBRS frequency range</li> </ul>               | PASS | FAIL |
| 8  | SAS Test Harness sends a Spectrum Inquiry Response message, including the following parameters:  • cbsdId = C  • availableChannel is an array of availableChannel objects  • responseCode = 0                                                                           |      |      |
| 9  | <ul> <li>UUT sends Grant Request message. Validate:</li> <li>cbsdId = C</li> <li>maxEIRP is at or below the limit appropriate for CBSD category as defined by Part 96</li> <li>operationFrequencyRange, F, sent by UUT is a valid range within the CBRS band</li> </ul> | PASS | FAIL |
| 10 | SAS Test Harness sends a Grant Response message, including the parameters:  • cbsdId = C  • grantId = G (a valid grant ID)  • grantExpireTime = UTC time greater than duration of the test  • responseCode = 0                                                          |      |      |
| 11 | <ul> <li>UUT sends a first Heartbeat Request message.</li> <li>Verify Heartbeat Request message is formatted correctly, including:         <ul> <li>cbsdId = C</li> <li>grantId = G</li> </ul> </li> </ul>                                                              | PASS | FAIL |

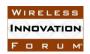

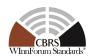

|    | A G ((OD ANTEED))                                                                                                    | ı    |      |
|----|----------------------------------------------------------------------------------------------------|------|------|
|    | • operationState = "GRANTED"                                                                                                    |      |      |
| 12 | SAS Test Harness sends a Heartbeat Response message, with the following parameters:  • cbsdId = C  • grantId = G  • transmitExpireTime = current UTC time + 200 seconds  • responseCode = 0                                                            |      | 1    |
| 13 | For subsequent 5 Heartbeat Request messages sent from UUT after completion of previous step, validate:  • cbsdId = C  • grantId = G  • operationState = "AUTHORIZED"                                                                                   | PASS | FAIL |
| 14 | SAS Test Harness sends a Heartbeat Response message, with the following parameters:  • cbsdId = C  • grantId = G  • transmitExpireTime = current UTC time + 200 seconds  • responseCode = 0                                                            |      |      |
| 15 | <ul> <li>UUT sends Heartbeat Request message.</li> <li>Verify Heartbeat Request message is formatted correctly, including:</li> <li>cbsdId = C</li> <li>grantId = G</li> <li>operationState = "AUTHORIZED"</li> </ul>                                  | PASS | FAIL |
| 16 | The SAS Test Harness responds with a Heartbeat Response message including the following parameters:  • cbsdId = C  • grantId = G  • transmitExpireTime = current UTC time + 200 seconds  • featureCapabilityExchangeTrigger = true  • responseCode = 0 |      |      |
| 17 | After completion of previous step, SAS Test Harness will continue to provide Heartbeat Response messages with <i>responseCode</i> =0 to further Heartbeat Request messages in "AUTHORIZED" state from the UUT.                                         |      |      |
| 18 | <ul> <li>UUT sends Feature Capability Exchange Request message to SAS Test Harness:</li> <li>The Feature Capability Exchange Request is in proper format and parameters are within acceptable ranges.</li> </ul>                                       | PASS | FAIL |
| 19 | SAS Harness replies with Feature Capability Exchange Response with the following parameters:  • cbsdId = C  • responseCode = 103 (Invalid Parameters)                                                                                                  |      |      |

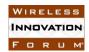

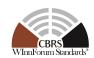

|    | Monitor the RF output of the UUT from start of test until 60 seconds                                          |      |      |
|----|----------------------------------------------------------------------------------------------------|------|------|
|    | after last step. Verify:                                                                                      |      |      |
| 20 | <ul> <li>UUT does not transmit at any time prior to completion of the<br/>first heartbeat response</li> </ul> | PASS | FAIL |
|    | • UUT transmits after step 12 is complete, and its transmission is                                            |      |      |
|    | limited to within the bandwidth range F.                                                                      |      |      |

### 6.1.4.4.6 [WINNF.FT.D.REL2.NRI.FCE.14] Feature Capability Exchange Response Invalid Parameters (*responseCode* 103) to DP

| # | Test Execution Steps                                                                                                    | Res  | ults |
|---|----------------------------------------------------------------------------------------------------|------|------|
| 1 | <ul> <li>Ensure the following conditions are met for test entry:</li> <li>UUT has successfully completed SAS Discovery and Authentication with SAS Test Harness</li> <li>UUT is in the Unregistered state</li> </ul>                                                                                                    |      |      |
| 2 | <ul> <li>DP with two CBSDs sends Registration Request in the form of one 2-element Array or as individual messages to SAS Test Harness:         <ul> <li>The Registration Request is in proper format and parameters are within acceptable ranges.</li> <li>cbsdFeatureCapabilityList is included</li> </ul> </li> </ul>                                                                                                    | PASS | FAIL |
| 3 | SAS Test Harness sends a Registration Response message, with the following parameters:  • cbsdId = Ci, i={1,2}  • responseCode = 0 for each CBSD  • sasFeatureCapabilityList is included and matches cbsdFeatureCapabilityList                                                                                                    |      |      |
| 4 | Depending on the existence of additional information for the UUT Release 2 Operationally Supported Features, UUT sends Feature Capability Exchange Request message to SAS Test Harness:  • The Feature Capability Exchange Request is in proper format and parameters are within acceptable ranges.  If UUT has no additional information for its Release 2 Operationally Supported Features, and does not send Feature Capability Exchange Request, then:  • Go to step 6 | PASS | FAIL |
| 5 | SAS Harness replies with Feature Capability Exchange Response with the following parameters:  • $cbsdId = Ci, i=\{1,2\}$ • $responseCode = 0$ for each CBSD  • $sasFeatureCapabilityList = is$ included and matches $cbsdFeatureCapabilityList$                                                                                                    |      |      |
| 6 | UUT sends a message: If message is type Spectrum Inquiry Request, go to step 7, or                                                                                                    |      | -1-  |

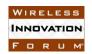

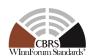

|    | If message is type Grant Request, go to step 9                                                                                                    |      |      |
|----|----------------------------------------------------------------------------------------------------|------|------|
| 7  | <ul> <li>UUT sends Spectrum Inquiry Request. Validate:</li> <li>cbsdId = Ci, i={1,2}</li> <li>List of frequencyRange objects sent by UUT are within the CBRS frequency range</li> </ul>                                                                                                    | PASS | FAIL |
| 8  | SAS Test Harness sends a Spectrum Inquiry Response message, including the following parameters:  • cbsdId = Ci, i={1,2}  • availableChannel is an array of availableChannel objects  • responseCode = 0 for each CBSD                                                                       |      |      |
| 9  | <ul> <li>UUT sends Grant Request message. Validate:</li> <li>cbsdId = Ci, i={1,2}</li> <li>maxEIRP is at or below the limit appropriate for CBSD category as defined by Part 96</li> <li>operationFrequencyRange, Fi, i={1,2}, sent by UUT is a valid range within the CBRS band</li> </ul> | PASS | FAIL |
| 10 | SAS Test Harness sends a Grant Response message, including the parameters:  • cbsdId = Ci, i={1,2}  • grantId = Gi, i={1,2} (a valid grant ID)  • grantExpireTime = UTC time greater than duration of the test  • responseCode = 0 for each CBSD                                            |      |      |
| 11 | <ul> <li>UUT sends a first Heartbeat Request message.</li> <li>Verify Heartbeat Request message is formatted correctly, including:</li> <li>cbsdId = Ci, i={1,2}</li> <li>grantId = Gi, i={1,2}</li> <li>operationState = "GRANTED"</li> </ul>                                              | PASS | FAIL |
| 12 | SAS Test Harness sends a Heartbeat Response message, with the following parameters:  • cbsdId = Ci, i={1,2}  • grantId = Gi, i={1,2}  • transmitExpireTime = current UTC time + 200 seconds  • responseCode = 0 for each CBSD                                                               |      |      |
| 13 | For subsequent 5 Heartbeat Request messages sent from UUT after completion of previous step, validate:  • cbsdId = Ci, i={1,2}  • grantId = Gi, i={1,2}  • operationState = "AUTHORIZED"                                                                                                    | PASS | FAIL |
| 14 | SAS Test Harness sends a Heartbeat Response message, with the following parameters:  • $cbsdId = Ci, i=\{1,2\}$                                                                                                    |      |      |

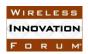

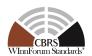

|    | <ul> <li>grantId = Gi, i={1,2}</li> <li>transmitExpireTime = current UTC time + 200 seconds</li> <li>responseCode = 0 for each CBSD</li> </ul>                                                                                                    |      |      |
|----|----------------------------------------------------------------------------------------------------|------|------|
| 15 | UUT sends Heartbeat Request message.  Verify Heartbeat Request message is formatted correctly, including:  • cbsdId = Ci, i={1,2}  • grantId = Gi, i={1,2}  • operationState = "AUTHORIZED"                                                                                                    | PASS | FAIL |
| 16 | The SAS Test Harness responds with a Heartbeat Response message including the following parameters:  • cbsdId = Ci, i={1,2}  • grantId = Gi, i={1,2}  • transmitExpireTime = current UTC time + 200 seconds  • featureCapabilityExchangeTrigger = true  • responseCode = 0 for each CBSD                                             |      |      |
| 17 | After completion of previous step, SAS Test Harness will continue to provide Heartbeat Response messages with <i>responseCode</i> =0 to further Heartbeat Request messages in "AUTHORIZED" state from the UUT.                                                                                                    |      |      |
| 18 | <ul> <li>UUT sends Feature Capability Exchange Request message to SAS Test Harness:</li> <li>The Feature Capability Exchange Request is in proper format and parameters are within acceptable ranges.</li> </ul>                                                                                                    | PASS | FAIL |
| 19 | SAS Harness replies with Feature Capability Exchange Response with the following parameters:  • cbsdId = Ci, i={1,2}  • responseCode = 103 (Invalid Parameters)                                                                                                    |      |      |
| 20 | <ul> <li>Monitor the RF output of the UUT from start of test until 60 seconds after last step. Verify:</li> <li>UUT does not transmit at any time prior to completion of the first heartbeat response</li> <li>UUT transmits after step 12 is complete, and its transmission is limited to within the bandwidth range Fi.</li> </ul> | PASS | FAIL |

#### 6.1.4.5 CBSD/DP manually triggering Feature Capability Exchange Request Message

The test cases in this section verify Release 2 CBSD/DP when manually triggering Feature Capability Exchange Request Message after reaching AUTHORIZED state. This is to when CBSD/DP updates its Release 2 Operational Supported FIDs.

#### 6.1.4.5.1 [WINNF.FT.C.REL2.NRI.FCE.15] CBSD updates Release 2 Operational Supported FIDs, SAS Response SUCCESS (*responseCode* 0)

|   | # | Test Execution Steps                                    | Results |  |
|---|---|---------------------------------------------------------|---------|--|
| Ī | 1 | Ensure the following conditions are met for test entry: |         |  |

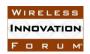

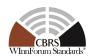

|   | UUT has successfully completed SAS Discovery and                                                                                                    |      |      |
|---|----------------------------------------------------------------------------------------------------|------|------|
|   | Authentication with SAS Test Harness                                                                                                    |      |      |
|   | UUT is in the Unregistered state                                                                                                    |      |      |
| 2 | <ul> <li>UUT sends Registration Request message to SAS Test Harness:</li> <li>The Registration Request is in proper format and parameters are within acceptable ranges.</li> <li>cbsdFeatureCapabilityList is included</li> </ul>                                                                                                    | PASS | FAIL |
| 3 | SAS Test Harness sends a Registration Response message, with the following parameters:  • cbsdId = C  • responseCode = 0  • sasFeatureCapabilityList is included and matches cbsdFeatureCapabilityList                                                                                                    |      |      |
| 4 | Depending on the existence of additional information for the UUT Release 2 Operationally Supported Features, UUT sends Feature Capability Exchange Request message to SAS Test Harness:  • The Feature Capability Exchange Request is in proper format and parameters are within acceptable ranges.  If UUT has no additional information for its Release 2 Operationally Supported Features, and does not send Feature Capability Exchange Request, then:  • Go to step 6 | PASS | FAIL |
| 5 | SAS Harness replies with Feature Capability Exchange Response with the following parameters:  • cbsdId = C  • responseCode = 0  • sasFeatureCapabilityList = is included and matches cbsdFeatureCapabilityList                                                                                                    |      |      |
| 6 | UUT sends a message: If message is type Spectrum Inquiry Request, go to step 7, or If message is type Grant Request, go to step 9                                                                                                    |      |      |
| 7 | <ul> <li>UUT sends Spectrum Inquiry Request. Validate:</li> <li>cbsdId = C</li> <li>List of frequencyRange objects sent by UUT are within the CBRS frequency range</li> </ul>                                                                                                    | PASS | FAIL |
| 8 | SAS Test Harness sends a Spectrum Inquiry Response message, including the following parameters:  • cbsdId = C  • availableChannel is an array of availableChannel objects  • responseCode = 0                                                                                                    |      |      |
| 9 | UUT sends Grant Request message. Validate:                                                                                                    | PASS | FAIL |

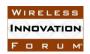

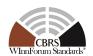

|    | ·                                                                                                    |      | ,    |
|----|----------------------------------------------------------------------------------------------------|------|------|
|    | <ul> <li>cbsdId = C</li> <li>maxEIRP is at or below the limit appropriate for CBSD category as defined by Part 96</li> <li>operationFrequencyRange, F, sent by UUT is a valid range within the CBRS band</li> </ul>        |      |      |
| 10 | SAS Test Harness sends a Grant Response message, including the parameters:  • cbsdId = C  • grantId = G (a valid grant ID)  • grantExpireTime = UTC time greater than duration of the test  • responseCode = 0             |      |      |
| 11 | <ul> <li>UUT sends a first Heartbeat Request message.</li> <li>Verify Heartbeat Request message is formatted correctly, including:</li> <li>cbsdId = C</li> <li>grantId = G</li> <li>operationState = "GRANTED"</li> </ul> | PASS | FAIL |
| 12 | SAS Test Harness sends a Heartbeat Response message, with the following parameters:  • cbsdId = C  • grantId = G  • transmitExpireTime = current UTC time + 200 seconds  • responseCode = 0                                |      |      |
| 13 | For further Heartbeat Request messages sent from UUT after completion of previous step, validate:  • cbsdId = C  • grantId = G  • operationState = "AUTHORIZED"                                                            | PASS | FAIL |
| 14 | SAS Test Harness sends a Heartbeat Response message, with the following parameters:  • cbsdId = C  • grantId = G  • transmitExpireTime = current UTC time + 200 seconds  • responseCode = 0                                |      |      |
| 15 | Invoke manual trigger for CBSD to initiate Feature Capability Exchange Request message.                                                                                                    |      |      |
| 16 | <ul> <li>UUT sends Feature Capability Exchange Request message to SAS Test Harness:</li> <li>The Feature Capability Exchange Request is in proper format and parameters are within acceptable ranges.</li> </ul>           | PASS | FAIL |
| 17 | SAS Harness replies with Feature Capability Exchange Response with the following parameters:  • $cbsdId = C$                                                                                                    |      |      |

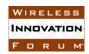

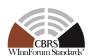

|    | <ul> <li>responseCode = 0</li> <li>sasFeatureCapabilityList is included and matches<br/>cbsdFeatureCapabilityList</li> </ul>                                                                                                    |      |      |
|----|----------------------------------------------------------------------------------------------------|------|------|
| 18 | <ul> <li>Monitor the RF output of the UUT from start of test until UUT transmission commences. Verify:         <ul> <li>UUT does not transmit at any time prior to completion of the first heartbeat response</li> <li>UUT transmits after step 12 is complete, and its transmission is limited to within the bandwidth range F.</li> </ul> </li> </ul> | PASS | FAIL |

#### 6.1.4.5.2 [WINNF.FT.D.REL2.NRI.FCE.16] DP updates Release 2 Operational Supported FIDs, SAS Response SUCCESS (*responseCode* 0)

| # | Test Execution Steps                                                                                                    | Res  | ults |
|---|----------------------------------------------------------------------------------------------------|------|------|
| 1 | <ul> <li>Ensure the following conditions are met for test entry:</li> <li>UUT has successfully completed SAS Discovery and Authentication with SAS Test Harness</li> <li>UUT is in the Unregistered state</li> </ul>                                                                                                    |      |      |
| 2 | <ul> <li>DP with two CBSDs sends Registration Request in the form of one 2-element Array or as individual messages to SAS Test Harness:         <ul> <li>The Registration Request is in proper format and parameters are within acceptable ranges.</li> <li>cbsdFeatureCapabilityList is included</li> </ul> </li> </ul>                                                                                                    | PASS | FAIL |
| 3 | SAS Test Harness sends a Registration Response message, with the following parameters:  • $cbsdId = Ci$ , $i=\{1,2\}$ • $responseCode = 0$ for each CBSD  • $sasFeatureCapabilityList$ is included and matches $cbsdFeatureCapabilityList$                                                                                                    |      |      |
| 4 | Depending on the existence of additional information for the UUT Release 2 Operationally Supported Features, UUT sends Feature Capability Exchange Request message to SAS Test Harness:  • The Feature Capability Exchange Request is in proper format and parameters are within acceptable ranges.  If UUT has no additional information for its Release 2 Operationally Supported Features, and does not send Feature Capability Exchange Request, then:  • Go to step 6 | PASS | FAIL |
| 5 | SAS Harness replies with Feature Capability Exchange Response with the following parameters:  • cbsdId = Ci, i={1,2}  • responseCode = 0 for each CBSD  • sasFeatureCapabilityList = is included and matches                                                                                                    |      |      |

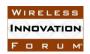

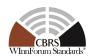

|    | cbsdFeatureCapabilityList                                                                                                    |      |      |
|----|----------------------------------------------------------------------------------------------------|------|------|
| 6  | UUT sends a message: If message is type Spectrum Inquiry Request, go to step 7, or If message is type Grant Request, go to step 9                                                                                                    |      |      |
| 7  | UUT sends Spectrum Inquiry Request. Validate:  • cbsdId = Ci, i={1,2}  • List of frequencyRange objects sent by UUT are within the CBRS frequency range                                                                                                    | PASS | FAIL |
| 8  | SAS Test Harness sends a Spectrum Inquiry Response message, including the following parameters:  • cbsdId = Ci, i={1,2}  • availableChannel is an array of availableChannel objects  • responseCode = 0 for each CBSD                                                                       |      |      |
| 9  | <ul> <li>UUT sends Grant Request message. Validate:</li> <li>cbsdId = Ci, i={1,2}</li> <li>maxEIRP is at or below the limit appropriate for CBSD category as defined by Part 96</li> <li>operationFrequencyRange, Fi, i={1,2}, sent by UUT is a valid range within the CBRS band</li> </ul> | PASS | FAIL |
| 10 | SAS Test Harness sends a Grant Response message, including the parameters:  • cbsdId = Ci, i={1,2}  • grantId = Gi, i={1,2} (a valid grant ID)  • grantExpireTime = UTC time greater than duration of the test  • responseCode = 0 for each CBSD                                            |      |      |
| 11 | <ul> <li>UUT sends a first Heartbeat Request message.</li> <li>Verify Heartbeat Request message is formatted correctly, including:</li> <li>cbsdId = Ci, i={1,2}</li> <li>grantId = Gi, i={1,2}</li> <li>operationState = "GRANTED"</li> </ul>                                              | PASS | FAIL |
| 12 | SAS Test Harness sends a Heartbeat Response message, with the following parameters:  • cbsdId = Ci, i={1,2}  • grantId = Gi, i={1,2}  • transmitExpireTime = current UTC time + 200 seconds  • responseCode = 0 for each CBSD                                                               |      |      |
| 13 | For further Heartbeat Request messages sent from UUT after completion of previous step, validate:  • cbsdId = Ci, i={1,2}  • grantId = Gi, i={1,2}                                                                                                    | PASS | FAIL |

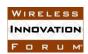

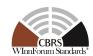

|    | • operationState = "AUTHORIZED"                                                                                                    |      |      |
|----|----------------------------------------------------------------------------------------------------|------|------|
| 14 | SAS Test Harness sends a Heartbeat Response message, with the following parameters:  • cbsdId = Ci, i={1,2}  • grantId = Gi, i={1,2}  • transmitExpireTime = current UTC time + 200 seconds  • responseCode = 0 for each CBSD                                                                                                    |      |      |
| 15 | Invoke manual trigger for CBSD to initiate Feature Capability Exchange Request message.                                                                                                    |      |      |
| 16 | <ul> <li>UUT sends Feature Capability Exchange Request message to SAS Test Harness:</li> <li>The Feature Capability Exchange Request is in proper format and parameters are within acceptable ranges.</li> </ul>                                                                                                    | PASS | FAIL |
| 17 | SAS Harness replies with Feature Capability Exchange Response with the following parameters:  • cbsdId = Ci, i={1,2}  • responseCode = 0 for each CBSD  • sasFeatureCapabilityList is included and matches cbsdFeatureCapabilityList                                                                                                    |      |      |
| 18 | <ul> <li>Monitor the RF output of the UUT from start of test until UUT transmission commences. Verify:         <ul> <li>UUT does not transmit at any time prior to completion of the first heartbeat response</li> <li>UUT transmits after step 12 is complete, and its transmission is limited to within the bandwidth range Fi.</li> </ul> </li> </ul> | PASS | FAIL |

#### 6.1.4.5.3 [WINNF.FT.C.REL2.NRI.FCE.17] CBSD updates Release 2 Operational Supported FIDs, SAS Response DEREGISTER (*responseCode* 105)

| # | Test Execution Steps                                                                                                    | Res  | ults |
|---|----------------------------------------------------------------------------------------------------|------|------|
| 1 | <ul> <li>Ensure the following conditions are met for test entry:</li> <li>UUT has successfully completed SAS Discovery and Authentication with SAS Test Harness</li> <li>UUT is in the Unregistered state</li> </ul>              | ļ    |      |
| 2 | <ul> <li>UUT sends Registration Request message to SAS Test Harness:</li> <li>The Registration Request is in proper format and parameters are within acceptable ranges.</li> <li>cbsdFeatureCapabilityList is included</li> </ul> | PASS | FAIL |
| 3 | SAS Test Harness sends a Registration Response message, with the following parameters:  • cbsdId = C  • responseCode = 0  • sasFeatureCapabilityList is included and matches                                                      |      |      |

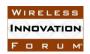

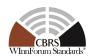

|    | ahadFaatunaCanahilituLiat                                                                                                    |      |      |
|----|----------------------------------------------------------------------------------------------------|------|------|
|    | cbsdFeatureCapabilityList                                                                                                    |      |      |
| 4  | Depending on the existence of additional information for the UUT Release 2 Operationally Supported Features, UUT sends Feature Capability Exchange Request message to SAS Test Harness:  • The Feature Capability Exchange Request is in proper format and parameters are within acceptable ranges.  If UUT has no additional information for its Release 2 Operationally Supported Features, and does not send Feature Capability Exchange Request, then:  • Go to step 6 | PASS | FAIL |
| 5  | SAS Harness replies with Feature Capability Exchange Response with the following parameters:  • cbsdId = C  • responseCode = 0  • sasFeatureCapabilityList = is included and matches cbsdFeatureCapabilityList                                                                                                    |      | ł    |
| 6  | UUT sends a message: If message is type Spectrum Inquiry Request, go to step 7, or                                                                                                    |      | -1   |
| 7  | If message is type Grant Request, go to step 9  UUT sends Spectrum Inquiry Request. Validate:  • cbsdId = C  • List of frequencyRange objects sent by UUT are within the CBRS frequency range                                                                                                    | PASS | FAIL |
| 8  | SAS Test Harness sends a Spectrum Inquiry Response message, including the following parameters:  • cbsdId = C  • availableChannel is an array of availableChannel objects  • responseCode = 0                                                                                                    |      |      |
| 9  | <ul> <li>UUT sends Grant Request message. Validate:</li> <li>cbsdId = C</li> <li>maxEIRP is at or below the limit appropriate for CBSD category as defined by Part 96</li> <li>operationFrequencyRange, F, sent by UUT is a valid range within the CBRS band</li> </ul>                                                                                                    | PASS | FAIL |
| 10 | SAS Test Harness sends a Grant Response message, including the parameters:  • cbsdId = C  • grantId = G (a valid grant ID)  • grantExpireTime = UTC time greater than duration of the test  • responseCode = 0                                                                                                    |      |      |
| 11 | UUT sends a first Heartbeat Request message.                                                                                                    | PASS | FAIL |

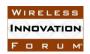

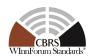

|    | <ul> <li>Verify Heartbeat Request message is formatted correctly, including:</li> <li>cbsdId = C</li> <li>grantId = G</li> <li>operationState = "GRANTED"</li> </ul>                                                                                                    |      |      |
|----|----------------------------------------------------------------------------------------------------|------|------|
| 12 | SAS Test Harness sends a Heartbeat Response message, with the following parameters:  • $cbsdId = C$ • $grantId = G$ • $transmitExpireTime = current UTC time + 200 seconds$ • $responseCode = 0$                                                                                                    |      |      |
| 13 | For further Heartbeat Request messages sent from UUT after completion of previous step, validate:  • cbsdId = C  • grantId = G  • operationState = "AUTHORIZED"                                                                                                    | PASS | FAIL |
| 14 | SAS Test Harness sends a Heartbeat Response message, with the following parameters:  • $cbsdId = C$ • $grantId = G$ • $transmitExpireTime = current UTC time + 200 seconds$ • $responseCode = 0$                                                                                                    |      |      |
| 15 | Invoke manual trigger for CBSD to initiate Feature Capability Exchange Request message.                                                                                                    |      |      |
| 16 | UUT sends Feature Capability Exchange Request message to SAS Test Harness:  • The Feature Capability Exchange Request is in proper format and parameters are within acceptable ranges.                                                                                                    | PASS | FAIL |
| 17 | SAS Harness replies with Feature Capability Exchange Response with the following parameters:  • cbsdId = C  • responseCode = 105 (DEREGISTER)                                                                                                    |      |      |
| 18 | <ul> <li>Monitor the RF output of the UUT from start of test until 60 seconds after last step. Verify: <ul> <li>UUT does not transmit at any time prior to completion of the first heartbeat response</li> <li>UUT transmits after step 12 is complete, and its transmission is limited to within the bandwidth range F.</li> <li>UUT stopped RF within 60 seconds after receiving responseCode = 105 in previous step</li> </ul> </li> </ul> | PASS | FAIL |

6.1.4.5.4 [WINNF.FT.D.REL2.NRI.FCE.18] DP updates Release 2 Operational Supported FIDs, SAS Response DEREGISTER (*responseCode* 105)

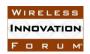

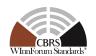

| # | Test Execution Steps                                                                                                    | Res  | ults |
|---|----------------------------------------------------------------------------------------------------|------|------|
| 1 | <ul> <li>Ensure the following conditions are met for test entry:</li> <li>UUT has successfully completed SAS Discovery and Authentication with SAS Test Harness</li> <li>UUT is in the Unregistered state</li> </ul>                                                                                                    |      |      |
| 2 | <ul> <li>DP with two CBSDs sends Registration Request in the form of one 2-element Array or as individual messages to SAS Test Harness:</li> <li>The Registration Request is in proper format and parameters are within acceptable ranges.</li> <li>cbsdFeatureCapabilityList is included</li> </ul>                                                                                                    | PASS | FAIL |
| 3 | SAS Test Harness sends a Registration Response message, with the following parameters:  • cbsdId = Ci, i={1,2}  • responseCode = 0 for each CBSD  • sasFeatureCapabilityList is included and matches cbsdFeatureCapabilityList                                                                                                    |      |      |
| 4 | Depending on the existence of additional information for the UUT Release 2 Operationally Supported Features, UUT sends Feature Capability Exchange Request message to SAS Test Harness:  • The Feature Capability Exchange Request is in proper format and parameters are within acceptable ranges.  If UUT has no additional information for its Release 2 Operationally Supported Features, and does not send Feature Capability Exchange Request, then:  • Go to step 6 | PASS | FAIL |
| 5 | SAS Harness replies with Feature Capability Exchange Response with the following parameters:  • cbsdId = Ci, i={1,2}  • responseCode = 0 for each CBSD  • sasFeatureCapabilityList = is included and matches cbsdFeatureCapabilityList                                                                                                    |      |      |
| 6 | UUT sends a message: If message is type Spectrum Inquiry Request, go to step 6, or If message is type Grant Request, go to step 8                                                                                                    |      |      |
| 7 | UUT sends Spectrum Inquiry Request. Validate:  • cbsdld = Ci, i={1,2}  • List of frequencyRange objects sent by UUT are within the CBRS frequency range                                                                                                    | PASS | FAIL |
| 8 | SAS Test Harness sends a Spectrum Inquiry Response message, including the following parameters:  • cbsdId = Ci, i={1,2}  • availableChannel is an array of availableChannel objects                                                                                                    |      |      |

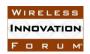

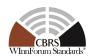

|    | • responseCode = 0 for each CBSD                                                                                                    |      |      |
|----|----------------------------------------------------------------------------------------------------|------|------|
| 9  | <ul> <li>UUT sends Grant Request message. Validate:</li> <li>cbsdId = Ci, i={1,2}</li> <li>maxEIRP is at or below the limit appropriate for CBSD category as defined by Part 96</li> <li>operationFrequencyRange, Fi, i={1,2}, sent by UUT is a valid range within the CBRS band</li> </ul> | PASS | FAIL |
| 10 | SAS Test Harness sends a Grant Response message, including the parameters:  • cbsdId = Ci, i={1,2}  • grantId = Gi, i={1,2} (a valid grant ID)  • grantExpireTime = UTC time greater than duration of the test  • responseCode = 0 for each CBSD                                            |      |      |
| 11 | <ul> <li>UUT sends a first Heartbeat Request message.</li> <li>Verify Heartbeat Request message is formatted correctly, including:</li> <li>cbsdId = Ci, i={1,2}</li> <li>grantId = Gi, i={1,2}</li> <li>operationState = "GRANTED"</li> </ul>                                              | PASS | FAIL |
| 12 | SAS Test Harness sends a Heartbeat Response message, with the following parameters:  • cbsdId = Ci, i={1,2}  • grantId = Gi, i={1,2}  • transmitExpireTime = current UTC time + 200 seconds  • responseCode = 0 for each CBSD                                                               |      |      |
| 13 | For further Heartbeat Request messages sent from UUT after completion of previous step, validate:  • cbsdId = Ci, i={1,2}  • grantId = Gi, i={1,2}  • operationState = "AUTHORIZED"                                                                                                    | PASS | FAIL |
| 14 | SAS Test Harness sends a Heartbeat Response message, with the following parameters:  • cbsdId = Ci, i={1,2}  • grantId = Gi, i={1,2}  • transmitExpireTime = current UTC time + 200 seconds  • responseCode = 0 for each CBSD                                                               |      |      |
| 15 | Invoke manual trigger for CBSD to initiate Feature Capability Exchange Request message.                                                                                                    |      |      |
| 16 | <ul> <li>UUT sends Feature Capability Exchange Request message to SAS Test Harness:</li> <li>The Feature Capability Exchange Request is in proper format and parameters are within acceptable ranges.</li> </ul>                                                                            | PASS | FAIL |

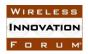

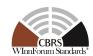

| 17 | SAS Harness replies with Feature Capability Exchange Response with the following parameters:  • cbsdId = Ci, i={1,2}  • responseCode = 105 (DEREGISTER)                                                                                                    |      |      |
|----|----------------------------------------------------------------------------------------------------|------|------|
| 18 | <ul> <li>Monitor the RF output of the UUT from start of test until 60 seconds after last step. Verify:</li> <li>UUT does not transmit at any time prior to completion of the first heartbeat response</li> <li>UUT transmits after step 12 is complete, and its transmission is limited to within the bandwidth range F.</li> <li>UUT stopped RF within 60 seconds after receiving responseCode = 105 in previous step</li> </ul> | PASS | FAIL |

#### 6.2 WInnForum Release 2 Response Object

#### 6.2.1 Definition and applicability and Scope of Test Case

This section provides test steps, conditions and procedures to test the conformance of the CBSD implementation for the WInnForum Release 2 Response Object. A precondition is the CBSD includes the *cbsdFeatureCapabilityList* in Registration Request message.

#### 6.2.2 Test Characteristics

Table 6-5 WInnForum Release 2 Response Object Test Characteristics

| 1 | Test ID                | WINNF.FT.C.REL2.NRI.RSP             |
|---|------------------------|-------------------------------------|
| 2 | Title                  | WInnForum Release 2 Response Object |
| 3 | Working Group / Entity | WG3                                 |
| 4 | Test Type              | Functionality                       |
| 5 | Test Class             | Conformance                         |
| 6 | Component / Interface  | CBSD / CBSD ← → SAS                 |

#### 6.2.3 Method of test

#### 6.2.3.1 Initial Conditions / Test Pre-conditions

- The pre-conditions of the test case are:
  - CBSD/DP has gone through SAS discovery process and can authenticate with the SAS. The exact condition of the CBSD after the discovery process are detailed in each test case.
  - o CBSD/DP includes the *cbsdFeatureCapabilityList* in Registration Request message.

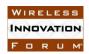

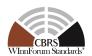

#### 6.2.4 Test Procedure

#### 6.2.4.1 Response Code 106

The test cases in this section verify that a "Release 2 CBSD/DP" properly acknowledges Response Code 106.

- CBSD/DP has gone through SAS discovery process and can authenticate with the SAS. The exact condition of the CBSD after the discovery process are detailed in each test case.
- o CBSD/DP includes the *cbsdFeatureCapabilityList* in Registration Request message.

#### 6.2.4.1.1 [WINNF.FT.C.REL2.NRI.RSP.1] Release 2 SAS sends Registration Response with 106 NOT\_PROCESSED to CBSD

| # | Test Execution Steps                                                                                                    | Res  | ulte |
|---|----------------------------------------------------------------------------------------------------|------|------|
| # | Ensure the following conditions are met for test entry:                                                                                                    | Nes  | uits |
| 1 | <ul> <li>UUT has successfully completed SAS Discovery and<br/>Authentication with SAS Test Harness</li> <li>UUT is in the Unregistered state</li> </ul>                                                                           |      |      |
| 2 | <ul> <li>UUT sends Registration Request message to SAS Test Harness:</li> <li>The Registration Request is in proper format and parameters are within acceptable ranges.</li> <li>cbsdFeatureCapabilityList is included</li> </ul> | PASS | FAIL |
| 3 | SAS Test Harness sends a Registration Response message, with the following parameters:  • responseCode = 106 (NOT_PROCESSED)  • responseData = T                                                                                  | ı    | 1    |
| 4 | If UUT sends a Request message within time of {completion of step 3 + T}, go to step 5.  If UUT does not send a Request message within time of {completion of step 3 + T}, go to step 7.                                          |      |      |
| 5 | <ul> <li>UUT sends Registration Request message to SAS Test Harness:</li> <li>The Registration Request is in proper format and parameters are within acceptable ranges.</li> <li>cbsdFeatureCapabilityList is included</li> </ul> | PASS | FAIL |
| 6 | SAS Test Harness sends a Registration Response message, with the following parameters:  • responseCode = 106 (NOT_PROCESSED)  • responseData = T                                                                                  |      |      |
| 7 | After completion of step 6, SAS Test Harness will not provide any positive response ( <i>responseCode</i> =0) to further request messages from the UUT.                                                                           |      |      |
| 8 | Monitor the RF output of the UUT from start of test until test until 60 seconds after Step 7 is complete. Verify:  • UUT shall not transmit RF                                                                                    | PASS | FAIL |

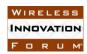

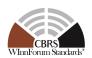

#### 6.2.4.1.2 [WINNF.FT.D.REL2.NRI.RSP.2] Release 2 SAS sends Registration Response with 106 NOT\_PROCESSED to DP

| # | Test Execution Steps                                                                                                    | Res  | ults |
|---|----------------------------------------------------------------------------------------------------|------|------|
| 1 | <ul> <li>Ensure the following conditions are met for test entry:</li> <li>UUT has successfully completed SAS Discovery and Authentication with SAS Test Harness</li> <li>UUT is in the Unregistered state</li> </ul>                                                                                 | -1   | ļ    |
| 2 | <ul> <li>DP with two CBSDs sends Registration Request in the form of one 2-element Array or as individual messages to SAS Test Harness:</li> <li>The Registration Request is in proper format and parameters are within acceptable ranges.</li> <li>cbsdFeatureCapabilityList is included</li> </ul> | PASS | FAIL |
| 3 | SAS Test Harness sends a Registration Response message, with the following parameters:  • responseCode = 106 (NOT_PROCESSED) for each CBSD  • responseData = T                                                                                                    |      |      |
| 4 | If UUT sends a Request message within time of {completion of step 3 + T}, go to step 5.  If UUT does not send a Request message within time of {completion of step 3 + T}, go to step 7.                                                                                                    |      |      |
| 5 | <ul> <li>DP with two CBSDs sends Registration Request in the form of one 2-element Array or as individual messages to SAS Test Harness:</li> <li>The Registration Request is in proper format and parameters are within acceptable ranges.</li> <li>cbsdFeatureCapabilityList is included</li> </ul> | PASS | FAIL |
| 6 | SAS Test Harness sends a Registration Response message, with the following parameters:  • responseCode = 106 (NOT_PROCESSED) for each CBSD  • responseData = T                                                                                                    |      |      |
| 7 | After completion of step 6, SAS Test Harness will not provide any positive response ( <i>responseCode</i> =0) to further request messages from the UUT.                                                                                                    |      |      |
| 8 | Monitor the RF output of the UUT from start of test until test until 60 seconds after Step 3 is complete. Verify:  • UUT shall not transmit RF                                                                                                    | PASS | FAIL |

#### 6.2.4.1.3 [WINNF.FT.C.REL2.NRI.RSP.3] Release 2 SAS sends 106 NOT\_PROCESSED in first Heartbeat Response to CBSD

| # | Test Execution Steps                                    | Results |  |
|---|---------------------------------------------------------|---------|--|
|   | Ensure the following conditions are met for test entry: |         |  |
| 1 | UUT has successfully completed SAS Discovery and        |         |  |
| 1 | Authentication with SAS Test Harness                    |         |  |
|   | UUT is in the Unregistered state                        |         |  |

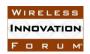

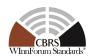

| 2  | <ul> <li>UUT sends Registration Request message to SAS Test Harness:</li> <li>The Registration Request is in proper format and parameters are within acceptable ranges.</li> <li>cbsdFeatureCapabilityList is included</li> </ul>                                       | PASS | FAIL |
|----|----------------------------------------------------------------------------------------------------|------|------|
| 3  | SAS Test Harness sends a Registration Response message, with the following parameters:  • cbsdId = C  • responseCode = 0  • sasFeatureCapabilityList = [] (empty list)                                                                                                  |      |      |
| 4  | UUT sends a message: If message is type Spectrum Inquiry Request, go to step 5, or If message is type Grant Request, go to step 7                                                                                                    |      |      |
| 5  | UUT sends Spectrum Inquiry Request. Validate:  • cbsdId = C  • List of frequencyRange objects sent by UUT are within the CBRS frequency range                                                                                                    | PASS | FAIL |
| 6  | SAS Test Harness sends a Spectrum Inquiry Response message, including the following parameters:  • cbsdId = C  • availableChannel is an array of availableChannel objects  • responseCode = 0                                                                           |      |      |
| 7  | <ul> <li>UUT sends Grant Request message. Validate:</li> <li>cbsdId = C</li> <li>maxEIRP is at or below the limit appropriate for CBSD category as defined by Part 96</li> <li>operationFrequencyRange, F, sent by UUT is a valid range within the CBRS band</li> </ul> | PASS | FAIL |
| 8  | SAS Test Harness sends a Grant Response message, including the parameters:  • cbsdId = C  • grantId = G (a valid grant ID)  • grantExpireTime = UTC time greater than duration of the test  • responseCode = 0                                                          |      |      |
| 9  | <ul> <li>UUT sends a first Heartbeat Request message.</li> <li>Verify Heartbeat Request message is formatted correctly, including:</li> <li>cbsdId = C</li> <li>grantId = G</li> <li>operationState = "GRANTED"</li> </ul>                                              | PASS | FAIL |
| 10 | SAS Test Harness sends a Heartbeat Response message, with the following parameters:  • $cbsdId = C$                                                                                                    |      |      |

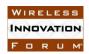

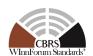

|    | <ul> <li>grantId = G</li> <li>transmitExpireTime = not included</li> <li>responseCode = 106 (NOT_PROCESSED)</li> </ul>                                                                                                    |      |      |
|----|----------------------------------------------------------------------------------------------------|------|------|
| 11 | After completion of step 10, SAS Test Harness shall not allow any further grants to the UUT.                                                                                                    |      |      |
| 12 | Monitor the SAS-CBSD interface. Verify either A OR B occurs:  A. UUT sends a Heartbeat Request message. Ensure message is sent within grantExpireTime, and is correctly formatted with parameters:  • cbsdId = C • grantId = G • operationState = "GRANTED"  B. UUT sends a Relinquishment request message. Ensure message is correctly formatted with parameters:  • cbdsId = C • grantId = G  Monitor the RF output of the UUT. Verify: UUT does not transmit at any time | PASS | FAIL |

#### 6.2.4.1.4 [WINNF.FT.D.REL2.NRI.RSP.4] Release 2 SAS sends 106 NOT\_PROCESSED in first Heartbeat Response to DP

| # | Test Execution Steps                                                                                                    | Res  | ults |
|---|----------------------------------------------------------------------------------------------------|------|------|
| 1 | <ul> <li>Ensure the following conditions are met for test entry:</li> <li>UUT has successfully completed SAS Discovery and Authentication with SAS Test Harness</li> <li>UUT is in the Unregistered state</li> </ul>                                                                                  |      |      |
| 2 | <ul> <li>DP with two CBSDs sends Registration Request in the form of one 2-element Array or as individual messages to SAS Test Harness:</li> <li>The Registration Request is in proper format and parameters are within acceptable ranges.</li> <li>cbsdFeatureCapabilityList is included.</li> </ul> | PASS | FAIL |
| 3 | SAS Test Harness sends a Registration Response message, with the following parameters:  • cbsdId = Ci, i={1,2}  • responseCode = 0 for each CBSD  • sasFeatureCapabilityList = [] (empty list)                                                                                                    |      |      |
| 4 | UUT sends a message: If message is type Spectrum Inquiry Request, go to step 5, or If message is type Grant Request, go to step 7                                                                                                    |      |      |
| 5 | <ul> <li>UUT sends Spectrum Inquiry Request. Validate:</li> <li>cbsdId = Ci, i={1,2}</li> <li>List of frequencyRange objects sent by UUT are within the</li> </ul>                                                                                                    | PASS | FAIL |

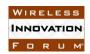

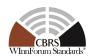

|    | CBRS frequency range                                                                                                    |      |      |
|----|----------------------------------------------------------------------------------------------------|------|------|
| 6  | SAS Test Harness sends a Spectrum Inquiry Response message, including the following parameters:  • cbsdId = Ci, i={1,2}  • availableChannel is an array of availableChannel objects  • responseCode = 0 for each CBSD                                                                                                    |      |      |
| 7  | <ul> <li>UUT sends Grant Request message. Validate:</li> <li>cbsdId = Ci, i={1,2}</li> <li>maxEIRP is at or below the limit appropriate for CBSD category as defined by Part 96</li> <li>operationFrequencyRange, Fi, i={1,2}, sent by UUT is a valid range within the CBRS band</li> </ul>                                                                                                    | PASS | FAIL |
| 8  | SAS Test Harness sends a Grant Response message, including the parameters:  • cbsdId = Ci, i={1,2}  • grantId = Gi, i={1,2} (a valid grant ID)  • grantExpireTime = UTC time greater than duration of the test  • responseCode = 0 for each CBSD                                                                                                    |      |      |
| 9  | <ul> <li>UUT sends a first Heartbeat Request message.</li> <li>Verify Heartbeat Request message is formatted correctly, including:</li> <li>cbsdId = Ci, i={1,2}</li> <li>grantId = Gi, i={1,2}</li> <li>operationState = "GRANTED"</li> </ul>                                                                                                    | PASS | FAIL |
| 10 | SAS Test Harness sends a Heartbeat Response message, with the following parameters:  • cbsdId = Ci, i={1,2}  • grantId = Gi, i={1,2}  • transmitExpireTime not included  • responseCode = 106 NOT_PROCESSED for each CBSD                                                                                                    |      |      |
| 11 | After completion of step 10, SAS Test Harness shall not allow any further grants to the UUT.                                                                                                    |      |      |
| 12 | Monitor the SAS-CBSD interface. Verify either A OR B occurs:  A. UUT sends a Heartbeat Request message. Ensure message is sent within grantExpireTime, and is correctly formatted with parameters:  • cbsdId = Ci, i={1,2}  • grantId = Gi, i={1,2}  • operationState = "GRANTED"  B. UUT sends a Relinquishment request message. Ensure message is correctly formatted with parameters:  • cbdsId = Ci, i={1,2} | PASS | FAIL |

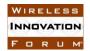

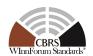

| • grantId = Gi, i={1,2}                   |  |
|-------------------------------------------|--|
| Monitor the RF output of the UUT. Verify: |  |
| UUT does not transmit at any time         |  |

#### 6.2.4.1.5 [WINNF.FT.C.REL2.NRI.RSP.5] Release 2 SAS sends 106 NOT\_PROCESSED in subsequent Heartbeat Response to CBSD

|   | subsequent Heartbeat Response to CBSD                                                                                                    |      | 7.   |
|---|----------------------------------------------------------------------------------------------------|------|------|
| # | Test Execution Steps                                                                                                    | Res  | ults |
| 1 | <ul> <li>Ensure the following conditions are met for test entry:</li> <li>UUT has registered successfully as a Release 2 CBSD with SAS Test Harness. SAS Test Harness included in Registration Response sasFeatureCapabilityList = [] (empty list)</li> <li>UUT has a valid single grant as follows: <ul> <li>valid cbsdId = C</li> <li>valid grantId = G</li> <li>grant is for frequency range F, power P</li> <li>grantExpireTime = UTC time greater than duration of the test</li> </ul> </li> <li>UUT is in AUTHORIZED state and is transmitting within the grant bandwidth F on RF interface</li> </ul> |      |      |
| 2 | UUT sends a Heartbeat Request message.  Verify Heartbeat Request message is sent within latest specified heartbeatInterval, and is formatted correctly, including:  • cbsdId = C  • grantId = G  • operationState = "AUTHORIZED"                                                                                                    | PASS | FAIL |
| 3 | SAS Test Harness sends Heartbeat Response, including the following parameters:  • cbsdId = C  • grantId = G  • transmitExpireTime = T = current UTC time + 200 seconds  • responseCode = 0                                                                                                    |      |      |
| 4 | UUT sends a Heartbeat Request message.  Verify Heartbeat Request message is sent within latest specified heartbeatInterval, and is formatted correctly, including:  • cbsdId = C  • grantId = G  • operationState = "AUTHORIZED"                                                                                                    | PASS | FAIL |
| 5 | SAS Test Harness sends Heartbeat Response, including the following parameters:  • cbsdId = C  • grantId = G  • transmitExpireTime not included                                                                                                    |      |      |

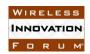

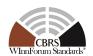

|   | • responseCode = 106                                                                                                    |      |      |
|---|----------------------------------------------------------------------------------------------------|------|------|
| 6 | For further Heartbeat Request message sent from UUT until <i>TransmitExpireTime</i> (from step 3).  Verify Heartbeat Request message is sent within latest specified <i>heartbeatInterval</i> , and is formatted correctly, including:  • cbsdId = C  • grantId = G  • operationState = "AUTHORIZED" | PASS | FAIL |
| 7 | SAS Test Harness sends Heartbeat Response for each request, including the following parameters:  • cbsdId = C  • grantId = G  • transmitExpireTime not included  • responseCode = 106                                                                                                    |      |      |
| 8 | Monitor the RF output of the UUT. Verify:  • UUT shall stop all RF transmission within (transmitExpireTime + 60 seconds), using the transmitExpireTime sent in Step 3.                                                                                                    | PASS | FAIL |

### 6.2.4.1.6 [WINNF.FT.D.REL2.NRI.RSP.6] Release 2 SAS sends 106 NOT\_PROCESSED in subsequent Heartbeat Response to DP

| # | Test Execution Steps                                                                                                    | Res  | ults |
|---|----------------------------------------------------------------------------------------------------|------|------|
| 1 | <ul> <li>Ensure the following conditions are met for test entry:</li> <li>DP has two CBSD registered successfully as a Release 2 CBSD with SAS Test Harness. SAS Test Harness included in Registration Response sasFeatureCapabilityList = [] (empty list)</li> <li>Each CBSD has a valid single grant as follows: <ul> <li>valid cbsdId = Ci, i={1,2}</li> <li>valid grantId = Gi, i={1,2}</li> <li>grant is for frequency range Fi and power Pi, i={1,2}</li> <li>grantExpireTime = UTC time greater than duration of the test</li> </ul> </li> <li>Both CBSD are in AUTHORIZED state and is transmitting within the grant bandwidth Fi on RF interface</li> </ul> |      | 1    |
| 2 | DP with two CBSDs sends Heartbeat Request in the form of one 2- element Array or as individual messages to SAS Test Harness: Verify Heartbeat Request message is sent within latest specified  heartbeatInterval and is formatted correctly for each CBSD, including:  • cbsdId = Ci, i={1,2}  • grantId = Gi, i={1,2}  • operationState = "AUTHORIZED"                                                                                                    | PASS | FAIL |
| 3 | SAS Test Harness sends a Heartbeat Response in the form of one 2-<br>element Array or individual messages with the following parameters                                                                                                    |      |      |

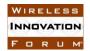

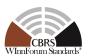

|   |                                                                                                    |      | 1    |
|---|----------------------------------------------------------------------------------------------------|------|------|
|   | for each CBSD:  • cbsdId = Ci, i={1,2}  • grantId = Gi, i={1,2}  • transmitExpireTime = Ti = current UTC time + 200 seconds  • responseCode = 0                                                                                                    |      |      |
| 4 | UUT sends a Heartbeat Request message for each CBSD.  Verify Heartbeat Request message is sent within latest specified heartbeatInterval and is formatted correctly, including:  • cbsdId = Ci, i={1,2}  • grantId = Gi, i={1,2}  • operationState = "AUTHORIZED"                                                                           | PASS | FAIL |
| 5 | SAS Test Harness sends Heartbeat Response to each CBSD, including the following parameters:  For CBSD #1:  • cbsdId = C1  • grantId = G1  • transmitExpireTime not included  • responseCode = 106 NOT_PROCESSED  For CBSD #2:  • cbsdId = C2  • grantId = G2  • transmitExpireTime = current UTC time + 200 seconds  • responseCode = 0     |      |      |
| 6 | For further Heartbeat Request message sent from UUT until <i>TransmitExpireTime</i> (from step 3 for C1) for each CBSD.  Verify Heartbeat Request message is sent within latest specified <i>heartbeatInterval</i> and is formatted correctly, including:  • cbsdId = Ci, i={1,2}  • grantId = Gi, i={1,2}  • operationState = "AUTHORIZED" | PASS | FAIL |
| 7 | SAS Test Harness sends Heartbeat Response for each request, including the following parameters:  For CBSD #1:  • cbsdId = C1  • grantId = G1  • transmitExpireTime not included  • responseCode = 106 NOT_PROCESSED  For CBSD #2:  • cbsdId = C2  • grantId = G2  • transmitExpireTime = current UTC time + 200 seconds                     |      |      |

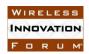

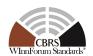

|   | • $responseCode = 0$                                                                                                    |      |      |
|---|----------------------------------------------------------------------------------------------------|------|------|
| 8 | <ul> <li>Monitor the RF output of the UUT. Verify:</li> <li>UUT transmits after step 1 is complete, and its transmission is limited to within the bandwidth range Fi.</li> <li>CBSD1 shall stop all RF transmission within (transmitExpireTime + 60 seconds), using the transmitExpireTime sent in Step 3.</li> </ul> | PASS | FAIL |

#### 6.2.4.2 SAS Release 2 includes *responseData* and *responseMessage* for Successful Response Code 0

The test cases in this section verify that Release 2 CBSD/DP is able to accept *responseData* and *responseMessage* for Successful Response message (*responseCode* 0).

### 6.2.4.2.1 [WINNF.FT.C.REL2.NRI.RSP.7] Release 2 SAS replies to CBSD with successful Registration Response with *responseData* and *responseMessage*

|   | Registration Response with response Data and response message                                                                                                    | ı    |      |
|---|----------------------------------------------------------------------------------------------------|------|------|
| # | Test Execution Steps                                                                                                    | Res  | ults |
| 1 | <ul> <li>Ensure the following conditions are met for test entry:</li> <li>UUT has successfully completed SAS Discovery and Authentication with SAS Test Harness</li> <li>UUT is in the Unregistered state</li> </ul>                                                                                                    |      |      |
| 2 | <ul> <li>UUT sends Registration Request message to SAS Test Harness:</li> <li>The Registration Request is in proper format and parameters are within acceptable ranges.</li> <li>cbsdFeatureCapabilityList is included</li> </ul>                                                                                                    | PASS | FAIL |
| 3 | SAS Test Harness sends a Registration Response message, with the following parameters:  • cbsdId = C  • responseCode = 0  • sasFeatureCapabilityList is included and matches cbsdFeatureCapabilityList  • responseData = ["GENERAL", "PARAM_WARNING", "FID_WARNING"]  • responseMessage = "Additional Information from SAS Test Harness"                                                                                                    |      |      |
| 4 | Depending on the existence of additional information for the UUT Release 2 Operationally Supported Features, UUT sends Feature Capability Exchange Request message to SAS Test Harness:  • The Feature Capability Exchange Request is in proper format and parameters are within acceptable ranges.  If UUT has no additional information for its Release 2 Operationally Supported Features, and does not send Feature Capability Exchange Request, then: | PASS | FAIL |

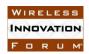

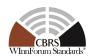

|    | Go to step 6                                                                                                    |      |      |
|----|----------------------------------------------------------------------------------------------------|------|------|
| 5  | SAS Harness replies with Feature Capability Exchange Response with the following parameters:  • cbsdId = C  • responseCode = 0  • sasFeatureCapabilityList = is included and matches cbsdFeatureCapabilityList                                                          |      |      |
| 6  | UUT sends a message: If message is type Spectrum Inquiry Request, go to step 7, or                                                                                                    |      |      |
| 7  | If message is type Grant Request, go to step 9  UUT sends Spectrum Inquiry Request. Validate:  • cbsdId = C  • List of frequencyRange objects sent by UUT are within the CBRS frequency range                                                                           | PASS | FAIL |
| 8  | SAS Test Harness sends a Spectrum Inquiry Response message, including the following parameters:  • cbsdId = C  • availableChannel is an array of availableChannel objects  • responseCode = 0                                                                           |      |      |
| 9  | <ul> <li>UUT sends Grant Request message. Validate:</li> <li>cbsdId = C</li> <li>maxEIRP is at or below the limit appropriate for CBSD category as defined by Part 96</li> <li>operationFrequencyRange, F, sent by UUT is a valid range within the CBRS band</li> </ul> | PASS | FAIL |
| 10 | SAS Test Harness sends a Grant Response message, including the parameters:  • cbsdId = C  • grantId = G (a valid grant ID)  • grantExpireTime = UTC time greater than duration of the test  • responseCode = 0                                                          |      |      |
| 11 | <ul> <li>UUT sends a first Heartbeat Request message.</li> <li>Verify Heartbeat Request message is formatted correctly, including:</li> <li>cbsdId = C</li> <li>grantId = G</li> <li>operationState = "GRANTED"</li> </ul>                                              | PASS | FAIL |
| 12 | SAS Test Harness sends a Heartbeat Response message, with the following parameters:  • cbsdId = C  • grantId = G  • transmitExpireTime = current UTC time + 200 seconds                                                                                                 |      |      |

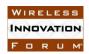

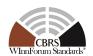

|    | • $responseCode = 0$                                                                                                    |      |      |
|----|----------------------------------------------------------------------------------------------------|------|------|
| 13 | For further Heartbeat Request messages sent from UUT after completion of previous step, validate:  • cbsdId = C  • grantId = G  • operationState = "AUTHORIZED"                                                                                                    | PASS | FAIL |
| 14 | SAS Test Harness sends a Heartbeat Response message, with the following parameters:  • cbsdId = C  • grantId = G  • transmitExpireTime = current UTC time + 200 seconds  • responseCode = 0                                                                                                    |      |      |
| 15 | <ul> <li>Monitor the RF output of the UUT from start of test until UUT transmission commences. Verify:         <ul> <li>UUT does not transmit at any time prior to completion of the first heartbeat response</li> <li>UUT transmits after step 12 is complete, and its transmission is limited to within the bandwidth range F.</li> </ul> </li> </ul> | PASS | FAIL |

### 6.2.4.2.2 [WINNF.FT.D.REL2.NRI.RSP.8] Release 2 SAS replies to DP with successful Registration Response with *responseData* and *responseMessage*

| # | Test Execution Steps                                                                                                    | Res  | ults |
|---|----------------------------------------------------------------------------------------------------|------|------|
| 1 | <ul> <li>Ensure the following conditions are met for test entry:</li> <li>UUT has successfully completed SAS Discovery and Authentication with SAS Test Harness</li> <li>UUT is in the Unregistered state</li> </ul>                                                                                                    |      |      |
| 2 | <ul> <li>DP with two CBSDs sends Registration Request in the form of one 2-element Array or as individual messages to SAS Test Harness:         <ul> <li>The Registration Request is in proper format and parameters are within acceptable ranges.</li> <li>cbsdFeatureCapabilityList is included</li> </ul> </li> </ul>                                         | PASS | FAIL |
| 3 | SAS Test Harness sends a Registration Response message, with the following parameters:  • cbsdId = Ci, i={1,2}  • responseCode = 0 for each CBSD  • sasFeatureCapabilityList is included and matches cbsdFeatureCapabilityList  • responseData = ["GENERAL", "PARAM_WARNING", "FID_WARNING"]  • responseMessage = "Additional Information from SAS Test Harness" | -    |      |
| 4 | Depending on the existence of additional information for the UUT                                                                                                    | PASS | FAIL |

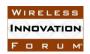

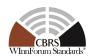

|    | Release 2 Operationally Supported Features, UUT sends Feature Capability Exchange Request message to SAS Test Harness:  • The Feature Capability Exchange Request is in proper format and parameters are within acceptable ranges.                                                          |      |      |
|----|----------------------------------------------------------------------------------------------------|------|------|
|    | If UUT has no additional information for its Release 2 Operationally Supported Features, and does not send Feature Capability Exchange Request, then:  • Go to step 6                                                                                                    |      |      |
| 5  | SAS Harness replies with Feature Capability Exchange Response with the following parameters:  • cbsdId = Ci, i={1,2}  • responseCode = 0 for each CBSD  • sasFeatureCapabilityList = is included and matches cbsdFeatureCapabilityList                                                      |      |      |
| 6  | UUT sends a message: If message is type Spectrum Inquiry Request, go to step 7, or                                                                                                    |      |      |
| 7  | If message is type Grant Request, go to step 9  UUT sends Spectrum Inquiry Request. Validate:  • cbsdId = Ci, i={1,2}  • List of frequencyRange objects sent by UUT are within the CBRS frequency range                                                                                     | PASS | FAIL |
| 8  | SAS Test Harness sends a Spectrum Inquiry Response message, including the following parameters:  • cbsdId = Ci, i={1,2}  • availableChannel is an array of availableChannel objects  • responseCode = 0 for each CBSD                                                                       |      |      |
| 9  | <ul> <li>UUT sends Grant Request message. Validate:</li> <li>cbsdId = Ci, i={1,2}</li> <li>maxEIRP is at or below the limit appropriate for CBSD category as defined by Part 96</li> <li>operationFrequencyRange, Fi, i={1,2}, sent by UUT is a valid range within the CBRS band</li> </ul> | PASS | FAIL |
| 10 | SAS Test Harness sends a Grant Response message, including the parameters:  • cbsdId = Ci, i={1,2}  • grantId = Gi, i={1,2} (a valid grant ID)  • grantExpireTime = UTC time greater than duration of the test  • responseCode = 0 for each CBSD                                            |      |      |
| 11 | UUT sends a first Heartbeat Request message.  Verify Heartbeat Request message is formatted correctly, including:  • cbsdId = Ci, i={1,2}                                                                                                    | PASS | FAIL |

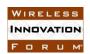

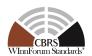

|    | <ul> <li>grantId = Gi, i={1,2}</li> <li>operationState = "GRANTED"</li> </ul>                                                                                                    |      |      |
|----|----------------------------------------------------------------------------------------------------|------|------|
| 12 | SAS Test Harness sends a Heartbeat Response message, with the following parameters:  • cbsdId = Ci, i={1,2}  • grantId = Gi, i={1,2}  • transmitExpireTime = current UTC time + 200 seconds  • responseCode = 0 for each CBSD                                                                                                    |      |      |
| 13 | For further Heartbeat Request messages sent from UUT after completion of previous step, validate:  • cbsdId = Ci, i={1,2}  • grantId = Gi, i={1,2}  • operationState = "AUTHORIZED"                                                                                                    | PASS | FAIL |
| 14 | SAS Test Harness sends a Heartbeat Response message, with the following parameters:  • cbsdId = Ci, i={1,2}  • grantId = Gi, i={1,2}  • transmitExpireTime = current UTC time + 200 seconds  • responseCode = 0 for each CBSD                                                                                                    |      |      |
| 15 | <ul> <li>Monitor the RF output of the UUT from start of test until UUT transmission commences. Verify:</li> <li>UUT does not transmit at any time prior to completion of the first heartbeat response</li> <li>UUT transmits after step 12 is complete, and its transmission is limited to within the bandwidth range Fi.</li> </ul> | PASS | FAIL |

#### 6.3 Enhanced CBSD Group Handling

#### 6.3.1 Definition and applicability and Scope of Test Case

This section provides test steps, conditions and procedures to test the conformance of the CBSD implementation for the Enhanced CBSD Group Handling Feature. A precondition is the CBSD includes the *cbsdFeatureCapabilityList* with FID: WF\_ENH\_GROUP\_HANDLING in Registration Request message.

#### 6.3.2 Test Characteristics

Table 6-6 CBSD Enhanced Group Handling Test Characteristics

| 1 | Test ID                | WINNF.FT.C.REL2.NRI.EGH      |
|---|------------------------|------------------------------|
| 2 | Title                  | CBSD Enhanced Group Handling |
| 3 | Working Group / Entity | WG3                          |
| 4 | Test Type              | Functionality                |

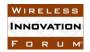

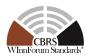

| 5 | Test Class            | Conformance                              |
|---|-----------------------|------------------------------------------|
| 6 | Component / Interface | $CBSD / CBSD \leftarrow \rightarrow SAS$ |

#### 6.3.3 Method of test

#### 6.3.3.1 Initial Conditions / Test Pre-conditions

- The pre-conditions of the test case are:
  - CBSD/DP has gone through SAS discovery process and can authenticate with the SAS. The exact condition of the CBSD after the discovery process are detailed in each test case.
  - o CBSD/DP includes the *cbsdFeatureCapabilityList* in Registration Request message.

#### 6.3.4 Test Procedure

6.3.4.1 Enhanced Group Handling with SAS Release 2, group information is part of Registration Request.

The test cases in this section verify that "Release 2 CBSD/DP" successfully handles Enhanced Grouping with a "Release 2 SAS" during Registration Request/Response.

### 6.3.4.1.1 [WINNF.FT.C.REL2.NRI.EGH.1] CBSD Successful *groupingParam* as part of Registration. Release 2 SAS Operationally-Supports the group types of the CBSD.

| # | Test Execution Steps                                                                                                    | Res  | ults |
|---|----------------------------------------------------------------------------------------------------|------|------|
| 1 | <ul> <li>Ensure the following conditions are met for test entry:</li> <li>UUT has successfully completed SAS Discovery and Authentication with SAS Test Harness</li> <li>UUT is in the Unregistered state</li> </ul>                                                                                                    |      |      |
| 2 | <ul> <li>UUT sends Registration Request message to SAS Test Harness:</li> <li>The Registration Request is in proper format and parameters are within acceptable ranges.</li> <li>cbsdFeatureCapabilityList is included with FID:         WF_ENH_GROUP_HANDLING</li> <li>groupingParam is included with values according to WINNF-SSC-0010 [n.8] (CxG, SFG, etc. according to UUT supported groups)</li> </ul> | PASS | FAIL |
| 3 | SAS Test Harness sends a Registration Response message, with the following parameters:  • cbsdId = C  • responseCode = 0  • sasFeatureCapabilityList = WF_ENH_GROUP_HANDLING (only this FID is supported by SAS)  • groupingConfig is included and matches the group values from                                                                                                    |      |      |

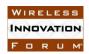

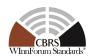

|   | anan ii in a                                                                                                    | 1    | 1    |
|---|----------------------------------------------------------------------------------------------------|------|------|
|   | CBSD with $supportedBySas = true$                                                                                                    |      |      |
| 4 | Depending on the existence of additional information for the UUT Release 2 Operationally Supported Features, UUT sends Feature Capability Exchange Request message to SAS Test Harness:  • The Feature Capability Exchange Request is in proper format and parameters are within acceptable ranges.  If UUT has no additional information for its Release 2 Operationally Supported Features, and does not send Feature Capability Exchange Request, then:  • Go to step 6 | PASS | FAIL |
| 5 | SAS Harness replies with Feature Capability Exchange Response with the following parameters:  • cbsdId = C  • responseCode = 0  • sasFeatureCapabilityList = WF_ENH_GROUP_HANDLING (only this FID is supported by SAS)                                                                                                    |      |      |
| 6 | UUT sends a message: If message is type Spectrum Inquiry Request, go to step 7, or If message is type Grant Request, go to step 9                                                                                                    |      |      |
| 7 | <ul> <li>UUT sends Spectrum Inquiry Request. Validate:</li> <li>cbsdId = C</li> <li>List of frequencyRange objects sent by UUT are within the CBRS frequency range</li> <li>If groupingParam is included, it shall contain values according to WINNF-SSC-0010 [n.8] (CxG, SFG, etc. according to UUT supported groups)</li> </ul>                                                                                                    | PASS | FAIL |
| 8 | SAS Test Harness sends a Spectrum Inquiry Response message, including the following parameters:  • cbsdId = C  • availableChannel is an array of availableChannel objects  • responseCode = 0  • If groupingParam was included in Request message in previous step, then groupingConfig is included in Response message and matches the group values from CBSD with supportedBySas = true                                                                                  |      |      |
| 9 | <ul> <li>UUT sends Grant Request message. Validate:</li> <li>cbsdId = C</li> <li>maxEIRP is at or below the limit appropriate for CBSD category as defined by Part 96</li> <li>operationFrequencyRange, F, sent by UUT is a valid range within the CBRS band</li> <li>If groupingParam is included, it shall contain values according</li> </ul>                                                                                                    | PASS | FAIL |

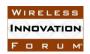

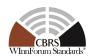

|    | to WINNF-SSC-0010 [n.8] (CxG, SFG, etc. according to UUT supported groups)                                                                                                    |      |      |
|----|----------------------------------------------------------------------------------------------------|------|------|
| 10 | SAS Test Harness sends a Grant Response message, including the parameters:  • cbsdId = C  • grantId = G (a valid grant ID)  • grantExpireTime = UTC time greater than duration of the test  • responseCode = 0  • If groupingParam was included in Request message in previous step, then groupingConfig is included in Response message and matches the group values from CBSD with supportedBySas = true |      | -1   |
| 11 | UUT sends a first Heartbeat Request message.  Verify Heartbeat Request message is formatted correctly, including:  • cbsdId = C  • grantId = G  • operationState = "GRANTED"  • If groupingParam is included, it shall contain values according to WINNF-SSC-0010 [n.8] (CxG, SFG, etc. according to UUT supported groups)                                                                                 | PASS | FAIL |
| 12 | SAS Test Harness sends a Heartbeat Response message, with the following parameters:  • cbsdId = C  • grantId = G  • transmitExpireTime = current UTC time + 200 seconds  • responseCode = 0  • If groupingParam was included in Request message in previous step, then groupingConfig is included in Response message and matches the group values from CBSD with supportedBySas = true                    |      |      |
| 13 | For further Heartbeat Request messages sent from UUT after completion of previous step, validate:  • cbsdId = C  • grantId = G  • operationState = "AUTHORIZED"  • If groupingParam is included, it shall contain values according to WINNF-SSC-0010 [n.8] (CxG, SFG, etc. according to UUT supported groups)                                                                                              | PASS | FAIL |
| 14 | SAS Test Harness sends a Heartbeat Response message, with the following parameters:  • $cbsdId = C$ • $grantId = G$                                                                                                    |      |      |

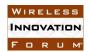

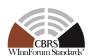

|    | <ul> <li>transmitExpireTime = current UTC time + 200 seconds</li> <li>responseCode = 0</li> <li>If groupingParam was included in Request message in previous step, then groupingConfig is included in Response message and matches the group values from CBSD with supportedBySas = true</li> </ul>                                 |      |      |
|----|----------------------------------------------------------------------------------------------------|------|------|
| 15 | <ul> <li>Monitor the RF output of the UUT from start of test until UUT transmission commences. Verify:</li> <li>UUT does not transmit at any time prior to completion of the first heartbeat response</li> <li>UUT transmits after step 12 is complete, and its transmission is limited to within the bandwidth range F.</li> </ul> | PASS | FAIL |

### 6.3.4.1.2 [WINNF.FT.D.REL2.NRI.EGH.2] DP Successful *groupingParam* as part of Registration. Release 2 SAS Operationally-Supports the group types of the DP.

| # | Test Execution Steps                                                                                                    | Res  | ults |
|---|----------------------------------------------------------------------------------------------------|------|------|
| 1 | <ul> <li>Ensure the following conditions are met for test entry:</li> <li>UUT has successfully completed SAS Discovery and Authentication with SAS Test Harness</li> <li>UUT is in the Unregistered state</li> </ul>                                                                                                    | 1    |      |
| 2 | <ul> <li>DP with two CBSDs sends Registration Request in the form of one 2-element Array or as individual messages to SAS Test Harness:         <ul> <li>The Registration Request is in proper format and parameters are within acceptable ranges.</li> <li>cbsdFeatureCapabilityList is included with FID:</li></ul></li></ul>          | PASS | FAIL |
| 3 | SAS Test Harness sends a Registration Response message, with the following parameters:  • cbsdId = Ci, i={1,2}  • responseCode = 0 for each CBSD  • sasFeatureCapabilityList = WF_ENH_GROUP_HANDLING (only this FID is supported by SAS)  • groupingConfig is included and matches the group values from CBSD with supportedBySas = true |      |      |
| 4 | Depending on the existence of additional information for the UUT Release 2 Operationally Supported Features, UUT sends Feature Capability Exchange Request message to SAS Test Harness:  • The Feature Capability Exchange Request is in proper format and parameters are within acceptable ranges.                                      | PASS | FAIL |

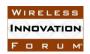

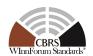

|    | If UUT has no additional information for its Release 2 Operationally Supported Features, and does not send Feature Capability Exchange Request, then:  • Go to step 6                                                                                                    |      |      |
|----|----------------------------------------------------------------------------------------------------|------|------|
| 5  | SAS Harness replies with Feature Capability Exchange Response with the following parameters:  • cbsdId = Ci, i={1,2}  • responseCode = 0 for each CBSD  • sasFeatureCapabilityList = WF_ENH_GROUP_HANDLING (only this FID is supported by SAS)                                                                                                    |      |      |
| 6  | UUT sends a message:  If message is type Spectrum Inquiry Request, go to step 7, or                                                                                                    |      |      |
| 7  | <ul> <li>If message is type Grant Request, go to step 9</li> <li>UUT sends Spectrum Inquiry Request. Validate:         <ul> <li>cbsdId = Ci, i={1,2}</li> </ul> </li> <li>List of frequencyRange objects sent by UUT are within the CBRS frequency range</li> <li>If groupingParam is included, it shall contain values according to WINNF-SSC-0010 [n.8] (CxG, SFG, etc. according to UUT supported groups)</li> </ul>                         | PASS | FAIL |
| 8  | SAS Test Harness sends a Spectrum Inquiry Response message, including the following parameters:  • cbsdId = Ci, i={1,2}  • availableChannel is an array of availableChannel objects  • responseCode = 0 for each CBSD  • If groupingParam was included in Request message in previous step, then groupingConfig is included in Response message and matches the group values from CBSD with supportedBySas = true                               |      |      |
| 9  | <ul> <li>UUT sends Grant Request message. Validate:</li> <li>cbsdId = Ci, i={1,2}</li> <li>maxEIRP is at or below the limit appropriate for CBSD category as defined by Part 96</li> <li>operationFrequencyRange, Fi, i={1,2}, sent by UUT is a valid range within the CBRS band</li> <li>If groupingParam is included, it shall contain values according to WINNF-SSC-0010 [n.8] (CxG, SFG, etc. according to UUT supported groups)</li> </ul> | PASS | FAIL |
| 10 | SAS Test Harness sends a Grant Response message, including the parameters:  • $cbsdId = Ci, i=\{1,2\}$ • $grantId = Gi, i=\{1,2\}$ (a valid grant ID)                                                                                                    |      |      |

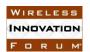

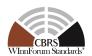

|    | T                                                                                                    |      |      |
|----|----------------------------------------------------------------------------------------------------|------|------|
|    | <ul> <li>grantExpireTime = UTC time greater than duration of the test</li> <li>responseCode = 0 for each CBSD</li> <li>If groupingParam was included in Request message in previous step, then groupingConfig is included in Response message and matches the group values from CBSD with supportedBySas = true</li> </ul>                                                                                                |      |      |
| 11 | <ul> <li>UUT sends a first Heartbeat Request message.</li> <li>Verify Heartbeat Request message is formatted correctly, including: <ul> <li>cbsdId = Ci, i={1,2}</li> <li>grantId = Gi, i={1,2}</li> </ul> </li> <li>operationState = "GRANTED"</li> <li>If groupingParam is included, it shall contain values according to WINNF-SSC-0010 [n.8] (CxG, SFG, etc. according to UUT supported groups)</li> </ul>            | PASS | FAIL |
| 12 | SAS Test Harness sends a Heartbeat Response message, with the following parameters:  • cbsdId = Ci, i={1,2}  • grantId = Gi, i={1,2}  • transmitExpireTime = current UTC time + 200 seconds  • responseCode = 0 for each CBSD  • If groupingParam was included in Request message in previous step, then groupingConfig is included in Response message and matches the group values from CBSD with supportedBySas = true |      |      |
| 13 | For further Heartbeat Request messages sent from UUT after completion of previous step, validate:  • cbsdId = Ci, i={1,2}  • grantId = Gi, i={1,2}  • operationState = "AUTHORIZED"  • If groupingParam is included, it shall contain values according to WINNF-SSC-0010 [n.8] (CxG, SFG, etc. according to UUT supported groups)                                                                                         | PASS | FAIL |
| 14 | SAS Test Harness sends a Heartbeat Response message, with the following parameters:  • cbsdId = Ci, i={1,2}  • grantId = Gi, i={1,2}  • transmitExpireTime = current UTC time + 200 seconds  • responseCode = 0 for each CBSD  • If groupingParam was included in Request message in previous step, then groupingConfig is included in Response message and matches the group values from CBSD with supportedBySas = true |      |      |

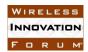

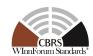

|    | Monitor the RF output of the UUT from start of test until UUT                                                 |      |      |
|----|----------------------------------------------------------------------------------------------------|------|------|
|    | transmission commences. Verify:                                                                               |      |      |
| 15 | <ul> <li>UUT does not transmit at any time prior to completion of the<br/>first heartbeat response</li> </ul> | PASS | FAIL |
|    | • UUT transmits after step 12 is complete, and its transmission is                                            |      |      |
|    | limited to within the bandwidth range Fi.                                                                     |      |      |

# 6.3.4.1.3 [WINNF.FT.C.REL2.NRI.EGH.3] CBSD Successful *groupingParam* as part of Registration. Release 2 SAS does NOT Operationally-Support the group types of the CBSD.

| # | Test Execution Steps                                                                                                    | Res  | ults |
|---|----------------------------------------------------------------------------------------------------|------|------|
| 1 | <ul> <li>Ensure the following conditions are met for test entry:</li> <li>UUT has successfully completed SAS Discovery and Authentication with SAS Test Harness</li> <li>UUT is in the Unregistered state</li> </ul>                                                                                                    |      |      |
| 2 | <ul> <li>UUT sends Registration Request message to SAS Test Harness:</li> <li>The Registration Request is in proper format and parameters are within acceptable ranges.</li> <li>cbsdFeatureCapabilityList is included with FID:         WF_ENH_GROUP_HANDLING</li> <li>groupingParam is included with values according to WINNF-SSC-0010 [n.8] (CxG, SFG, etc. according to UUT supported groups)</li> </ul>                                                              | PASS | FAIL |
| 3 | SAS Test Harness sends a Registration Response message, with the following parameters:  • cbsdId = C  • responseCode = 0  • sasFeatureCapabilityList = WF_ENH_GROUP_HANDLING (only this FID is supported by SAS)  • groupingConfig is included and matches the group values from CBSD with supportedBySas = false                                                                                                    |      |      |
| 4 | Depending on the existence of additional information for the UUT Release 2 Operationally Supported Features, UUT sends Feature Capability Exchange Request message to SAS Test Harness:  • The Feature Capability Exchange Request is in proper format and parameters are within acceptable ranges.  If UUT has no additional information for its Release 2 Operationally Supported Features, and does not send Feature Capability Exchange Request, then:  • Go to step 6 | PASS | FAIL |
| 5 | SAS Harness replies with Feature Capability Exchange Response with the following parameters:  • $cbsdId = C$                                                                                                    |      |      |

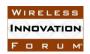

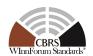

|    | <ul> <li>responseCode = 0</li> <li>sasFeatureCapabilityList = WF_ENH_GROUP_HANDLING (only this FID is supported by SAS)</li> </ul>                                                                                                    |      |      |
|----|----------------------------------------------------------------------------------------------------|------|------|
| 6  | UUT sends a message: If message is type Spectrum Inquiry Request, go to step 7, or                                                                                                    |      |      |
| 7  | <ul> <li>If message is type Grant Request, go to step 9</li> <li>UUT sends Spectrum Inquiry Request. Validate:         <ul> <li>cbsdId = C</li> </ul> </li> <li>List of frequencyRange objects sent by UUT are within the CBRS frequency range</li> <li>If groupingParam is included, it shall contain values according to WINNF-SSC-0010 [n.8] (CxG, SFG, etc. according to UUT supported groups)</li> </ul>               | PASS | FAIL |
| 8  | SAS Test Harness sends a Spectrum Inquiry Response message, including the following parameters:  • cbsdId = C  • availableChannel is an array of availableChannel objects  • responseCode = 0  • If groupingParam was included in Request message in previous step, then groupingConfig is included in Response message and matches the group values from CBSD with supportedBySas = false                                  |      |      |
| 9  | <ul> <li>UUT sends Grant Request message. Validate:</li> <li>cbsdId = C</li> <li>maxEIRP is at or below the limit appropriate for CBSD category as defined by Part 96</li> <li>operationFrequencyRange, F, sent by UUT is a valid range within the CBRS band</li> <li>If groupingParam is included, it shall contain values according to WINNF-SSC-0010 [n.8] (CxG, SFG, etc. according to UUT supported groups)</li> </ul> | PASS | FAIL |
| 10 | SAS Test Harness sends a Grant Response message, including the parameters:  • cbsdId = C  • grantId = G (a valid grant ID)  • grantExpireTime = UTC time greater than duration of the test  • responseCode = 0  • If groupingParam was included in Request message in previous step, then groupingConfig is included in Response message and matches the group values from CBSD with supportedBySas = false                 |      |      |
| 11 | UUT sends a first Heartbeat Request message.                                                                                                    | PASS | FAIL |

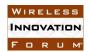

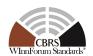

|    | <ul> <li>Verify Heartbeat Request message is formatted correctly, including:</li> <li>cbsdId = C</li> <li>grantId = G</li> <li>operationState = "GRANTED"</li> <li>If groupingParam is included, it shall contain values according to WINNF-SSC-0010 [n.8] (CxG, SFG, etc. according to UUT supported groups)</li> </ul>                                                                 |      |      |
|----|----------------------------------------------------------------------------------------------------|------|------|
| 12 | SAS Test Harness sends a Heartbeat Response message, with the following parameters:  • cbsdId = C  • grantId = G  • transmitExpireTime = current UTC time + 200 seconds  • responseCode = 0  • If groupingParam was included in Request message in previous step, then groupingConfig is included in Response message and matches the group values from CBSD with supportedBySas = false |      |      |
| 13 | For further Heartbeat Request messages sent from UUT after completion of previous step, validate:  • cbsdId = C  • grantId = G  • operationState = "AUTHORIZED"  • If groupingParam is included, it shall contain values according to WINNF-SSC-0010 [n.8] (CxG, SFG, etc. according to UUT supported groups)                                                                            | PASS | FAIL |
| 14 | SAS Test Harness sends a Heartbeat Response message, with the following parameters:  • cbsdId = C  • grantId = G  • transmitExpireTime = current UTC time + 200 seconds  • responseCode = 0  • If groupingParam was included in Request message in previous step, then groupingConfig is included in Response message and matches the group values from CBSD with supportedBySas = false |      |      |
| 15 | <ul> <li>Monitor the RF output of the UUT from start of test until UUT transmission commences. Verify:         <ul> <li>UUT does not transmit at any time prior to completion of the first heartbeat response</li> <li>UUT transmits after step 12 is complete, and its transmission is limited to within the bandwidth range F.</li> </ul> </li> </ul>                                  | PASS | FAIL |

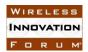

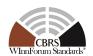

# 6.3.4.1.4 [WINNF.FT.D.REL2.NRI.EGH.4] DP Successful *groupingParam* as part of Registration. Release 2 SAS does NOT Operationally-Support the group types of the DP.

| # | Test Execution Steps                                                                                                    | Res  | ults |
|---|----------------------------------------------------------------------------------------------------|------|------|
| 1 | <ul> <li>Ensure the following conditions are met for test entry:</li> <li>UUT has successfully completed SAS Discovery and Authentication with SAS Test Harness</li> <li>UUT is in the Unregistered state</li> </ul>                                                                                                    |      |      |
| 2 | <ul> <li>DP with two CBSDs sends Registration Request in the form of one 2-element Array or as individual messages to SAS Test Harness:         <ul> <li>The Registration Request is in proper format and parameters are within acceptable ranges.</li> <li>cbsdFeatureCapabilityList is included with FID:</li></ul></li></ul>                                                                                                    | PASS | FAIL |
| 3 | SAS Test Harness sends a Registration Response message, with the following parameters:  • cbsdId = Ci, i={1,2}  • responseCode = 0 for each CBSD  • sasFeatureCapabilityList = WF_ENH_GROUP_HANDLING (only this FID is supported by SAS)  • groupingConfig is included and matches the group values from CBSD with supportedBySas = false                                                                                                    |      |      |
| 4 | Depending on the existence of additional information for the UUT Release 2 Operationally Supported Features, UUT sends Feature Capability Exchange Request message to SAS Test Harness:  • The Feature Capability Exchange Request is in proper format and parameters are within acceptable ranges.  If UUT has no additional information for its Release 2 Operationally Supported Features, and does not send Feature Capability Exchange Request, then:  • Go to step 6 | PASS | FAIL |
| 5 | SAS Harness replies with Feature Capability Exchange Response with the following parameters:  • cbsdId = Ci, i={1,2}  • responseCode = 0 for each CBSD  • sasFeatureCapabilityList = WF_ENH_GROUP_HANDLING (only this FID is supported by SAS)                                                                                                    |      |      |
| 6 | UUT sends a message: If message is type Spectrum Inquiry Request, go to step 7, or                                                                                                    |      |      |

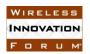

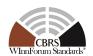

|    | If message is type Grant Request, go to step 9                                                                                                    |      |      |
|----|----------------------------------------------------------------------------------------------------|------|------|
| 7  | <ul> <li>UUT sends Spectrum Inquiry Request. Validate:         <ul> <li>cbsdId = Ci, i={1,2}</li> </ul> </li> <li>List of frequencyRange objects sent by UUT are within the CBRS frequency range</li> <li>If groupingParam is included, it shall contain values according to WINNF-SSC-0010 [n.8] (CxG, SFG, etc. according to UUT supported groups)</li> </ul>                                                                                 | PASS | FAIL |
| 8  | SAS Test Harness sends a Spectrum Inquiry Response message, including the following parameters:  • cbsdId = Ci, i={1,2}  • availableChannel is an array of availableChannel objects  • responseCode = 0 for each CBSD  • If groupingParam was included in Request message in previous step, then groupingConfig is included in Response message and matches the group values from CBSD with supportedBySas = false                              |      |      |
| 9  | <ul> <li>UUT sends Grant Request message. Validate:</li> <li>cbsdId = Ci, i={1,2}</li> <li>maxEIRP is at or below the limit appropriate for CBSD category as defined by Part 96</li> <li>operationFrequencyRange, Fi, i={1,2}, sent by UUT is a valid range within the CBRS band</li> <li>If groupingParam is included, it shall contain values according to WINNF-SSC-0010 [n.8] (CxG, SFG, etc. according to UUT supported groups)</li> </ul> | PASS | FAIL |
| 10 | SAS Test Harness sends a Grant Response message, including the parameters:  • cbsdId = Ci, i={1,2}  • grantId = Gi, i={1,2} (a valid grant ID)  • grantExpireTime = UTC time greater than duration of the test  • responseCode = 0 for each CBSD  • If groupingParam was included in Request message in previous step, then groupingConfig is included in Response message and matches the group values from CBSD with supportedBySas = false   |      |      |
| 11 | <ul> <li>UUT sends a first Heartbeat Request message.</li> <li>Verify Heartbeat Request message is formatted correctly, including: <ul> <li>cbsdId = Ci, i={1,2}</li> <li>grantId = Gi, i={1,2}</li> <li>operationState = "GRANTED"</li> <li>If groupingParam is included, it shall contain values according to WINNF-SSC-0010 [n.8] (CxG, SFG, etc. according to UUT</li> </ul> </li> </ul>                                                    | PASS | FAIL |

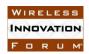

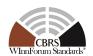

|    | supported groups)                                                                                                    |      |      |
|----|----------------------------------------------------------------------------------------------------|------|------|
| 12 | SAS Test Harness sends a Heartbeat Response message, with the following parameters:  • cbsdId = Ci, i={1,2}  • grantId = Gi, i={1,2}  • transmitExpireTime = current UTC time + 200 seconds  • responseCode = 0 for each CBSD  • If groupingParam was included in Request message in previous step, then groupingConfig is included in Response message and matches the group values from CBSD with supportedBySas = false |      |      |
| 13 | For further Heartbeat Request messages sent from UUT after completion of previous step, validate:  • cbsdId = Ci, i={1,2}  • grantId = Gi, i={1,2}  • operationState = "AUTHORIZED"  • If groupingParam is included, it shall contain values according to WINNF-SSC-0010 [n.8] (CxG, SFG, etc. according to UUT supported groups)                                                                                          | PASS | FAIL |
| 14 | SAS Test Harness sends a Heartbeat Response message, with the following parameters:  • cbsdId = Ci, i={1,2}  • grantId = Gi, i={1,2}  • transmitExpireTime = current UTC time + 200 seconds  • responseCode = 0 for each CBSD  • If groupingParam was included in Request message in previous step, then groupingConfig is included in Response message and matches the group values from CBSD with supportedBySas = false |      |      |
| 15 | <ul> <li>Monitor the RF output of the UUT from start of test until UUT transmission commences. Verify:</li> <li>UUT does not transmit at any time prior to completion of the first heartbeat response</li> <li>UUT transmits after step 12 is complete, and its transmission is limited to within the bandwidth range Fi.</li> </ul>                                                                                       | PASS | FAIL |

### 6.3.4.1.5 [WINNF.FT.C.REL2.NRI.EGH.5] Release 2 SAS does NOT Operationally-Support the Enhanced Group Handling for CBSD.

| # | Test Execution Steps                                                                                          | Results |  |
|---|----------------------------------------------------------------------------------------------------|---------|--|
|   | Ensure the following conditions are met for test entry:                                                       |         |  |
| 1 | <ul> <li>UUT has successfully completed SAS Discovery and<br/>Authentication with SAS Test Harness</li> </ul> |         |  |
|   | UUT is in the Unregistered state                                                                              |         |  |

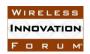

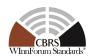

| 2 | <ul> <li>UUT sends Registration Request message to SAS Test Harness:</li> <li>The Registration Request is in proper format and parameters are within acceptable ranges.</li> <li>cbsdFeatureCapabilityList is included with FID:         WF_ENH_GROUP_HANDLING</li> <li>groupingParam is included with values according to WINNF-SSC-0010 [n.8] (CxG, SFG, etc. according to UUT supported groups)</li> </ul>                                                              | PASS | FAIL |
|---|----------------------------------------------------------------------------------------------------|------|------|
| 3 | SAS Test Harness sends a Registration Response message, with the following parameters:  • cbsdId = C  • responseCode = 0  • sasFeatureCapabilityList = [] (empty list)  • groupingConfig is NOT included                                                                                                    |      |      |
| 4 | Depending on the existence of additional information for the UUT Release 2 Operationally Supported Features, UUT sends Feature Capability Exchange Request message to SAS Test Harness:  • The Feature Capability Exchange Request is in proper format and parameters are within acceptable ranges.  If UUT has no additional information for its Release 2 Operationally Supported Features, and does not send Feature Capability Exchange Request, then:  • Go to step 6 | PASS | FAIL |
| 5 | SAS Harness replies with Feature Capability Exchange Response with the following parameters:  • cbsdId = C  • responseCode = 0  • sasFeatureCapabilityList = [] (empty list)                                                                                                    |      |      |
| 6 | UUT sends a message: If message is type Spectrum Inquiry Request, go to step 7, or If message is type Grant Request, go to step 9                                                                                                    |      |      |
| 7 | <ul> <li>UUT sends Spectrum Inquiry Request. Validate:</li> <li>cbsdId = C</li> <li>List of frequencyRange objects sent by UUT are within the CBRS frequency range</li> </ul>                                                                                                    | PASS | FAIL |
| 8 | SAS Test Harness sends a Spectrum Inquiry Response message, including the following parameters:  • cbsdId = C  • availableChannel is an array of availableChannel objects  • responseCode = 0                                                                                                    |      |      |
| 9 | UUT sends Grant Request message. Validate:                                                                                                    | PASS | FAIL |

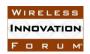

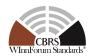

|    | ·                                                                                                    |      |      |
|----|----------------------------------------------------------------------------------------------------|------|------|
|    | <ul> <li>cbsdId = C</li> <li>maxEIRP is at or below the limit appropriate for CBSD category as defined by Part 96</li> <li>operationFrequencyRange, F, sent by UUT is a valid range within the CBRS band</li> </ul>                                                                                                    |      |      |
| 10 | SAS Test Harness sends a Grant Response message, including the parameters:  • cbsdId = C  • grantId = G (a valid grant ID)  • grantExpireTime = UTC time greater than duration of the test  • responseCode = 0                                                                                                    |      |      |
| 11 | <ul> <li>UUT sends a first Heartbeat Request message.</li> <li>Verify Heartbeat Request message is formatted correctly, including:</li> <li>cbsdId = C</li> <li>grantId = G</li> <li>operationState = "GRANTED"</li> </ul>                                                                                                    | PASS | FAIL |
| 12 | SAS Test Harness sends a Heartbeat Response message, with the following parameters:  • cbsdId = C  • grantId = G  • transmitExpireTime = current UTC time + 200 seconds  • responseCode = 0                                                                                                    |      |      |
| 13 | For further Heartbeat Request messages sent from UUT after completion of previous step, validate:  • cbsdId = C  • grantId = G  • operationState = "AUTHORIZED"                                                                                                    | PASS | FAIL |
| 14 | SAS Test Harness sends a Heartbeat Response message, with the following parameters:  • cbsdId = C  • grantId = G  • transmitExpireTime = current UTC time + 200 seconds  • responseCode = 0                                                                                                    |      |      |
| 15 | <ul> <li>Monitor the RF output of the UUT from start of test until UUT transmission commences. Verify:</li> <li>UUT does not transmit at any time prior to completion of the first heartbeat response</li> <li>UUT transmits after step 12 is complete, and its transmission is limited to within the bandwidth range F.</li> <li>groupingParam is NOT included in any Request message from UUT after step 3.</li> </ul> | PASS | FAIL |

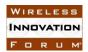

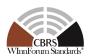

### 6.3.4.1.6 [WINNF.FT.D.REL2.NRI.EGH.6] Release 2 SAS does NOT Operationally-Support the Enhanced Group Handling for DP.

| # | Test Execution Steps                                                                                                    | Res  | ults |
|---|----------------------------------------------------------------------------------------------------|------|------|
| 1 | <ul> <li>Ensure the following conditions are met for test entry:</li> <li>UUT has successfully completed SAS Discovery and Authentication with SAS Test Harness</li> <li>UUT is in the Unregistered state</li> </ul>                                                                                                    |      |      |
| 2 | <ul> <li>DP with two CBSDs sends Registration Request in the form of one 2-element Array or as individual messages to SAS Test Harness:         <ul> <li>The Registration Request is in proper format and parameters are within acceptable ranges.</li> <li>cbsdFeatureCapabilityList is included with FID:</li></ul></li></ul>                                                                                                    | PASS | FAIL |
| 3 | SAS Test Harness sends a Registration Response message, with the following parameters:  • cbsdId = Ci, i={1,2}  • responseCode = 0 for each CBSD  • sasFeatureCapabilityList = [] (empty list)  • groupingConfig is NOT included                                                                                                    |      |      |
| 4 | Depending on the existence of additional information for the UUT Release 2 Operationally Supported Features, UUT sends Feature Capability Exchange Request message to SAS Test Harness:  • The Feature Capability Exchange Request is in proper format and parameters are within acceptable ranges.  If UUT has no additional information for its Release 2 Operationally Supported Features, and does not send Feature Capability Exchange Request, then:  • Go to step 6 | PASS | FAIL |
| 5 | SAS Harness replies with Feature Capability Exchange Response with the following parameters:  • cbsdId = Ci, i={1,2}  • responseCode = 0 for each CBSD  • sasFeatureCapabilityList = [] (empty list)                                                                                                    |      |      |
| 6 | UUT sends a message: If message is type Spectrum Inquiry Request, go to step 6, or If message is type Grant Request, go to step 8                                                                                                    |      |      |
| 7 | UUT sends Spectrum Inquiry Request. Validate:  • cbsdId = Ci, i={1,2}  • List of frequencyRange objects sent by UUT are within the                                                                                                    | PASS | FAIL |

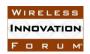

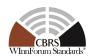

|    | CBRS frequency range                                                                                                    |      |      |
|----|----------------------------------------------------------------------------------------------------|------|------|
| 8  | SAS Test Harness sends a Spectrum Inquiry Response message, including the following parameters:  • cbsdId = Ci, i={1,2}  • availableChannel is an array of availableChannel objects  • responseCode = 0 for each CBSD                                                                       |      |      |
| 9  | <ul> <li>UUT sends Grant Request message. Validate:</li> <li>cbsdId = Ci, i={1,2}</li> <li>maxEIRP is at or below the limit appropriate for CBSD category as defined by Part 96</li> <li>operationFrequencyRange, Fi, i={1,2}, sent by UUT is a valid range within the CBRS band</li> </ul> | PASS | FAIL |
| 10 | SAS Test Harness sends a Grant Response message, including the parameters:  • cbsdId = Ci, i={1,2}  • grantId = Gi, i={1,2} (a valid grant ID)  • grantExpireTime = UTC time greater than duration of the test  • responseCode = 0 for each CBSD                                            |      |      |
| 11 | <ul> <li>UUT sends a first Heartbeat Request message.</li> <li>Verify Heartbeat Request message is formatted correctly, including:</li> <li>cbsdId = Ci, i={1,2}</li> <li>grantId = Gi, i={1,2}</li> <li>operationState = "GRANTED"</li> </ul>                                              | PASS | FAIL |
| 12 | SAS Test Harness sends a Heartbeat Response message, with the following parameters:  • cbsdId = Ci, i={1,2}  • grantId = Gi, i={1,2}  • transmitExpireTime = current UTC time + 200 seconds  • responseCode = 0 for each CBSD                                                               |      |      |
| 13 | For further Heartbeat Request messages sent from UUT after completion of previous step, validate:  • cbsdId = Ci, i={1,2}  • grantId = Gi, i={1,2}  • operationState = "AUTHORIZED"                                                                                                    | PASS | FAIL |
| 14 | SAS Test Harness sends a Heartbeat Response message, with the following parameters:  • cbsdId = Ci, i={1,2}  • grantId = Gi, i={1,2}  • transmitExpireTime = current UTC time + 200 seconds  • responseCode = 0 for each CBSD                                                               |      |      |
| 15 | Monitor the RF output of the UUT from start of test until UUT                                                                                                    | PASS | FAIL |

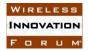

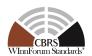

| transmission commences. Verify:                                                  |  |
|----------------------------------------------------------------------------------|--|
| <ul> <li>UUT does not transmit at any time prior to completion of the</li> </ul> |  |
| first heartbeat response                                                         |  |
| • UUT transmits after step 12 is complete, and its transmission is               |  |
| limited to within the bandwidth range Fi.                                        |  |
| • groupingParam is NOT included in Request message from                          |  |
| UUT after step 3.                                                                |  |

6.3.4.1.7 [WINNF.FT.C.REL2.NRI.EGH.7] Release 2 SAS Operationally-Supports Enhanced Group Handling, Release 2 SAS sends Registration Response with 201 Group Error to CBSD.

| # | Test Execution Steps                                                                                                    | Res  | ults |
|---|----------------------------------------------------------------------------------------------------|------|------|
| 1 | <ul> <li>Ensure the following conditions are met for test entry:</li> <li>UUT has successfully completed SAS Discovery and Authentication with SAS Test Harness</li> <li>UUT is in the Unregistered state</li> </ul>                                                                                                    |      |      |
| 2 | <ul> <li>UUT sends Registration Request message to SAS Test Harness:</li> <li>The Registration Request is in proper format and parameters are within acceptable ranges.</li> <li>cbsdFeatureCapabilityList is included with FID:         WF_ENH_GROUP_HANDLING</li> <li>groupingParam is included with values according to WINNF-SSC-0010 [n.8] (CxG, SFG, etc. according to UUT supported groups)</li> </ul> | PASS | FAIL |
| 3 | SAS Test Harness sends a Registration Response message, with the following parameters:  • responseCode = 201 (Group Error)  • sasFeatureCapabilityList = WF_ENH_GROUP_HANDLING (only this FID is supported by SAS)                                                                                                    |      |      |
| 4 | Monitor the RF output of the UUT from start of test until test until 60 seconds after Step 3 is complete. Verify:  • UUT shall not transmit RF                                                                                                    | PASS | FAIL |

6.3.4.1.8 [WINNF.FT.D.REL2.NRI.EGH.8] Release 2 SAS Operationally-Supports Enhanced Group Handling, Release 2 SAS sends Registration Response with 201 Group Error to DP.

| # | Test Execution Steps                                                                                                    | Res  | ults |
|---|----------------------------------------------------------------------------------------------------|------|------|
| 1 | <ul> <li>Ensure the following conditions are met for test entry:</li> <li>UUT has successfully completed SAS Discovery and Authentication with SAS Test Harness</li> <li>UUT is in the Unregistered state</li> </ul> |      |      |
| 2 | DP with two CBSDs sends Registration Request in the form of one 2-<br>element Array or as individual messages to SAS Test Harness:  • The Registration Request is in proper format and parameters are                | PASS | FAIL |

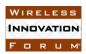

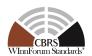

|   | <ul> <li>within acceptable ranges.</li> <li>cbsdFeatureCapabilityList is included with FID:         WF_ENH_GROUP_HANDLING</li> <li>groupingParam is included with values according to WINNF-SSC-0010 [n.8] (CxG, SFG, etc. according to UUT supported groups)</li> </ul> |      |      |
|---|----------------------------------------------------------------------------------------------------|------|------|
| 3 | SAS Test Harness sends a Registration Response message, with the following parameters:  • responseCode = 201 (Group Error) for each CBSD  • sasFeatureCapabilityList = WF_ENH_GROUP_HANDLING (only this FID is supported by SAS)                                         | 1    |      |
| 4 | Monitor the RF output of the UUT from start of test until test until 60 seconds after Step 3 is complete. Verify:  • UUT shall not transmit RF                                                                                                    | PASS | FAIL |

6.3.4.2 Enhanced Group Handling with SAS Release 2, group information is not part of Registration Request.

The test cases in this section verify that "Release 2 CBSD/DP" successfully handles Enhanced Grouping with a "Release 2 SAS" after Registration Request/Response.

The test cases in this section are applicable for CBSD/DP that

- Support Enhanced Group Handling
- Do not include *groupingParam* in Registration Request
- Can invoke manual trigger for CBSD to include *groupingParam* when CBSD/DP is in Registered State. The test cases in this section are written specifically for CBSD/DP to invoke manual trigger to include *groupingParam* in AUTHORIZED state.

### 6.3.4.2.1 [WINNF.FT.C.REL2.NRI.EGH.9] CBSD invokes *groupingParam* in AUTHORIZED state. Release 2 SAS Operationally-Supports the group types of the CBSD.

| # | Test Execution Steps                                                                                                    | Results |      |
|---|----------------------------------------------------------------------------------------------------|---------|------|
| 1 | <ul> <li>Ensure the following conditions are met for test entry:</li> <li>UUT has successfully completed SAS Discovery and Authentication with SAS Test Harness</li> <li>UUT is in the Unregistered state</li> </ul>                                                                                             | 1       |      |
| 2 | <ul> <li>UUT sends Registration Request message to SAS Test Harness:</li> <li>The Registration Request is in proper format and parameters are within acceptable ranges.</li> <li>cbsdFeatureCapabilityList is included with FID:         WF_ENH_GROUP_HANDLING</li> <li>groupingParam is NOT included</li> </ul> | PASS    | FAIL |

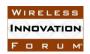

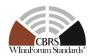

| 3 | SAS Test Harness sends a Registration Response message, with the following parameters:  • cbsdId = C  • responseCode = 0  • sasFeatureCapabilityList = WF_ENH_GROUP_HANDLING (only this FID is supported by SAS)  • groupingConfig is NOT included                                                                                                    |      |      |
|---|----------------------------------------------------------------------------------------------------|------|------|
| 4 | Depending on the existence of additional information for the UUT Release 2 Operationally Supported Features, UUT sends Feature Capability Exchange Request message to SAS Test Harness:  • The Feature Capability Exchange Request is in proper format and parameters are within acceptable ranges.  If UUT has no additional information for its Release 2 Operationally Supported Features, and does not send Feature Capability Exchange Request, then:  • Go to step 6 | PASS | FAIL |
| 5 | SAS Harness replies with Feature Capability Exchange Response with the following parameters:  • cbsdId = C  • responseCode = 0  • sasFeatureCapabilityList = WF_ENH_GROUP_HANDLING (only this FID is supported by SAS)                                                                                                    |      |      |
| 6 | UUT sends a message: If message is type Spectrum Inquiry Request, go to step 7, or If message is type Grant Request, go to step 9                                                                                                    |      |      |
| 7 | UUT sends Spectrum Inquiry Request. Validate:  • cbsdId = C  • List of frequencyRange objects sent by UUT are within the CBRS frequency range  • groupingParam is NOT included                                                                                                    | PASS | FAIL |
| 8 | SAS Test Harness sends a Spectrum Inquiry Response message, including the following parameters:  • cbsdId = C  • availableChannel is an array of availableChannel objects  • responseCode = 0                                                                                                    |      |      |
| 9 | <ul> <li>UUT sends Grant Request message. Validate:</li> <li>cbsdId = C</li> <li>maxEIRP is at or below the limit appropriate for CBSD category as defined by Part 96</li> <li>operationFrequencyRange, F, sent by UUT is a valid range within the CBRS band</li> </ul>                                                                                                    | PASS | FAIL |

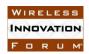

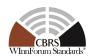

|    | • groupingParam is NOT included                                                                                                    |      |      |
|----|----------------------------------------------------------------------------------------------------|------|------|
| 10 | SAS Test Harness sends a Grant Response message, including the parameters:  • cbsdId = C  • grantId = G (a valid grant ID)  • grantExpireTime = UTC time greater than duration of the test  • responseCode = 0                                                    |      |      |
| 11 | <ul> <li>UUT sends a first Heartbeat Request message.</li> <li>Verify Heartbeat Request message is formatted correctly, including:</li> <li>cbsdId = C</li> <li>grantId = G</li> <li>operationState = "GRANTED"</li> <li>groupingParam is NOT included</li> </ul> | PASS | FAIL |
| 12 | SAS Test Harness sends a Heartbeat Response message, with the following parameters:  • cbsdId = C  • grantId = G  • transmitExpireTime = current UTC time + 200 seconds  • responseCode = 0                                                                       |      |      |
| 13 | For further Heartbeat Request messages sent from UUT after completion of previous step, validate:  • cbsdId = C  • grantId = G  • operationState = "AUTHORIZED"  • groupingParam is NOT included                                                                  | PASS | FAIL |
| 14 | SAS Test Harness sends a Heartbeat Response message, with the following parameters:  • cbsdId = C  • grantId = G  • transmitExpireTime = current UTC time + 200 seconds  • responseCode = 0                                                                       |      |      |
| 15 | Invoke manual trigger for CBSD to include <i>groupingParam</i> in Heartbeat Request message in AUTHORIZED state.                                                                                                    |      |      |
| 16 | UUT sends Heartbeat Request message to SAS Test Harness:  • cbsdId = C  • grantId = G  • operationState = "AUTHORIZED"  • groupingParam is included with values according to WINNF-SSC-0010 [n.8] (CxG, SFG, etc. according to UUT supported groups)              | PASS | FAIL |
| 17 | SAS Test Harness responds with a Heartbeat Response message                                                                                                    |      |      |

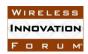

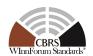

|    | including the following parameters:                                |      |      |
|----|--------------------------------------------------------------------|------|------|
|    | • $cbsdId = C$                                                     |      |      |
|    | • grantId = G                                                      |      |      |
|    | • transmitExpireTime = current UTC time + 200 seconds              |      |      |
|    | • $responseCode = 0$                                               |      |      |
|    | • groupingConfig is included and matches the group values from     |      |      |
|    | CBSD with $supportedBySas = true$                                  |      |      |
|    | Monitor the RF output of the UUT from start of test until UUT      |      |      |
|    | transmission commences. Verify:                                    |      |      |
| 18 | UUT does not transmit at any time prior to completion of the       | PASS | FAIL |
|    | first heartbeat response                                           |      | TAIL |
|    | • UUT transmits after step 12 is complete, and its transmission is |      |      |
|    | limited to within the bandwidth range F.                           |      |      |

### 6.3.4.2.2 [WINNF.FT.D.REL2.NRI.EGH.10] DP invokes *groupingParam* in AUTHORIZED state. Release 2 SAS Operationally-Supports the group types of the DP.

| # | Test Execution Steps                                                                                                    | Res  | ults |
|---|----------------------------------------------------------------------------------------------------|------|------|
| 1 | <ul> <li>Ensure the following conditions are met for test entry:</li> <li>UUT has successfully completed SAS Discovery and Authentication with SAS Test Harness</li> <li>UUT is in the Unregistered state</li> </ul>                                                                                                    |      |      |
| 2 | <ul> <li>DP with two CBSDs sends Registration Request in the form of one 2-element Array or as individual messages to SAS Test Harness:         <ul> <li>The Registration Request is in proper format and parameters are within acceptable ranges.</li> <li>cbsdFeatureCapabilityList is included with FID:</li></ul></li></ul>                                                                                                    | PASS | FAIL |
| 3 | SAS Test Harness sends a Registration Response message, with the following parameters:  • cbsdId = Ci, i={1,2}  • responseCode = 0 for each CBSD  • sasFeatureCapabilityList = WF_ENH_GROUP_HANDLING (only this FID is supported by SAS)  • groupingConfig is NOT included                                                                                                    |      |      |
| 4 | Depending on the existence of additional information for the UUT Release 2 Operationally Supported Features, UUT sends Feature Capability Exchange Request message to SAS Test Harness:  • The Feature Capability Exchange Request is in proper format and parameters are within acceptable ranges.  If UUT has no additional information for its Release 2 Operationally Supported Features, and does not send Feature Capability Exchange | PASS | FAIL |

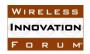

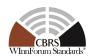

|    | Request, then:                                                                                                    |      |      |
|----|----------------------------------------------------------------------------------------------------|------|------|
| 5  | <ul> <li>Go to step 6</li> <li>SAS Harness replies with Feature Capability Exchange Response with the following parameters:         <ul> <li>cbsdId = Ci, i={1,2}</li> <li>responseCode = 0 for each CBSD</li> <li>sasFeatureCapabilityList = WF_ENH_GROUP_HANDLING (only this FID is supported by SAS)</li> </ul> </li> </ul>     |      |      |
| 6  | UUT sends a message: If message is type Spectrum Inquiry Request, go to step 7, or                                                                                                    |      |      |
| 7  | If message is type Grant Request, go to step 9  UUT sends Spectrum Inquiry Request. Validate:  • cbsdId = Ci, i={1,2}  • List of frequencyRange objects sent by UUT are within the CBRS frequency range  • groupingParam is NOT included                                                                                           | PASS | FAIL |
| 8  | SAS Test Harness sends a Spectrum Inquiry Response message, including the following parameters:  • cbsdId = Ci, i={1,2}  • availableChannel is an array of availableChannel objects  • responseCode = 0 for each CBSD                                                                                                    |      |      |
| 9  | <ul> <li>UUT sends Grant Request message. Validate:</li> <li>cbsdId = Ci, i={1,2}</li> <li>maxEIRP is at or below the limit appropriate for CBSD category as defined by Part 96</li> <li>operationFrequencyRange, Fi, i={1,2}, sent by UUT is a valid range within the CBRS band</li> <li>groupingParam is NOT included</li> </ul> | PASS | FAIL |
| 10 | SAS Test Harness sends a Grant Response message, including the parameters:  • cbsdId = Ci, i={1,2}  • grantId = Gi, i={1,2} (a valid grant ID)  • grantExpireTime = UTC time greater than duration of the test  • responseCode = 0 for each CBSD                                                                                   |      |      |
| 11 | UUT sends a first Heartbeat Request message.  Verify Heartbeat Request message is formatted correctly, including:  • cbsdId = Ci, i={1,2}  • grantId = Gi, i={1,2}  • operationState = "GRANTED"  • groupingParam is NOT included                                                                                                  | PASS | FAIL |
| 12 | SAS Test Harness sends a Heartbeat Response message, with the                                                                                                    |      |      |

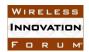

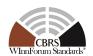

|    | following parameters:  • $cbsdId = Ci, i=\{1,2\}$ • $grantId = Gi, i=\{1,2\}$                                                                                                    |      |      |
|----|----------------------------------------------------------------------------------------------------|------|------|
|    | <ul> <li>transmitExpireTime = current UTC time + 200 seconds</li> <li>responseCode = 0 for each CBSD</li> </ul>                                                                                                    |      |      |
| 13 | For further Heartbeat Request messages sent from UUT after completion of previous step, validate:  • cbsdId = Ci, i={1,2}  • grantId = Gi, i={1,2}  • operationState = "AUTHORIZED"  • groupingParam is NOT included                                                                                                    | PASS | FAIL |
| 14 | SAS Test Harness sends a Heartbeat Response message, with the following parameters:  • cbsdId = Ci, i={1,2}  • grantId = Gi, i={1,2}  • transmitExpireTime = current UTC time + 200 seconds  • responseCode = 0 for each CBSD                                                                                                    |      |      |
| 15 | Invoke manual trigger for DP to include <i>groupingParam</i> in Heartbeat Request message in AUTHORIZED state.                                                                                                    |      |      |
| 16 | <ul> <li>UUT sends Heartbeat Request message to SAS Test Harness:</li> <li>cbsdId = Ci, i={1,2}</li> <li>grantId = Gi, i={1,2}</li> <li>operationState = "AUTHORIZED"</li> <li>groupingParam is included with values according to WINNF-SSC-0010 [n.8] (CxG, SFG, etc. according to UUT supported groups)</li> </ul>                                     | PASS | FAIL |
| 17 | SAS Test Harness responds with a Heartbeat Response message including the following parameters:  • cbsdId = Ci, i={1,2}  • grantId = Gi, i={1,2}  • transmitExpireTime = current UTC time + 200 seconds  • responseCode = 0 for each CBSD  • groupingConfig is included and matches the group values from CBSD with supportedBySas = true                |      |      |
| 18 | <ul> <li>Monitor the RF output of the UUT from start of test until UUT transmission commences. Verify:         <ul> <li>UUT does not transmit at any time prior to completion of the first heartbeat response</li> <li>UUT transmits after step 12 is complete, and its transmission is limited to within the bandwidth range Fi.</li> </ul> </li> </ul> | PASS | FAIL |

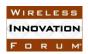

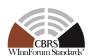

# 6.3.4.2.3 [WINNF.FT.C.REL2.NRI.EGH.11] CBSD invokes *groupingParam* in AUTHORIZED state. Release 2 SAS does NOT Operationally-Support the group types of the CBSD.

| # | Test Execution Steps                                                                                                    | Res  | ults |
|---|----------------------------------------------------------------------------------------------------|------|------|
| 1 | <ul> <li>Ensure the following conditions are met for test entry:</li> <li>UUT has successfully completed SAS Discovery and Authentication with SAS Test Harness</li> <li>UUT is in the Unregistered state</li> </ul>                                                                                                    |      |      |
| 2 | <ul> <li>UUT sends Registration Request message to SAS Test Harness:</li> <li>The Registration Request is in proper format and parameters are within acceptable ranges.</li> <li>cbsdFeatureCapabilityList is included with FID:         WF_ENH_GROUP_HANDLING</li> <li>groupingParam is NOT included</li> </ul>                                                                                                    | PASS | FAIL |
| 3 | SAS Test Harness sends a Registration Response message, with the following parameters:  • cbsdId = C  • responseCode = 0  • sasFeatureCapabilityList = WF_ENH_GROUP_HANDLING (only this FID is supported by SAS)  • groupingConfig is NOT included                                                                                                    |      |      |
| 4 | Depending on the existence of additional information for the UUT Release 2 Operationally Supported Features, UUT sends Feature Capability Exchange Request message to SAS Test Harness:  • The Feature Capability Exchange Request is in proper format and parameters are within acceptable ranges.  If UUT has no additional information for its Release 2 Operationally Supported Features, and does not send Feature Capability Exchange Request, then:  • Go to step 6 | PASS | FAIL |
| 5 | SAS Harness replies with Feature Capability Exchange Response with the following parameters:  • cbsdId = C  • responseCode = 0  • sasFeatureCapabilityList = WF_ENH_GROUP_HANDLING (only this FID is supported by SAS)                                                                                                    |      |      |
| 6 | UUT sends a message: If message is type Spectrum Inquiry Request, go to step 7, or If message is type Grant Request, go to step 9                                                                                                    |      |      |
| 7 | <ul> <li>UUT sends Spectrum Inquiry Request. Validate:</li> <li>cbsdId = C</li> <li>List of frequencyRange objects sent by UUT are within the</li> </ul>                                                                                                    | PASS | FAIL |

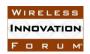

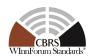

|    | CBRS frequency range • groupingParam is NOT included                                                                                                    |      |      |
|----|----------------------------------------------------------------------------------------------------|------|------|
| 8  | SAS Test Harness sends a Spectrum Inquiry Response message, including the following parameters:  • cbsdId = C  • availableChannel is an array of availableChannel objects  • responseCode = 0                                                                                                    |      |      |
| 9  | <ul> <li>UUT sends Grant Request message. Validate:         <ul> <li>cbsdId = C</li> </ul> </li> <li>maxEIRP is at or below the limit appropriate for CBSD category as defined by Part 96</li> <li>operationFrequencyRange, F, sent by UUT is a valid range within the CBRS band</li> <li>groupingParam is NOT included</li> </ul> | PASS | FAIL |
| 10 | SAS Test Harness sends a Grant Response message, including the parameters:  • cbsdId = C  • grantId = G (a valid grant ID)  • grantExpireTime = UTC time greater than duration of the test  • responseCode = 0                                                                                                    |      |      |
| 11 | <ul> <li>UUT sends a first Heartbeat Request message.</li> <li>Verify Heartbeat Request message is formatted correctly, including:</li> <li>cbsdId = C</li> <li>grantId = G</li> <li>operationState = "GRANTED"</li> <li>groupingParam is NOT included</li> </ul>                                                                  | PASS | FAIL |
| 12 | SAS Test Harness sends a Heartbeat Response message, with the following parameters:  • cbsdId = C  • grantId = G  • transmitExpireTime = current UTC time + 200 seconds  • responseCode = 0                                                                                                    |      |      |
| 13 | For further Heartbeat Request messages sent from UUT after completion of previous step, validate:  • cbsdId = C  • grantId = G  • operationState = "AUTHORIZED"  • groupingParam is NOT included                                                                                                    | PASS | FAIL |
| 14 | SAS Test Harness sends a Heartbeat Response message, with the following parameters:  • $cbsdId = C$                                                                                                    |      |      |

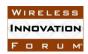

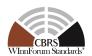

|    | <ul> <li>grantId = G</li> <li>transmitExpireTime = current UTC time + 200 seconds</li> <li>responseCode = 0</li> </ul>                                                                                                    |      |      |
|----|----------------------------------------------------------------------------------------------------|------|------|
| 15 | Invoke manual trigger for CBSD to include <i>groupingParam</i> in Heartbeat Request message in AUTHORIZED state.                                                                                                    |      |      |
| 16 | <ul> <li>UUT sends Heartbeat Request message to SAS Test Harness:</li> <li>cbsdId = C</li> <li>grantId = G</li> <li>operationState = "AUTHORIZED"</li> <li>groupingParam is included with values according to WINNF-SSC-0010 [n.8] (CxG, SFG, etc. according to UUT supported groups)</li> </ul>                                                        | PASS | FAIL |
| 17 | SAS Test Harness responds with a Heartbeat Response message including the following parameters:  • cbsdId = C  • grantId = G  • transmitExpireTime = current UTC time + 200 seconds  • responseCode = 0  • groupingConfig is included and matches the group values from CBSD with supportedBySas = false                                                | -    |      |
| 18 | <ul> <li>Monitor the RF output of the UUT from start of test until UUT transmission commences. Verify:         <ul> <li>UUT does not transmit at any time prior to completion of the first heartbeat response</li> <li>UUT transmits after step 12 is complete, and its transmission is limited to within the bandwidth range F.</li> </ul> </li> </ul> | PASS | FAIL |

### 6.3.4.2.4 [WINNF.FT.D.REL2.NRI.EGH.12] DP invokes *groupingParam* in AUTHORIZED state. Release 2 SAS does NOT Operationally-Support the group types of the DP.

| # | Test Execution Steps                                                                                                    | Res  | ults |
|---|----------------------------------------------------------------------------------------------------|------|------|
| 1 | <ul> <li>Ensure the following conditions are met for test entry:</li> <li>UUT has successfully completed SAS Discovery and Authentication with SAS Test Harness</li> <li>UUT is in the Unregistered state</li> </ul>                                                                                                    | 1    | 1    |
| 2 | <ul> <li>DP with two CBSDs sends Registration Request in the form of one 2-element Array or as individual messages to SAS Test Harness:         <ul> <li>The Registration Request is in proper format and parameters are within acceptable ranges.</li> <li>cbsdFeatureCapabilityList is included with FID:</li></ul></li></ul> | PASS | FAIL |
| 3 | SAS Test Harness sends a Registration Response message, with the following parameters:                                                                                                    |      |      |

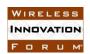

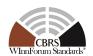

|    |                                                                                                    | 1    | ı    |
|----|----------------------------------------------------------------------------------------------------|------|------|
|    | <ul> <li>cbsdId = Ci, i={1,2}</li> <li>responseCode = 0 for each CBSD</li> <li>sasFeatureCapabilityList = WF_ENH_GROUP_HANDLING (only this FID is supported by SAS)</li> <li>groupingConfig is NOT included</li> </ul>                                                                                                    |      |      |
| 4  | Depending on the existence of additional information for the UUT Release 2 Operationally Supported Features, UUT sends Feature Capability Exchange Request message to SAS Test Harness:  • The Feature Capability Exchange Request is in proper format and parameters are within acceptable ranges.  If UUT has no additional information for its Release 2 Operationally Supported Features, and does not send Feature Capability Exchange Request, then: | PASS | FAIL |
| 5  | <ul> <li>Go to step 6</li> <li>SAS Harness replies with Feature Capability Exchange Response with the following parameters:         <ul> <li>cbsdId = Ci, i={1,2}</li> <li>responseCode = 0 for each CBSD</li> <li>sasFeatureCapabilityList = WF_ENH_GROUP_HANDLING (only this FID is supported by SAS)</li> </ul> </li> </ul>                                                                                                    |      |      |
| 6  | UUT sends a message: If message is type Spectrum Inquiry Request, go to step 7, or                                                                                                    |      |      |
| 7  | If message is type Grant Request, go to step 9  UUT sends Spectrum Inquiry Request. Validate:  • cbsdId = Ci, i={1,2}  • List of frequencyRange objects sent by UUT are within the CBRS frequency range  • groupingParam is NOT included                                                                                                    | PASS | FAIL |
| 8  | SAS Test Harness sends a Spectrum Inquiry Response message, including the following parameters:  • cbsdId = Ci, i={1,2}  • availableChannel is an array of availableChannel objects  • responseCode = 0 for each CBSD                                                                                                    |      |      |
| 9  | <ul> <li>UUT sends Grant Request message. Validate:</li> <li>cbsdId = Ci, i={1,2}</li> <li>maxEIRP is at or below the limit appropriate for CBSD category as defined by Part 96</li> <li>operationFrequencyRange, Fi, i={1,2}, sent by UUT is a valid range within the CBRS band</li> <li>groupingParam is NOT included</li> </ul>                                                                                                    | PASS | FAIL |
| 10 | SAS Test Harness sends a Grant Response message, including the                                                                                                    |      |      |

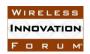

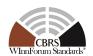

| _  |                                                                                                    |      | ,    |
|----|----------------------------------------------------------------------------------------------------|------|------|
|    | <ul> <li>parameters:</li> <li>cbsdId = Ci, i={1,2}</li> <li>grantId = Gi, i={1,2} (a valid grant ID)</li> <li>grantExpireTime = UTC time greater than duration of the test</li> <li>responseCode = 0 for each CBSD</li> </ul>                                                                                        |      |      |
| 11 | UUT sends a first Heartbeat Request message.  Verify Heartbeat Request message is formatted correctly, including:  • cbsdId = Ci, i={1,2}  • grantId = Gi, i={1,2}  • operationState = "GRANTED"  • groupingParam is NOT included                                                                                    | PASS | FAIL |
| 12 | SAS Test Harness sends a Heartbeat Response message, with the following parameters:  • cbsdId = Ci, i={1,2}  • grantId = Gi, i={1,2}  • transmitExpireTime = current UTC time + 200 seconds  • responseCode = 0 for each CBSD                                                                                        |      |      |
| 13 | For further Heartbeat Request messages sent from UUT after completion of previous step, validate:  • cbsdId = Ci, i={1,2}  • grantId = Gi, i={1,2}  • operationState = "AUTHORIZED"  • groupingParam is NOT included                                                                                                 | PASS | FAIL |
| 14 | SAS Test Harness sends a Heartbeat Response message, with the following parameters:  • cbsdId = Ci, i={1,2}  • grantId = Gi, i={1,2}  • transmitExpireTime = current UTC time + 200 seconds  • responseCode = 0 for each CBSD                                                                                        |      |      |
| 15 | Invoke manual trigger for DP to include <i>groupingParam</i> in Heartbeat Request message in AUTHORIZED state.                                                                                                    |      |      |
| 16 | <ul> <li>UUT sends Heartbeat Request message to SAS Test Harness:</li> <li>cbsdId = Ci, i={1,2}</li> <li>grantId = Gi, i={1,2}</li> <li>operationState = "AUTHORIZED"</li> <li>groupingParam is included with values according to WINNF-SSC-0010 [n.8] (CxG, SFG, etc. according to UUT supported groups)</li> </ul> | PASS | FAIL |
| 17 | SAS Test Harness responds with a Heartbeat Response message including the following parameters:  • cbsdId = Ci, i={1,2}  • grantId = Gi, i={1,2}                                                                                                    |      |      |

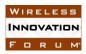

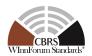

|    | • transmitExpireTime = current UTC time + 200 seconds                            |       |      |
|----|----------------------------------------------------------------------------------|-------|------|
|    | • responseCode = 0 for each CBSD                                                 |       |      |
|    | • groupingConfig is included and matches the group values from                   |       |      |
|    | CBSD with $supportedBySas = false$                                               |       |      |
|    | Monitor the RF output of the UUT from start of test until UUT                    |       |      |
|    | transmission commences. Verify:                                                  |       |      |
| 18 | <ul> <li>UUT does not transmit at any time prior to completion of the</li> </ul> | PASS  | FAIL |
| 10 | first heartbeat response                                                         | 1 ASS | TAIL |
|    | • UUT transmits after step 12 is complete, and its transmission is               |       |      |
|    | limited to within the bandwidth range Fi.                                        |       |      |

#### 6.4 Enhanced Antenna Pattern

#### 6.4.1 Definition and applicability and Scope of Test Case

This section provides test steps, conditions and procedures to test the conformance of the CBSD implementation for the Enhanced Antenna Pattern. A precondition is the CBSD includes the <code>cbsdFeatureCapabilityList</code> with FID: WF\_ENH\_ANTENNA\_PATTERN in Registration Request message.

#### 6.4.2 Test Characteristics

Table 6-7 CBSD Enhanced Antenna Pattern Test Characteristics

| 1 | Test ID                | WINNF.FT.C.REL2.NRI.ANP                  |
|---|------------------------|------------------------------------------|
| 2 | Title                  | CBSD Enhanced Antenna Pattern            |
| 3 | Working Group / Entity | WG3                                      |
| 4 | Test Type              | Functionality                            |
| 5 | Test Class             | Conformance                              |
| 6 | Component / Interface  | $CBSD / CBSD \leftarrow \rightarrow SAS$ |

#### 6.4.3 Method of test

#### 6.4.3.1 Initial Conditions / Test Pre-conditions

- The pre-conditions of the test case are:
  - CBSD/DP has gone through SAS discovery process and can authenticate with the SAS. The exact condition of the CBSD after the discovery process are detailed in each test case.
  - o CBSD/DP includes the *cbsdFeatureCapabilityList* in Registration Request message.

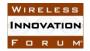

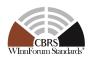

#### 6.4.4 Test Procedure

### 6.4.4.1 Enhanced Group Handling with SAS Release 2, group information is part of Registration Request.

The test cases in this section verify that "Release 2 CBSD/DP" correctly sends parameters related to the feature Enhanced Antenna Pattern with a "Release 2 SAS" during Registration Request/Response.

### 6.4.4.1.1 [WINNF.FT.C.REL2.NRI.ANP.1] Release 2 CBSD Multi-Step Registration with Enhanced Antenna Pattern

| # | Test Execution Steps                                                                                                    | Res  | ults |
|---|----------------------------------------------------------------------------------------------------|------|------|
| 1 | <ul> <li>Ensure the following conditions are met for test entry:</li> <li>UUT has successfully completed SAS Discovery and Authentication with SAS Test Harness</li> <li>UUT is in the Unregistered state</li> </ul>                                                                                                    |      |      |
| 2 | <ul> <li>UUT sends Registration Request message to SAS Test Harness:</li> <li>The Registration Request is in proper format and parameters are within acceptable ranges.</li> <li>cbsdFeatureCapabilityList is included with FID:         WF_ENH_ANTENNA_PATTERN</li> <li>cpiSignatureData is not included</li> <li>installationParam is not included</li> </ul> | PASS | FAIL |
| 3 | SAS Test Harness sends a Registration Response message, with the following parameters:  • cbsdId = C  • responseCode = 0  • sasFeatureCapabilityList = WF_ENH_ANTENNA_PATTERN (only this FID is supported by SAS)                                                                                                    |      |      |
| 4 | After completion of step 3, SAS Test Harness will not provide any positive response ( <i>responseCode</i> =0) to further request messages from the UUT.                                                                                                    |      |      |
| 5 | Monitor the RF output of the UUT from start of test until 60 seconds after Step 3 is complete. This is the end of the test. Verify:  • UUT shall not transmit RF                                                                                                    | PASS | FAIL |

### 6.4.4.1.2 [WINNF.FT.D.REL2.NRI.ANP.2] Release 2 DP Multi-Step Registration with Enhanced Antenna Pattern

| # | Test Execution Steps                                                                                          | Results |      |
|---|----------------------------------------------------------------------------------------------------|---------|------|
| 1 | Ensure the following conditions are met for test entry:                                                       |         |      |
|   | <ul> <li>UUT has successfully completed SAS Discovery and<br/>Authentication with SAS Test Harness</li> </ul> |         |      |
|   | UUT is in the Unregistered state                                                                              |         |      |
| 2 | DP with two CBSDs sends Registration Request in the form of one 2-                                            | PASS    | FAIL |

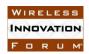

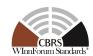

|   | element Array or as individual messages to SAS Test Harness:                                                                                                    |      |      |
|---|----------------------------------------------------------------------------------------------------|------|------|
|   | • The Registration Request is in proper format and parameters are within acceptable ranges.                                                                                                    |      |      |
|   | <ul> <li>cbsdFeatureCapabilityList is included with FID:<br/>WF_ENH_ANTENNA_PATTERN</li> </ul>                                                                                                    |      |      |
|   | <ul> <li>cpiSignatureData is not included</li> <li>installationParam is not included</li> </ul>                                                                                                    |      |      |
| 3 | SAS Test Harness sends a Registration Response message, with the following parameters:  • cbsdId = Ci, i={1,2}  • responseCode = 0 for each CBSD  • sasFeatureCapabilityList = WF_ENH_ANTENNA_PATTERN (only this FID is supported by SAS) |      |      |
| 4 | After completion of step 3, SAS Test Harness will not provide any positive response ( <i>responseCode</i> =0) to further request messages from the UUT.                                                                                   |      |      |
| 5 | Monitor the RF output of the UUT from start of test until 60 seconds after Step 3 is complete. This is the end of the test. Verify:  • UUT shall not transmit RF                                                                          | PASS | FAIL |

### 6.4.4.1.3 [WINNF.FT.C.REL2.NRI.ANP.3] Release 2 CBSD Single-Step Registration with CPI signed data and Enhanced Antenna Pattern

| # | Test Execution Steps                                                                                                    | Res  | ults |
|---|----------------------------------------------------------------------------------------------------|------|------|
| 1 | <ul> <li>Ensure the following conditions are met for test entry:</li> <li>UUT has successfully completed SAS Discovery and Authentication with SAS Test Harness</li> <li>UUT is in the Unregistered state</li> </ul>                                                                                                    |      |      |
| 2 | <ul> <li>UUT sends Registration Request message to SAS Test Harness:</li> <li>The Registration Request is in proper format and parameters are within acceptable ranges.</li> <li>cbsdFeatureCapabilityList is included with FID:         WF_ENH_ANTENNA_PATTERN</li> <li>cpiSignatureData is included, the encodedCpiSignedData MAY include         <ul> <li>antennaVerticalBeamwidth</li> <li>antennaModel</li> </ul> </li> </ul> | PASS | FAIL |
| 3 | SAS Test Harness sends a Registration Response message, with the following parameters:  • cbsdId = C  • responseCode = 0  • sasFeatureCapabilityList = WF_ENH_ANTENNA_PATTERN (only this FID is supported by SAS)                                                                                                    |      |      |
| 4 | After completion of step 3, SAS Test Harness will not provide any                                                                                                    |      |      |

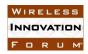

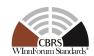

|   | positive response (responseCode=0) to further request messages from  |             |      | ı |
|---|----------------------------------------------------------------------|-------------|------|---|
|   | the UUT.                                                             |             |      | ı |
|   | Monitor the RF output of the UUT from start of test until 60 seconds |             |      | ì |
| 5 | after Step 3 is complete. This is the end of the test. Verify:       | <b>PASS</b> | FAIL | ı |
|   | <ul> <li>UUT shall not transmit RF</li> </ul>                        |             |      | ì |

### 6.4.4.1.4 [WINNF.FT.D.REL2.NRI.ANP.4] Release 2 DP Single-Step Registration with CPI signed data and Enhanced Antenna Pattern

| # | Test Execution Steps                                                                                                    | Res  | ults |
|---|----------------------------------------------------------------------------------------------------|------|------|
| 1 | <ul> <li>Ensure the following conditions are met for test entry:</li> <li>UUT has successfully completed SAS Discovery and Authentication with SAS Test Harness</li> <li>UUT is in the Unregistered state</li> </ul>                                                                                                    |      |      |
| 2 | DP with two CBSDs sends Registration Request in the form of one 2- element Array or as individual messages to SAS Test Harness:  • The Registration Request is in proper format and parameters are within acceptable ranges.  • cbsdFeatureCapabilityList is included with FID: WF_ENH_ANTENNA_PATTERN  • cpiSignatureData is included, the encodedCpiSignedData MAY include  • antennaVerticalBeamwidth  • antennaModel | PASS | FAIL |
| 3 | SAS Test Harness sends a Registration Response message, with the following parameters:  • cbsdId = Ci, i={1,2}  • responseCode = 0 for each CBSD  • sasFeatureCapabilityList = WF_ENH_ANTENNA_PATTERN (only this FID is supported by SAS)                                                                                                    |      |      |
| 4 | After completion of step 3, SAS Test Harness will not provide any positive response ( <i>responseCode</i> =0) to further request messages from the UUT.                                                                                                    |      |      |
| 5 | Monitor the RF output of the UUT from start of test until 60 seconds after Step 3 is complete. This is the end of the test. Verify:  • UUT shall not transmit RF                                                                                                    |      | FAIL |

#### 6.5 CPE-CBSD Indicator

#### 6.5.1 Definition and applicability and Scope of Test Case

This section provides test steps, conditions and procedures to test the conformance of the CBSD implementation for the CPE-CBSD Indicator. A precondition is the CBSD includes the *cbsdFeatureCapabilityList* with FID: WF\_CPE\_CBSD\_INDICATOR in Registration Request message.

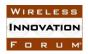

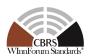

#### 6.5.2 Test Characteristics

Table 6-8 CPE-CBSD Indicator Test Characteristics

| 1 | Test ID                | WINNF.FT.C.REL2.NRI.CPE                  |
|---|------------------------|------------------------------------------|
| 2 | Title                  | CPE-CBSD Indicator                       |
| 3 | Working Group / Entity | WG3                                      |
| 4 | Test Type              | Functionality                            |
| 5 | Test Class             | Conformance                              |
| 6 | Component / Interface  | $CBSD / CBSD \leftarrow \rightarrow SAS$ |

#### 6.5.3 Method of test

#### 6.5.3.1 Initial Conditions / Test Pre-conditions

- The pre-conditions of the test case are:
  - CBSD/DP has gone through SAS discovery process and can authenticate with the SAS. The exact condition of the CBSD after the discovery process are detailed in each test case.
  - o CBSD/DP includes the *cbsdFeatureCapabilityList* in Registration Request message.

#### 6.5.4 Test Procedure

6.5.4.1 Enhanced Group Handling with SAS Release 2, group information is part of Registration Request.

The test cases in this section verify that "Release 2 CBSD/DP" correctly sends parameters related to the Feature CPE-CBSD Indicator with a "Release 2 SAS" during Registration Request/Response.

### 6.5.4.1.1 [WINNF.FT.C.REL2.NRI.CPE.1] CPE-CBSD included in Capabilities Exchange from CBSD

| # | Test Execution Steps                                                                                                    | Res  | ults |
|---|----------------------------------------------------------------------------------------------------|------|------|
| 1 | <ul> <li>Ensure the following conditions are met for test entry:</li> <li>UUT has successfully completed SAS Discovery and Authentication with SAS Test Harness</li> <li>UUT is in the Unregistered state</li> </ul>                                                                                                    | 1    | 1    |
| 2 | <ul> <li>UUT sends Registration Request message to SAS Test Harness:</li> <li>The Registration Request is in proper format and parameters are within acceptable ranges.</li> <li>Registration Request includes <i>cpeCbsdIndication</i> = true</li> <li><i>cbsdFeatureCapabilityList</i> is included with FID WF_CPE_CBSD_INDICATOR</li> </ul> | PASS | FAIL |

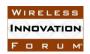

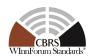

| 3 | SAS Test Harness sends a Registration Response message, with the following parameters:  • cbsdId = C  • responseCode = 0  • sasFeatureCapabilityList is included and contains only FID WF_CPE_CBSD_INDICATOR                                                                                                    |      |      |
|---|----------------------------------------------------------------------------------------------------|------|------|
| 4 | Depending on the existence of additional information for the UUT Release 2 Operationally Supported Features, UUT sends Feature Capability Exchange Request message to SAS Test Harness:  • The Feature Capability Exchange Request is in proper format and parameters are within acceptable ranges.  • cbsdFeatureCapabilityList is included with FID WF_CPE_CBSD_INDICATOR  • CbsdFeatureData object is included with cpeCbsdIndication = true  If UUT has no additional information for its Release 2 Operationally Supported Features, and does not send Feature Capability Exchange Request, then:  • Go to step 6 | PASS | FAIL |
| 5 | SAS Harness replies with Feature Capability Exchange Response with the following parameters:  • cbsdId = C  • responseCode = 0  • sasFeatureCapabilityList = is included and contains only FID WF_CPE_CBSD_INDICATOR                                                                                                    |      |      |
| 6 | UUT sends a message: If message is type Spectrum Inquiry Request, go to step 7, or If message is type Grant Request, go to step 9                                                                                                    |      |      |
| 7 | UUT sends Spectrum Inquiry Request. Validate:  • cbsdId = C  • List of frequencyRange objects sent by UUT are within the CBRS frequency range                                                                                                    | PASS | FAIL |
| 8 | SAS Test Harness sends a Spectrum Inquiry Response message, including the following parameters:  • cbsdId = C  • availableChannel is an array of availableChannel objects  • responseCode = 0                                                                                                    |      |      |
| 9 | <ul> <li>UUT sends Grant Request message. Validate:</li> <li>cbsdId = C</li> <li>maxEIRP is at or below the limit appropriate for CBSD category as defined by Part 96</li> <li>operationFrequencyRange, F, sent by UUT is a valid range</li> </ul>                                                                                                    | PASS | FAIL |

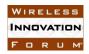

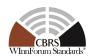

|    | within the CBRS band                                                                                                    |      |      |
|----|----------------------------------------------------------------------------------------------------|------|------|
| 10 | SAS Test Harness sends a Grant Response message, including the parameters:  • cbsdId = C  • grantId = G (a valid grant ID)  • grantExpireTime = UTC time greater than duration of the test  • responseCode = 0                                         |      |      |
| 11 | <ul> <li>UUT sends a first Heartbeat Request message.</li> <li>Verify Heartbeat Request message is formatted correctly, including:</li> <li>cbsdId = C</li> <li>grantId = G</li> <li>operationState = "GRANTED"</li> </ul>                             | PASS | FAIL |
| 12 | SAS Test Harness sends a Heartbeat Response message, with the following parameters:  • cbsdId = C  • grantId = G  • transmitExpireTime = current UTC time + 200 seconds  • responseCode = 0                                                            |      |      |
| 13 | For subsequent 5 Heartbeat Request messages sent from UUT after completion of previous step, validate:  • cbsdId = C  • grantId = G  • operationState = "AUTHORIZED"                                                                                   | PASS | FAIL |
| 14 | SAS Test Harness sends a Heartbeat Response message, with the following parameters:  • cbsdId = C  • grantId = G  • transmitExpireTime = current UTC time + 200 seconds  • responseCode = 0                                                            |      |      |
| 15 | <ul> <li>UUT sends Heartbeat Request message.</li> <li>Verify Heartbeat Request message is formatted correctly, including:</li> <li>cbsdId = C</li> <li>grantId = G</li> <li>operationState = "AUTHORIZED"</li> </ul>                                  | PASS | FAIL |
| 16 | The SAS Test Harness responds with a Heartbeat Response message including the following parameters:  • cbsdId = C  • grantId = G  • transmitExpireTime = current UTC time + 200 seconds  • featureCapabilityExchangeTrigger = true  • responseCode = 0 |      |      |

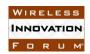

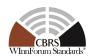

| 17 | <ul> <li>UUT sends Feature Capability Exchange Request message to SAS Test Harness:</li> <li>The Feature Capability Exchange Request is in proper format and parameters are within acceptable ranges.</li> <li>cbsdFeatureCapabilityList is included with FID WF_CPE_CBSD_INDICATOR</li> </ul>                                                          | PASS | FAIL |
|----|----------------------------------------------------------------------------------------------------|------|------|
|    | • CbsdFeatureData object is included with cpeCbsdIndication = true                                                                                                    |      |      |
| 18 | SAS Harness replies with Feature Capability Exchange Response with the following parameters:  • cbsdId = C  • responseCode = 0  • sasFeatureCapabilityList = is included and contains only FID WF_CPE_CBSD_INDICATOR                                                                                                    |      |      |
| 19 | <ul> <li>Monitor the RF output of the UUT from start of test until UUT transmission commences. Verify:         <ul> <li>UUT does not transmit at any time prior to completion of the first heartbeat response</li> <li>UUT transmits after step 12 is complete, and its transmission is limited to within the bandwidth range F.</li> </ul> </li> </ul> | PASS | FAIL |

### 6.5.4.1.2 [WINNF.FT.D.REL2.NRI.CPE.2] CPE-CBSD included in Capabilities Exchange from DP

| # | Test Execution Steps                                                                                                    | Res  | ults |
|---|----------------------------------------------------------------------------------------------------|------|------|
| 1 | <ul> <li>Ensure the following conditions are met for test entry:</li> <li>UUT has successfully completed SAS Discovery and Authentication with SAS Test Harness</li> <li>UUT is in the Unregistered state</li> </ul>                                                                                                    |      |      |
| 2 | <ul> <li>DP with two CBSDs sends Registration Request in the form of one 2-element Array or as individual messages to SAS Test Harness:         <ul> <li>The Registration Request is in proper format and parameters are within acceptable ranges.</li> <li>Registration Request includes cpeCbsdIndication = true</li> <li>cbsdFeatureCapabilityList is included with FID WF_CPE_CBSD_INDICATOR</li> </ul> </li> </ul> | PASS | FAIL |
| 3 | SAS Test Harness sends a Registration Response message, with the following parameters:  • cbsdId = Ci, i={1,2}  • responseCode = 0 for each CBSD  • sasFeatureCapabilityList is included and contains only FID WF_CPE_CBSD_INDICATOR                                                                                                    |      |      |
| 4 | Depending on the existence of additional information for the UUT Release 2 Operationally Supported Features, UUT sends Feature                                                                                                    | PASS | FAIL |

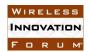

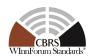

|    | <ul> <li>Capability Exchange Request message to SAS Test Harness:</li> <li>The Feature Capability Exchange Request is in proper format and parameters are within acceptable ranges.</li> <li>cbsdFeatureCapabilityList is included with FID WF_CPE_CBSD_INDICATOR</li> <li>CbsdFeatureData object is included with cpeCbsdIndication = true</li> <li>If UUT has no additional information for its Release 2 Operationally Supported Features, and does not send Feature Capability Exchange</li> </ul> |      |      |
|----|----------------------------------------------------------------------------------------------------|------|------|
|    | Request, then:  • Go to step 6                                                                                                    |      |      |
| 5  | SAS Harness replies with Feature Capability Exchange Response with the following parameters:  • cbsdId = Ci, i={1,2}  • responseCode = 0 for each CBSD  • sasFeatureCapabilityList = is included and contains only FID WF_CPE_CBSD_INDICATOR                                                                                                    |      |      |
| 6  | UUT sends a message: If message is type Spectrum Inquiry Request, go to step 7, or If message is type Grant Request, go to step 9                                                                                                    |      |      |
| 7  | UUT sends Spectrum Inquiry Request. Validate:  • cbsdId = Ci, i={1,2}  • List of frequencyRange objects sent by UUT are within the CBRS frequency range                                                                                                    | PASS | FAIL |
| 8  | SAS Test Harness sends a Spectrum Inquiry Response message, including the following parameters:  • cbsdId = Ci, i={1,2}  • availableChannel is an array of availableChannel objects  • responseCode = 0 for each CBSD                                                                                                    |      |      |
| 9  | <ul> <li>UUT sends Grant Request message. Validate:</li> <li>cbsdId = Ci, i={1,2}</li> <li>maxEIRP is at or below the limit appropriate for CBSD category as defined by Part 96</li> <li>operationFrequencyRange, Fi, i={1,2}, sent by UUT is a valid range within the CBRS band</li> </ul>                                                                                                    | PASS | FAIL |
| 10 | SAS Test Harness sends a Grant Response message, including the parameters:  • cbsdId = Ci, i={1,2}  • grantId = Gi, i={1,2} (a valid grant ID)  • grantExpireTime = UTC time greater than duration of the test  • responseCode = 0 for each CBSD                                                                                                    |      |      |
| 11 | UUT sends a first Heartbeat Request message.                                                                                                    | PASS | FAIL |

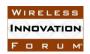

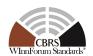

|    | <ul> <li>Verify Heartbeat Request message is formatted correctly, including:</li> <li>cbsdId = Ci, i={1,2}</li> <li>grantId = Gi, i={1,2}</li> <li>operationState = "GRANTED"</li> </ul>                                                                                                    |      |      |
|----|----------------------------------------------------------------------------------------------------|------|------|
| 12 | SAS Test Harness sends a Heartbeat Response message, with the following parameters:  • cbsdId = Ci, i={1,2}  • grantId = Gi, i={1,2}  • transmitExpireTime = current UTC time + 200 seconds  • responseCode = 0 for each CBSD                                                                                                    |      |      |
| 13 | For subsequent 5 Heartbeat Request messages sent from UUT after completion of previous step, validate:  • cbsdId = Ci, i={1,2}  • grantId = Gi, i={1,2}  • operationState = "AUTHORIZED"                                                                                                    | PASS | FAIL |
| 14 | SAS Test Harness sends a Heartbeat Response message, with the following parameters:  • cbsdId = Ci, i={1,2}  • grantId = Gi, i={1,2}  • transmitExpireTime = current UTC time + 200 seconds  • responseCode = 0 for each CBSD                                                                                                    |      |      |
| 15 | <ul> <li>UUT sends Heartbeat Request message.</li> <li>Verify Heartbeat Request message is formatted correctly, including:</li> <li>cbsdId = Ci, i={1,2}</li> <li>grantId = Gi, i={1,2}</li> <li>operationState = "AUTHORIZED"</li> </ul>                                                                                                    | PASS | FAIL |
| 16 | The SAS Test Harness responds with a Heartbeat Response message including the following parameters:  • cbsdId = Ci, i={1,2}  • grantId = Gi, i={1,2}  • transmitExpireTime = current UTC time + 200 seconds  • featureCapabilityExchangeTrigger = true  • responseCode = 0 for each CBSD                                                                                                    |      |      |
| 17 | <ul> <li>UUT sends Feature Capability Exchange Request message to SAS Test Harness:         <ul> <li>The Feature Capability Exchange Request is in proper format and parameters are within acceptable ranges.</li> <li>cbsdFeatureCapabilityList is included with FID WF_CPE_CBSD_INDICATOR</li> <li>CbsdFeatureData object is included with cpeCbsdIndication = true</li> </ul> </li> </ul> | PASS | FAIL |
| 18 | SAS Harness replies with Feature Capability Exchange Response with the following parameters:                                                                                                    |      |      |

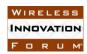

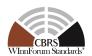

|    | <ul> <li>cbsdId = Ci, i={1,2}</li> <li>responseCode = 0 for each CBSD</li> <li>sasFeatureCapabilityList = is included and contains only FID WF_CPE_CBSD_INDICATOR</li> </ul>                                                                                                    |      |      |
|----|----------------------------------------------------------------------------------------------------|------|------|
| 19 | <ul> <li>Monitor the RF output of the UUT from start of test until UUT transmission commences. Verify:         <ul> <li>UUT does not transmit at any time prior to completion of the first heartbeat response</li> <li>UUT transmits after step 12 is complete, and its transmission is limited to within the bandwidth range Fi.</li> </ul> </li> </ul> | PASS | FAIL |

#### 7 History

|        |                   | Document history |
|--------|-------------------|------------------|
| V1.0.0 | 30 September 2020 | Initial Release  |
|        |                   |                  |